Ronaldo Wajnberg Gamermann

# **Uma Aplicação de Programação Inteira para Otimização do Planejamento da Fiscalização no Âmbito da Agência Nacional de Aviação Civil - ANAC**

Porto Alegre

2020

Ronaldo Wajnberg Gamermann

## **Uma Aplicação de Programação Inteira para Otimização do Planejamento da Fiscalização no Âmbito da Agência Nacional de Aviação Civil - ANAC**

**Dissertação** submetida ao Programa de Pós-Graduação em Administração da Universidade Federal do Rio Grande do Sul, como requisito parcial para obtenção do título de Mestre em Administração.

Universidade Federal do Rio Grande do Sul - UFRGS Escola de Administração Programa de Pós-Graduação em Administração

Orientador: Prof. Dr. Luciano Ferreira

Porto Alegre 2020

CIP - Catalogação na Publicação

```
Gamermann, Ronaldo Wajnberg
 Uma Aplicação de Programação Inteira para
Otimização do Planejamento da Fiscalização no Âmbito
da Agência Nacional de Aviação Civil - ANAC / Ronaldo
Wajnberg Gamermann. -- 2020.
 109 f. 
    Orientador: Luciano Ferreira.
 Dissertação (Mestrado) -- Universidade Federal do
Rio Grande do Sul, Escola de Administração, Programa
de Pós-Graduação em Administração, Porto Alegre,
BR-RS, 2020.
 1. Programação inteira. 2. Assignment Problem. 3.
Bin Packing Problem. 4. Column Generation. I.
Ferreira, Luciano, orient. II. Título.
```
Elaborada pelo Sistema de Geração Automática de Ficha Catalográfica da UFRGS com os dados fornecidos pelo(a) autor(a).

## **Uma Aplicação de Programação Inteira para Otimização do Planejamento da Fiscalização no Âmbito da Agência Nacional de Aviação Civil - ANAC**

**Dissertação** submetida ao Programa de Pós-Graduação em Administração da Universidade Federal do Rio Grande do Sul, como requisito parcial para obtenção do título de Mestre em Administração.

Trabalho aprovado. Porto Alegre, 01 de setembro de 2020.

**Prof. Dr. Luciano Ferreira** Universisdade Federal do Rio Grande do Sul

**Prof. Dr. Denis Borenstein** Universisdade Federal do Rio Grande do Sul

**Prof. Dr. Olinto César Bassi de Araújo** Universidade Federal do Santa Maria

**Prof. Dr. Tiago Pascoal Filomena** Universidade Federal do Rio Grande do Sul

> Porto Alegre 2020

*Esta dissertação é dedicada à minha mãe, que sempre priorizou a educação como um valor fundamental na minha formação.*

## Resumo

O presente trabalho tem como objetivo propor uma modelagem da alocação de fiscais da Agência Nacional de Aviação Civil - ANAC. O problema consiste em minimizar o custo de diárias e passagens dispendido no exercício da fiscalização em Centros de Instrução de Aviação Civil (CIAC). Os fiscais, que estão lotados em quatro cidades, e os CIACs, localizados em mais de 180, demandam inúmeros deslocamentos na realização das fiscalizações. Com restrições orçamentárias cada vez mais severas no âmbito do Poder Executivo Federal, vê-se a necessidade de utilizar os recursos de maneira ótima, evitando desperdícios. Para tanto, foram utilizados dados reais para modelagem e resolução do problema. A abordagem ocorreu dividindo o problema em duas etapas, uma para geração das missões de trabalho e a outra para a alocação das equipes de inspeção. Dessa forma, buscando a geração da menor quantidade de missões e, na sequência, o menor custo da alocação dos inspetores ao longo do período de doze meses. Considerando a natureza de Programação Inteira do problema, o método de Geração de Colunas foi implementado, assim como um algoritmo heurístico para resolução. Adicionalmente, foram analisadas as implicações gerenciais da utilização do modelo, incluindo simulações de cenários com diferentes parâmetros. Os resultados obtidos indicam que é possível utilizar de forma mais eficiente os recursos disponíveis na ANAC. Ademais, a divisão do problema permitiu que fosse gerado um número mínimo de missões, garantindo uma significante redução no custo de passagens aéreas. Sendo assim, foi possível desenvolver e implementar uma modelagem capaz de ser utilizada de forma estratégica no planejamento das fiscalizações programadas no âmbito da ANAC.

**Palavras-chaves**: Programação inteira. *Assignment Problem*. *Bin Packing Problem*. *Column Generation*.

## Abstract

This work aims to propose a model for inspectors assignment in the National Civil Aviation Agency - ANAC. The problem consists in minimizing the cost of daily allowance and tickets spent during inspections at Civil Aviation Instruction Centers (CIAC). Inspectors, who are based in four cities, and CIACs, located in more than 180, demand numerous trips to carry out the inspections. With budget restrictions increasingly severe within the Brazilian Federal Administration, there is a need to use resources optimally, avoiding waste. For that, real data were used to model and solve the problem. The approach took place by dividing the problem into two stages, one for the generation of work missions and the other for the assignment of inspection teams. Thus, firstly, ensuring the generation of the minimum quantity of missions and, subsequently, the lowest cost of inspectors assignment over the twelve-month period. Considering the Integer Programming nature of the problem, the Column Generation method was implemented, as well as a heuristic algorithm. Additionally, the management implications of using the model were analyzed, including simulations of scenarios with different parameters. The results obtained indicate that it is possible to use the resources available at ANAC more efficiently. Furthermore, the division of the problem allowed a minimum number of missions being generated, reducing significantly the cost of airline tickets. In this way, it was possible to develop and implement a model capable of being used strategically in the planning of inspections scheduled within the scope of ANAC.

**Keywords**: Integer programming. Assignment Problem. Bin Packing Problem. Column Generation.

# Lista de ilustrações

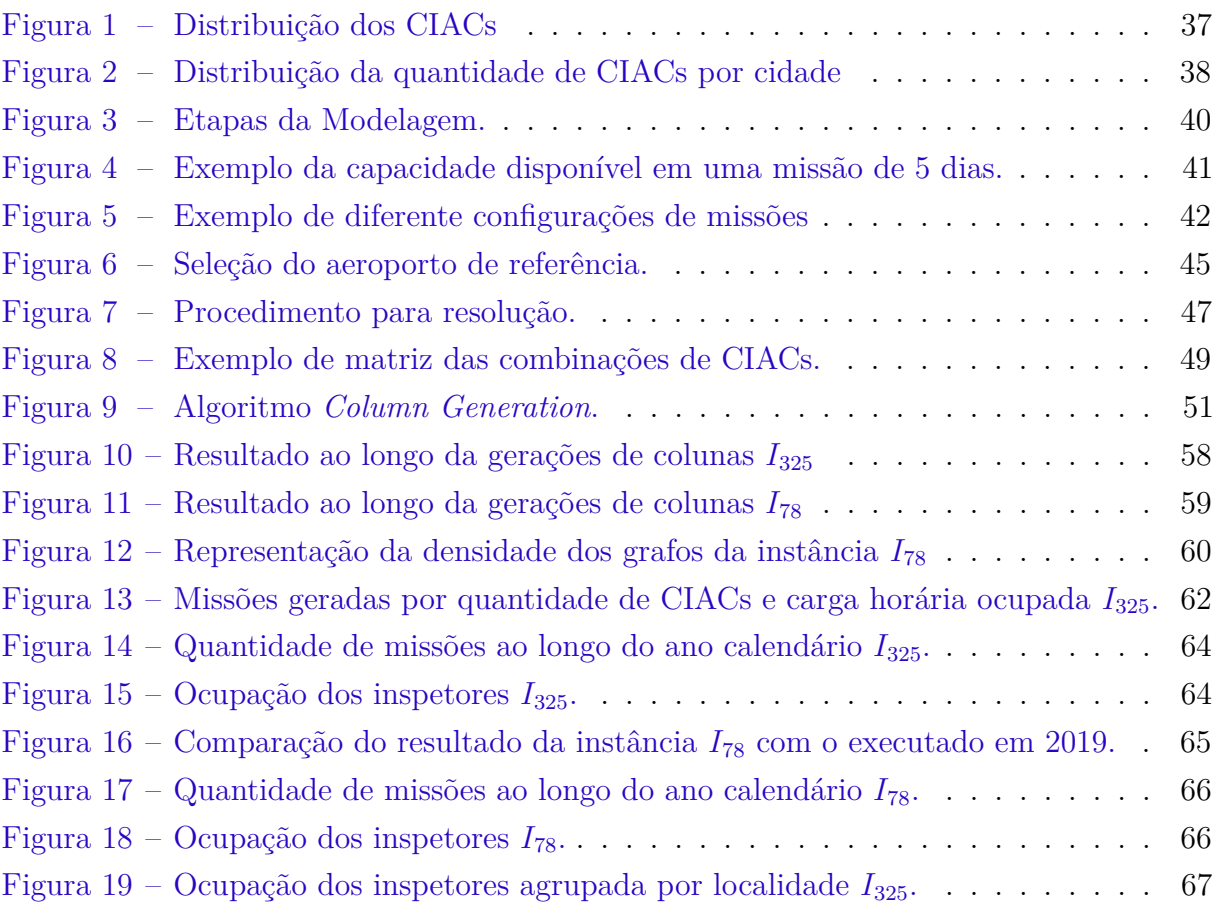

# Lista de tabelas

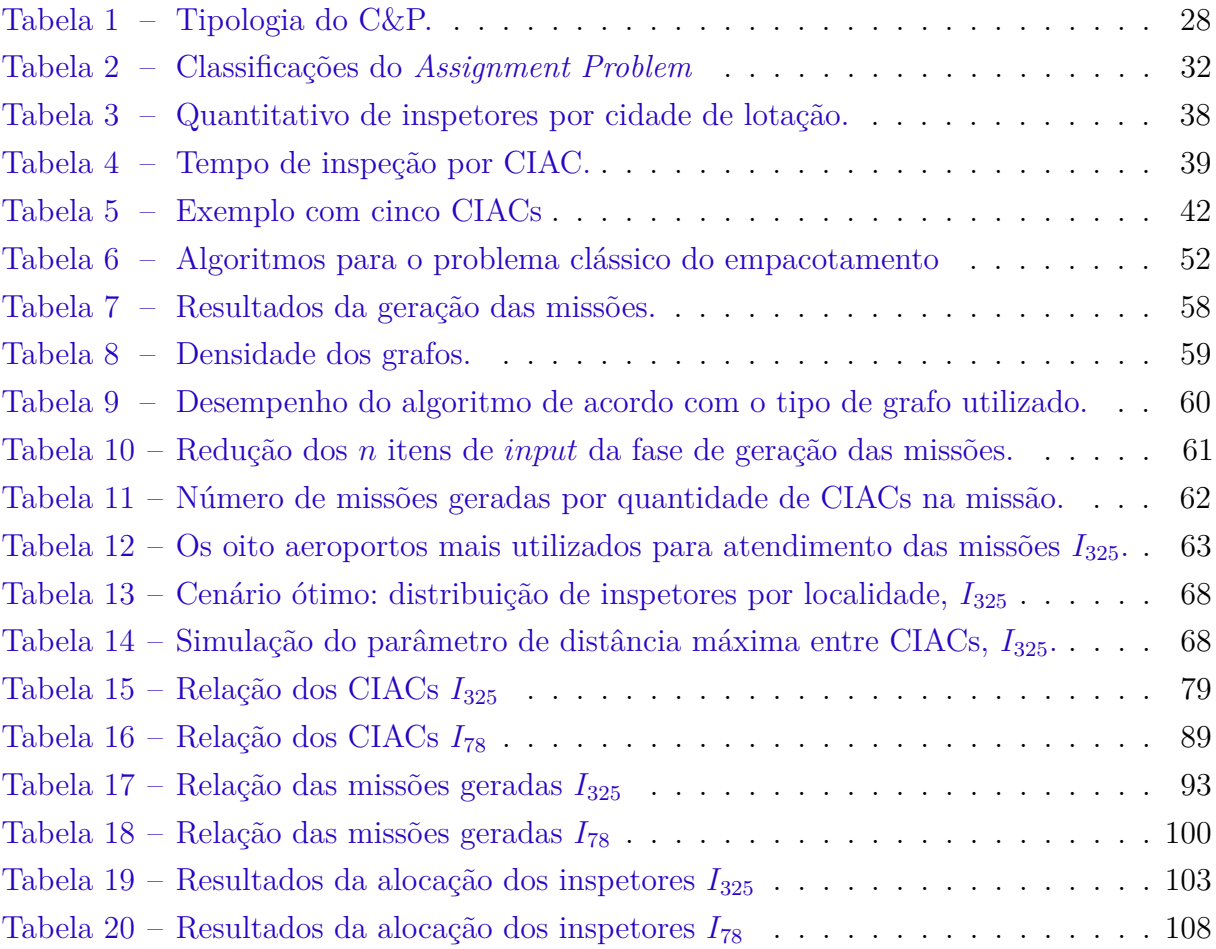

# Lista de abreviaturas e siglas

- ANAC Agência Nacional de Aviação Civil
- AP *Assignment Problem*
- BBP *Bin Packing Problem*
- BBPC *Bin Packing Problem with Conflicts*
- BGAP *Bottleneck GAP*
- CAP *Crew Assignment Problem*
- CG *Column Generation*
- C&P *Cutting and Packing*
- CPP *Crew Pairing Problem*
- CSP *Cutting and Stock Problem*
- CIAC Centro de Instrução de Aviação Civil
- COMAER Comando da Aeronáutica
- FFD *First-Fit Decreasing*
- FFDC *First-Fit Decreasing with Conflicts*
- GAP *Generalized Assignment Problem*
- GCOI Gerência de Certificação de Organizações de Instrução
- GTOF Gerência Técnica de Organizações de Formação
- JIT *Just-in-Time*
- JuMP *Julia for Mathematical Programming*
- KPC *KnapsackProblem with Conflicts*
- LPM *Linear Programming Master Problem*
- MDAP *Multi-Dimensional Assignment Problem*
- MPAP *Multi-Period Assignment Problem*
- OACI Organização Internacional de Aviação Civil
- PLI Programação Linear Inteira
- PO Pesquisa Operacional
- PTA Planto de Trabalho Anual
- RLPM *Restricted Linear Programming Master Problem*
- PSOE-ANAC Programa de Segurança Operacional Específico da ANAC
- SSP *Set Partition Problem*

# Lista de símbolos

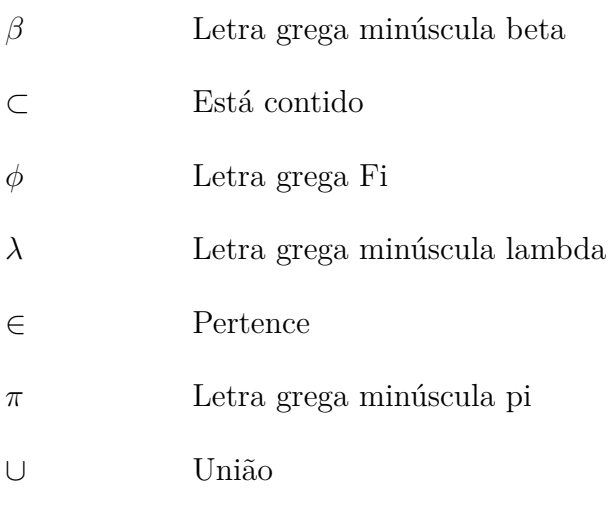

# Sumário

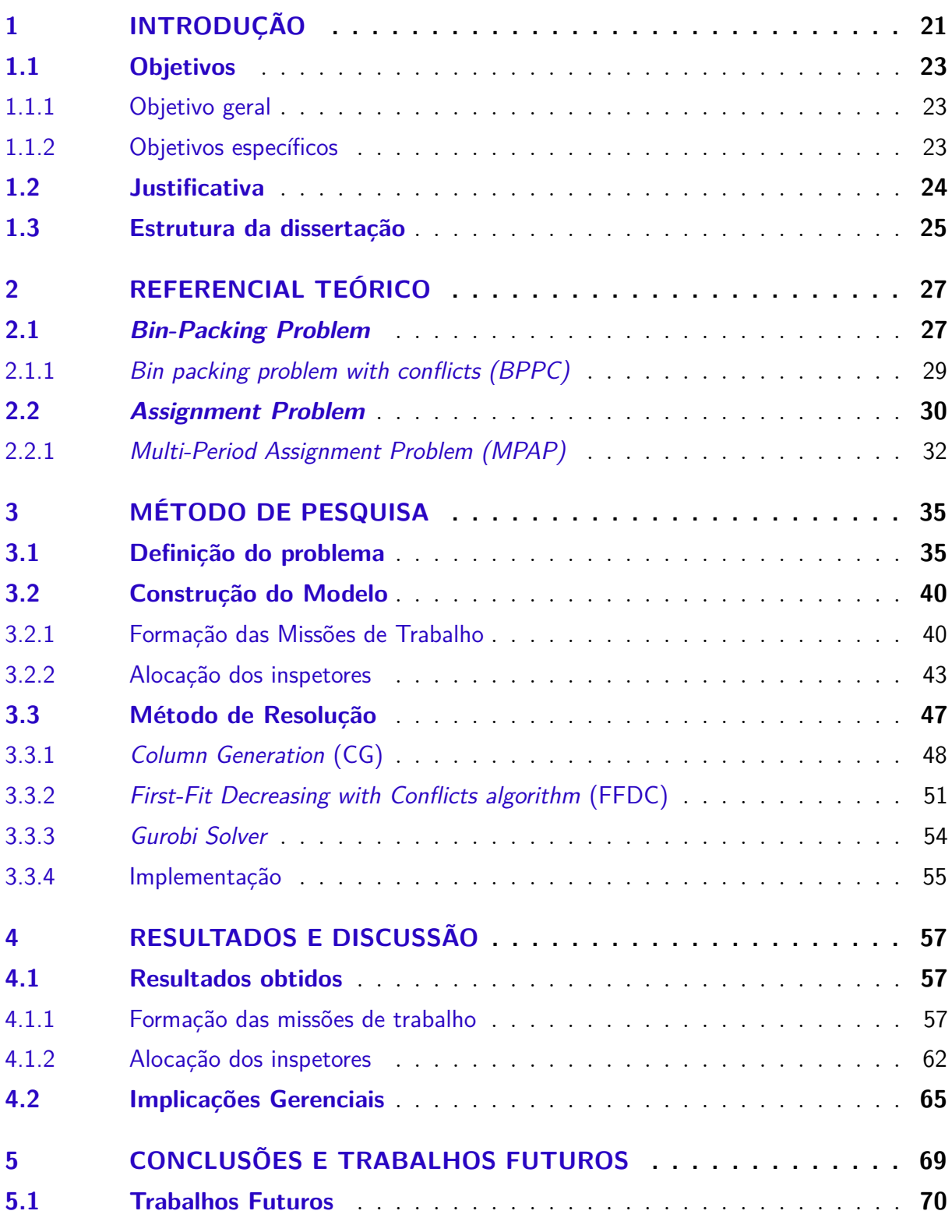

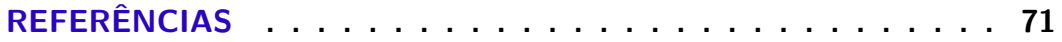

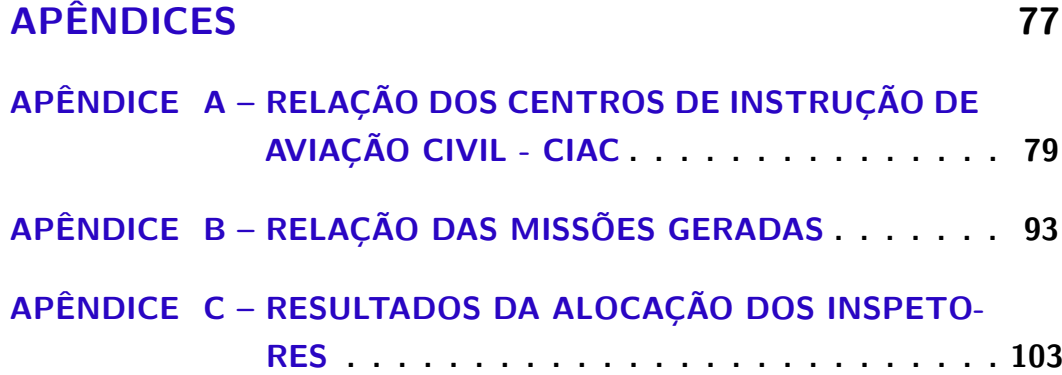

## <span id="page-22-0"></span>1 Introdução

O transporte aéreo de passageiros e carga tem um papel fundamental na sociedade atual, apresentando indicadores de contínuo crescimento. A Organização de Aviação Civil Internacional (OACI) publicou, em seu relatório, uma estimativa de crescimento de 4,5% da demanda por transporte de passageiros até 2042, projetando a marca de 20 trilhões de quilômetros por passageiro pago - RPK [\(ICAO,](#page-75-0) [2018\)](#page-75-0).

O crescimento da demanda no transporte aéreo implica no crescimento da indústria da aviação civil, considerando as suas diversas vertentes como empresas aéreas, fabricantes de aeronaves, aeroportos, oficinas de manutenção aeronáutica e centros de formação de tripulantes e pessoal da aviação. Segundo estudos da fabricante Boeing [\(BOEING,](#page-72-1) [2018\)](#page-72-1), será necessária a formação de mais de 790 mil novos pilotos nos próximos 29 anos.

No Brasil, conforme dados do Ministério da Infraestrutura [\(BRASIL,](#page-73-0) [2019\)](#page-73-0), o transporte aéreo doméstico de passageiros cresceu 34,5% entre os anos de 2010 e 2018, enquanto que em outros modais de transporte, como o rodoviário, houve um decréscimo de 10,5% no mesmo período.

Com a finalidade de prover uma aviação segura e eficiente, a OACI, órgão pertencente às Nações Unidas, prevê que os Estados-Membros adotem diversas regras com vistas à padronização e à garantia da segurança da aviação civil. O órgão prevê que os operadores dos diversos ramos de aviação adotem um Sistema de Gerenciamento da Segurança Operacional (SGSO) com a finalidade de prevenir acidentes, aumentando, assim, o nível de segurança da indústria [\(ICAO,](#page-75-1) [2016\)](#page-75-1). Para tanto, há uma incumbência para que cada país institua uma Autoridade Aeronáutica que seja responsável pela implementação dos normativos internacionais bem como fiscalizar e garantir o seu cumprimento.

No âmbito brasileiro, cabe à Agência Nacional de Aviação Civil (ANAC) a regulação e fiscalização da aviação civil [\(BRASIL,](#page-73-1) [2005\)](#page-73-1). Instituída em 2005, a ANAC é uma autarquia federal vinculada ao Poder Executivo que divide o papel de autoridade aeronáutica brasileira com o Comando da Aeronáutica (COMAER).

Enquanto o COMAER é responsável, principalmente, pelas questões inerentes ao controle do espaço aéreo e à investigação de acidentes, a ANAC tem competência dos demais assuntos da Aviação Civil. Dentre tais competências, por exemplo, está a regulação das atividades de empresas aéreas, aeroportos, oficinas de manutenção aeronáutica, fabricantes de aeronaves e centros de formação de pessoal da aviação.

A ANAC, através do Programa de Segurança Operacional Específico da ANAC (PSOE-ANAC), definiu a política de implementação e garantia da segurança operacional na aviação civil [\(ANAC,](#page-72-2) [2015\)](#page-72-2). O programa prevê, entre outras ações, a fiscalização dos provedores de serviços aéreos como ferramenta de verificação do cumprimento dos normativos publicados pela Agência e, por conseguinte, a manutenção do nível de segurança do setor.

A fiscalização no âmbito da ANAC ocorre através das atividades de vigilância continuada e ação fiscal. Na vigilância continuada o objetivo é verificar o constante cumprimento dos requisitos regulamentares por parte do provedor de serviço. Geralmente, essa atividade é planejada e ocorre de forma constante, a fim de acompanhar o funcionamento da aviação civil no país. Já na atividade de ação fiscal, as fiscalizações ocorrem sob demanda e têm por objetivo coibir práticas de atos ilícitos [\(ANAC,](#page-72-3) [2018\)](#page-72-3).

Em relação à vigilância continuada, o seu planejamento ocorre através da definição do Plano de Trabalho Anual (PTA). O plano contém a relação de provedores a serem fiscalizados no ano-calendário seguinte e o mês previsto de execução. A definição do PTA leva em consideração as empresas de interesse para fiscalização, assim como a questão de capacidade de recursos da ANAC, tanto em termos de pessoal quanto de orçamento.

Dentre os diferentes entes regulados pela ANAC, destacam-se os Centros de Instrução de Aviação Civil (CIAC) que são responsáveis pela formação de pilotos, comissários de voo, mecânicos de manutenção e despachantes operacionais de voo. Os CIACs ministram instrução teórica e prática para a formação de pilotos, podendo estar localizados tanto em grandes centros urbanos como junto a aeródromos para a formação prática de pilotos. A vigilância continuada dos centros fica a cargo da Gerência Técnica de Organizações de Formação (GTOF).

Para o planejamento de forma eficiente da fiscalização de CIACs, o estudo na área de Pesquisa Operacional (PO) proporciona o desenvolvimento de métodos analíticos que auxiliam no processo de tomada de decisão. O Problema da Designação é amplamente estudado na literatura de PO com o objetivo de otimizar a alocação de recursos às atividades de interesse [\(TAHA,](#page-76-0) [2007\)](#page-76-0). Trata-se de um Problema de Programação Linear Inteira (PLI), cuja natureza, geralmente, demanda técnicas avançadas para sua resolução.

No caso da fiscalização dos CIACs, a alocação dos inspetores pode ser resolvida à luz do paradigma da Divisão e Conquista: primeiramente gerando as missões de trabalho para, depois, alocá-las aos inspetores. Essa primeira etapa de formação das missões pode ser modelada como o Problema do Empacotamento, um problema também pertencente da classe de Programação Linear Inteira.

Métodos aproximados são geralmente utilizados para resolução de Problemas de Programação Linear Inteira, como, por exemplo, algoritmos especializados. Por outro lado, a técnica de Geração de Colunas, quando combinada com o *Branch-and-Bound*, pode ser utilizada para resolução de problemas de forma exata.

O algoritmo *First-Fit Decreasing* (FDD) é um algoritmo especializado para resolução de forma aproximada do Problema do Empacotamento clássico [\(AKEN,](#page-72-0) [2019\)](#page-72-0). Nesse algoritmo, havendo espaço em algum pacote aberto, os itens são empacotados na medida em que chegam; caso contrário, um novo pacote é aberto. Para a formação das missões de trabalho, no âmbito desta dissertação, uma adaptação do algoritmo é proposta, tendo em vista a incompatibilidade de certos CIACs na mesma missão. Para a resolução de forma exata dessa etapa, a técnica de geração de colunas, em conjunto com a técnica de *Branch-and-Cut*, também são propostas e discutidas neste trabalho.

A modelagem do problema de alocação de inspetores no âmbito da ANAC possibilita a análise das implicações gerenciais quanto à alocação dos recursos disponíveis. A partir de simulações, é possível identificar, por exemplo, recursos ociosos e formas mais eficientes de utilização da força de trabalho. Ainda, é possível comparar o resultado obtido do modelo com o desempenho realizado pela ANAC.

### <span id="page-24-0"></span>1.1 Objetivos

A seguir, são apresentados o objetivo geral e os objetivos específicos que visam a atender ao propósito desta dissertação.

#### <span id="page-24-1"></span>1.1.1 Objetivo geral

Propor uma modelagem para otimizar a alocação de inspetores na atividade de vigilância continuada de centros de instrução de aviação civil no âmbito da ANAC. O foco do trabalho reside na construção do modelo e resolução de um problema real, que permita sua utilização de maneira estratégica no planejamento do plano de trabalho anual (PTA) da Gerência Técnica de Organizações de Formação (GTOF).

#### <span id="page-24-2"></span>1.1.2 Objetivos específicos

A partir do objetivo geral, propõem-se os seguintes objetivos específicos:

- Construir um modelo para formação de missões para fiscalização de CIACs;
- Construir um modelo para alocação de fiscais às missões;
- Implementar os modelos na Linguagem de Programação Julia;
- Analisar as implicações gerenciais da utilização do modelo proposto;

### <span id="page-25-0"></span>1.2 Justificativa

A ANAC conta com aproximadamente 1.350 funcionários entre servidores, funcionários comissionados e terceirizados. Destes, aproximadamente, 350 atuam diretamente na fiscalização. Quanto ao universo de entes regulados conta-se com mais de 234 aeroportos, 450 oficinas de manutenção, 10 empresas de transportes aéreo regular, 150 empresas de transporte aéreo não regular, 240 empresas aeroagrícolas, 325 centros de instrução de aviação civil, 20 centros de treinamento de aviação civil. A maioria dos fiscais encontram-se lotados nas cidades de Brasília, São Paulo e Rio de Janeiro, enquanto os entes regulados estão localizados em todo o País: considerando todos os estados, são mais de 460 cidades.

Dessa forma, considerando o universo de entes regulados e a força de trabalho da ANAC, torna-se necessário um planejamento eficiente da fiscalização. Portanto, o desafio reside na maneira de alocação dos recursos para tal atividade. Em 2019, conforme dados do Painel de Viagens do Ministério da Economia [BRASIL](#page-73-2) [\(2020a\)](#page-73-2), a ANAC despendeu mais de quatro milhões de reais em diárias e passagens para a realização das suas atividades de fiscalização.

Tendo em vista os resultados de déficit nas contas públicas nos últimos anos [\(BRASIL,](#page-73-3) [2020b\)](#page-73-3), é cada vez mais importante uma alocação eficiente dos recursos públicos, evitando desperdícios. A proposição de modelos de otimização de despesas vem ao encontro da necessidade de redução de custos sem afetar a qualidade dos serviços públicos ofertados à sociedade.

A Administração Pública carece de trabalhos na área de Pesquisa Operacional. Fato é que apenas no XLIII Simpósio Brasileiro de Pesquisa Operacional, realizado no ano de 2011, que o eixo temático "Administração Pública"começou a fazer parte da conferência. Nesse contexto, a modelagem de um problema de otimização para a alocação de fiscais, no âmbito da ANAC, vem a contribuir para a produção de soluções eficientes para o setor público.

A natureza do problema proposto também desperta interesse no meio acadêmico, devido a suas aplicações e à dificuldade de resolução. Por se tratar de um problema de programação inteira binária, com dimensão exponencial de suas variáveis, técnicas avançadas de solução são necessárias [\(DEVECI; DEMIREL,](#page-74-0) [2018b\)](#page-74-0). Mesmo com o avanço dos sistemas computacionais, a melhoria do desempenho e dos resultados ocorre, principalmente, através de melhores formulações e métodos de resolução.

No trabalho de [Pentico](#page-76-1) [\(2007\)](#page-76-1), o autor apresenta inúmeras variações do Problema da Alocação (*Assignment Problem*). Nos últimos 60 anos, o problema foi amplamente estudado na literatura de Pesquisa Operacional, partindo da formulação clássica, que envolve a alocação de um para um com objetivo de minimizar o custo da soma dos pesos dos elementos, até formulações de alocaçãos de muitos para um, de um para muitos e multi-dimensões de agrupamentos.

Nesse contexto, [Yamada e Nasu](#page-77-0) [\(2000\)](#page-77-0) estudam o problema de alocação de cadetes da Academia Nacional Japonesa a departamentos, considerando as preferências dos formandos cadetes e as limitações de cada departamento. Para tanto, desenvolvem uma modelagem de muitos para um com aplicação tridimensional do problema. Já [Vartak e](#page-76-2) [Geetha](#page-76-2) [\(1990\)](#page-76-2) consideram em seus estudos a ideia de categorização dos trabalhos a serem alocados, assim como a precedência entre eles. Por fim, no trabalho de [Franz e Miller](#page-74-1) [\(1993\)](#page-74-1) os autores introduzem um horizonte temporal de planejamento da alocação de residentes médicos num período de 12 meses.

No estudo de [Azevedo](#page-72-4) [\(2010\)](#page-72-4), o autor aplica a modelagem de otimização em um caso real de alocação de equipes de especialistas para atuar em atividades de assessoramento, qualificação e certificação na área de Engenharia da Petrobras. O problema considera a qualificação dos especialistas e as tarefas a serem realizadas. O objetivo do estudo é propor um método de resolução do problema.

A instância do problema real, objeto desta dissertação, equipara-se a instâncias exploradas na literatura e definidas como de difícil resolução [\(SENSARMA; SARMA,](#page-76-3) [2014;](#page-76-3) [GENDREAU; LAPORTE; SEMET,](#page-74-2) [2004\)](#page-74-2). Nestes trabalhos, novas heurísticas são propostas e seus desempenhos são comparados em relação às instâncias geradas no trabalho seminal de [Falkenauer](#page-74-3) [\(1996\)](#page-74-3) para o Problema do Empacotamento com Restrições (BPPC).

### <span id="page-26-0"></span>1.3 Estrutura da dissertação

Os demais capítulos deste trabalho estão organizados da forma descrita a seguir. No Capítulo [2,](#page-28-0) apresenta-se o referencial teórico utilizado como base para modelagem do problema. No Capítulo [3,](#page-36-0) é apresentado o método de pesquisa utilizado para abordagem da problemática, considerando as premissas adotadas, o método de resolução e a estruturação matemática proposta. No Capítulo [4,](#page-58-0) são discutidos os resultados obtidos e as implicações gerenciais do modelo. Por fim, no Capítulo [5,](#page-70-0) apresentam-se as conclusões, considerando as limitações e as possibilidades de estudos futuros.

## <span id="page-28-0"></span>2 Referencial Teórico

Este capítulo apresenta a fundamentação teórica da presente dissertação, a partir de uma revisão de literatura científica do tema proposto. Na seção [2.1,](#page-28-1) é apresentado o clássico Problema do Empacotamento (BPP), seguido da sua variação conhecida como *Bin Packing Problem with Conflicts* (BPPC). Já na seção [2.2,](#page-31-0) o Problema de Alocação é abordado trazendo a fundamentação da sua versão conhecida de *Multi-Period Assignment Problem* (MPAP).

### <span id="page-28-1"></span>2.1 Bin-Packing Problem

O *Bin Packing Problem* (BPP) consiste num tipo de problema onde, dado um número finito *i* de itens, todos com pesos positivos *w<sup>i</sup>* e, um número ilimitado de pacotes *n*, todos com a capacidade *c*, o objetivo é empacotar todos os itens no menor número possível de pacotes. O problema de decisão é classificado como NP-Completo, sendo que o problema de otimização associado é NP-Difícil [\(FALKENAUER,](#page-74-3) [1996\)](#page-74-3).

[Scheithauer](#page-76-4) [\(2018\)](#page-76-4) apresenta a formulação matemática do BPP utilizando a terminologia do problema da mochila. Considerando *n* itens e *n* pacotes, onde

> $w_j = p \neq o$  do item *j*, *c* = *capacidade* de cada pacote,

o objetivo é empacotar todos os itens de modo a utilizar a menor quantidade possível de pacotes.

$$
\min \quad \sum_{i=1}^{n} y_i \tag{2.1a}
$$

s.t. 
$$
\sum_{j=1}^{n} w_j x_{ij} \le cy_i, \qquad i \in N = \{1, ..., n\},
$$
 (2.1b)

$$
\sum_{i=1}^{n} x_{ij} = 1, \t j \in N,
$$
\t(2.1c)

$$
y_i = 0 \text{ ou } 1 \qquad i \in N,
$$
\n
$$
(2.1d)
$$

$$
x_{ij} = 0 \text{ ou } 1 \qquad i \in N, j \in N,
$$
\n
$$
(2.1e)
$$

em que

$$
y_i = \begin{cases} 1, & \text{se o pace } i \text{ for utilizado.} \\ 0, & \text{caso contrário.} \end{cases}
$$
\n
$$
x_{ij} = \begin{cases} 1, & \text{se o item } j \text{ é inserido no pace } i. \\ 0, & \text{caso contrário.} \end{cases}
$$

 $\overline{\phantom{a}}$ 

O desenvolvimento do problema ocorre em conjunto com o *Cutting and Stock Problem* (CSP), chamados então de *Cutting and Packing* (C&P). No trabalho de [Wäscher,](#page-77-1) [Haußner e Schumann](#page-77-1) [\(2007\)](#page-77-1), os autores demonstram que os problemas possuem estruturas idênticas. Considerando dois conjuntos, um de grandes objetos e outro de pequenos itens, seleciona-se alguns, ou todos, itens pequenos, agrupando-os em um ou mais subconjuntos e, então, alocando-os a um dos objetos grandes, respeitando as restrições geométricas do objeto.

O trabalho de [Dyckhoff](#page-74-4) [\(1990\)](#page-74-4) é um dos primeiros a realizar uma extensiva revisão sistemática de literatura, propondo uma tipologia para o C&P. O autor define quatro características para classificação das diferentes classes do problema, considerando os principais tipos de cada.

<span id="page-29-0"></span>

| Características             | <b>Tipos</b>                                 |
|-----------------------------|----------------------------------------------|
| Dimensão                    | 1-Dimensão.                                  |
|                             | $\bullet$ 2-Dimensões.                       |
|                             | $\bullet$ 3-Dimensões.                       |
|                             | • N-Dimensões, $N > 3$ .                     |
| Tipo de Alocação            | Todos os objetos e uma seleção dos itens.    |
|                             | Uma seleção dos objetos e todos os itens.    |
| Arranjo dos objetos grandes | Um objeto.                                   |
|                             | • Tipo idênticos.                            |
|                             | Diferentes tipos.                            |
| Arranjo dos itens pequenos  | Poucos itens (de diferentes formatos).       |
|                             | Muitos itens de vários formatos diferentes.  |
|                             | • Muitos itens de poucos diferentes formatos |
|                             | (não congruentes).                           |
|                             | Formatos congruentes.                        |

Tabela 1 – Tipologia do C&P.

Fonte: elaborado pelo autor com base em [Dyckhoff](#page-74-4) [\(1990\)](#page-74-4).

O BPP possui diversas aplicações práticas como: carregamento de itens em contêiner, carregamento de caminhões, agendamento de turnos de trabalho, gravação de dados em mídias removíveis, dentre outros [\(BRANDAO; PEDROSO,](#page-73-4) [2012\)](#page-73-4). Consequentemente, muitas variações do problema original são propostas na literatura; sendo uma delas a inclusão da restrição de incompatibilidade de itens no mesmo pacote.

#### <span id="page-30-0"></span>2.1.1 Bin packing problem with conflicts (BPPC)

O *Bin packing problem with conflicts* é uma variação do Problema de Empacotamento clássico [\(SADYKOV; VANDERBECK,](#page-76-5) [2013\)](#page-76-5). No BPPC, um grafo de incompatibilidade é dado, onde os vértices representam os itens e as arestas as incompatibilidades entre um par de itens. Os itens ligados pela mesma aresta não podem ser incluídos no mesmo pacote. Percebe-se que o problema é uma combinação do BPP com o problema de Coloração de Vértices.

O BPPC possui inúmeras aplicações práticas. [Xavier e Miyazawa](#page-77-2) [\(2008\)](#page-77-2), por exemplo, consideram a aplicação do problema no sistema de vídeos por demanda. O objetivo é construir um servidor tal que, baseado na expectativa de demanda por vídeos, o número de chamadas atendidas é maximizada. Considera-se haver um servidor de vídeos com *N* discos, cada qual com  $j \in \{1, \ldots, N\}$  com capacidade de armazenamento  $C_j$  e de carregamento *B<sup>j</sup>* . O problema é considerado NP-Difícil, assim como a versão original do BPP.

No trabalho de [Capua et al.](#page-73-5) [\(2015\)](#page-73-5), os autores apresentam diversas aplicações do BPPC, como transporte de materiais tóxicos que possuem restrições e não podem ser transportados junto a outros; alocação de exames com o objetivo de utilizar o menor número possível de períodos de agendamento e sem conflitos, com estudantes realizando mais de um exame; e alocação de processos e balanceamento de carga na área de computação paralela.

Com estudos nas diferentes áreas do conhecimento, [Laurent e Klement](#page-75-2) [\(2019\)](#page-75-2) resolvem um problema de otimização em hospitais comunitários na França de forma análoga ao BPPC. O objetivo é alocar um paciente a um hospital compatível com a sua necessidade, incluindo os recursos de pessoal necessários para a demanda do paciente.

Exitem diversos estudos, na literatura de Pesquisa Operacional, que abordam métodos de resolução do BPPC. [Gendreau, Laporte e Semet](#page-74-2) [\(2004\)](#page-74-2) desenvolvem seis heurísticas para o problema, computando também melhores *lower bounds*. Já [Muritiba](#page-75-3) [et al.](#page-75-3) [\(2010\)](#page-75-3), a partir do trabalho de Gendreau *et al*., propõem novos algoritmos mais eficientes. Em ambos estudos, a partir de algoritmos conhecidos do problema clássico do empacotamento, são propostas inclusões de cômputo de cliques e Busca Tabu.

Em outros trabalhos, são implementados diferentes métodos aproximados de resolução: Busca Local Iterativa [\(CAPUA et al.,](#page-73-5) [2015\)](#page-73-5); Algoritmo Genético [\(HOLLAND,](#page-75-4) [1992\)](#page-75-4); *Particle Swarm Optimization* [\(LAURENT; KLEMENT,](#page-75-2) [2019\)](#page-75-2); e busca variável de vizinho [\(SANTOS et al.,](#page-76-6) [2019\)](#page-76-6). Já para resolução de forma exata, verifica-se na literatura o emprego do *branch and bound* [\(DYCKHOFF,](#page-74-4) [1990\)](#page-74-4). Nesse sentido, [Muritiba et al.](#page-75-3) [\(2010\)](#page-75-3) apresenta uma formulação alternativa do BPPC como um Problema de Cobertura, possibilitando assim a sua resolução a partir da técnica de geração de colunas.

No capítulo [3,](#page-36-0) as duas técnicas aplicadas para resolução do BPPC são apresentadas.

### <span id="page-31-0"></span>2.2 Assignment Problem

O *Assignment Problem* (AP) consiste em alocar *n* tarefas a *n* máquinas a um custo mínimo [\(MURTHY,](#page-76-7) [1993\)](#page-76-7). No trabalho de [Pentico](#page-76-1) [\(2007\)](#page-76-1), o autor realiza um retrospecto do aniversário de 50 anos da publicação do trabalho seminal de Kuhn. Mesmo o termo *Assignment Problem* tendo aparecido primeiramente no trabalho de [Votaw e Orden](#page-77-3) [\(1952\)](#page-77-3), foi através da publicação do artigo de Kuhn [\(KUHN,](#page-75-5) [1955\)](#page-75-5), com o Método Húngaro, que o problema ganhou destaque.

A formulação do problema original do AP consiste em encontrar a alocação umpara-um, entre *n* tarefas e *n* agentes, com o objetivo de minimizar o custo total da alocação. Classicamente tal alocação se refere a alocar trabalhadores a máquinas, tarefas a trabalhadores ou tarefas a máquinas [\(PENTICO,](#page-76-1) [2007\)](#page-76-1).

<span id="page-31-1"></span>A estruturação matemática do problema clássico é dada por:

$$
\min \sum_{i=1}^{n} \sum_{j=1}^{n} c_{ij} x_{ij} \tag{2.2a}
$$

s.t. 
$$
\sum_{i=1}^{n} x_{ij} = 1, \quad j = 1, \dots, n,
$$
 (2.2b)

<span id="page-31-2"></span>
$$
\sum_{j=1}^{n} x_{ij} = 1, \quad i = 1, \dots, n,
$$
\n(2.2c)

$$
x_{ij} = 0 \text{ ou } 1,\tag{2.2d}
$$

onde *xij* = 1 se o agente *i* é alocado à tarefa *j*, 0 caso contrário, e *cij* representa o custo de alocar o agente *i* à tarefa *j*. As restrições [2.2b](#page-31-1) garantem que apenas um agente é alocado a uma determinada tarefa; [2.2c](#page-31-2) que todos os agentes são alocadas a alguma tarefa.

Desde então, o AP foi extensivamente estudado, tendo sido propostas inúmeras variações para o problema original. Alterações a partir da formulação clássica são observadas, tais como: o reconhecimento da qualificação dos agentes, onde nem todo agente é qualificado para uma determinada tarefa [\(CARON; HANSEN; JAUMARD,](#page-73-6) [1999\)](#page-73-6); a alocação, onde apenas uma parte dos agentes e das tarefas disponíveis são alocadas [\(DELL'AMICO;](#page-73-7) [MARTELLO,](#page-73-7) [1997\)](#page-73-7); a situação onde há mais agentes do que tarefas e para cada tarefa um número determinado de agentes necessitam ser alocados [\(KENNINGTON; WANG,](#page-75-6) [1992\)](#page-75-6) e a inclusão de multi objetivos [\(VOLGENANT,](#page-77-4) [2004\)](#page-77-4).

O *Generalized Assignment Problem* (GAP) é a versão básica do AP que prevê a possibilidade de utilizar o mesmo agente para mais de uma tarefa. Para tanto, as restrições que garantem que os agentes sejam alocados a alguma tarefa são substituídas

por um conjunto de restrições do tipo  $\sum_{j=1}^{n} a_{ij} x_{ij} \leq b_i, i = 1, \ldots, n$  onde  $a_{ij}$  representa a capacidade utilizada do agente *i* na tarefa *j* e *bi* a capacidade disponível do agente *i*.

[Pentico](#page-76-1) [\(2007\)](#page-76-1) apresenta algumas variações do GAP: o *Multiple Resource GAP* (MRGAP) no qual são adicionadas restrições para cada recurso; o *Bottleneck GAP*(BGAP), que utiliza o objetivo minimax; o *Imbalanced Time Minimizing* onde há menos agentes que tarefas e o objetivo é minimizar o tempo total dos agentes, tendo em vista que as tarefas alocadas ao mesmo agente não podem ser realizadas simultaneamente; e o *β-assginment problem*, no qual, ao invés de considerar a utilização da capacidade dos agentes, leva-se em consideração a qualificação para as tarefas, podendo haver o caso de um agente realizar mais de uma tarefa devido à sua qualificação.

Por fim, [Pentico](#page-76-1) [\(2007\)](#page-76-1) apresenta a classificação dos tipos de AP que utilizam mais do que duas dimensões, chamando-os de *Multi-Dimensional Assignment Problem* (MDAP). Nessa classe de problemas, além de alocar membros de dois conjuntos (como por exemplo, agentes e tarefas), são considerados elementos de outros conjuntos, elevando a dimensão do problema. O mais comum são problemas com três dimensões, como por exemplo, na alocação de tarefas a agentes em máquinas.

[Gilbert e Hofstra](#page-74-5) [\(1988\)](#page-74-5) identificam dois tipos de AP tridimensional: o *planar three-dimensional assignment problem* e o *axial three-dimensional assignment problem*. A diferença entre eles ocorre na combinação das variáveis de alocação nas restrições. No primeiro tipo, por exemplo, os autores apontam o caso de agendamento de reuniões entre *r* vendedores, *s* clientes ao longo do período de tempo *t*. Todavia, em cada período de tempo, obrigatoriamente um cliente necessita uma reunião com um vendedor e, cada vendedor, pode se reunir com no máximo um cliente. Já no segundo tipo, não há a combinação das variáveis nas restrições, como observado no exemplo do problema de alocação de tarefas a agentes em máquinas.

A Tabela [2](#page-33-0) apresenta o resumo da classificação do *Assignment Problem* proposta por Pentico.

Tabela 2 – Classificações do *Assignment Problem*

#### <span id="page-33-0"></span>**1. Modelos com no máximo uma tarefa por agente**

The classic assignment problem The classic assignment problem recognizing agent qualification The k-cardinality assignment problem The bottleneck assignment problem The balanced assignment problem The minimum deviation assignment problem The lexicographic bottleneck problem The  $\sum k$ -assignment problem The semi-assignment problem The categorized assignment problem Multi-criteria assignment problems The fractional assignment problem The assignment problem with side constraints The quadratic assignment problem The robust assignment problem **2. Modelos com múltiplas tarefas por agente** The generalized assignment problem The multiple resource GAP The bottleneck GAP The imbalanced time minimizing assignment problem The *β*-assignment problem **3. Multidimensional AP** The planar three-dimensional assignment problem The axial three-dimensional assignment problem The three-dimensional bottleneck assignment problem Multi-period assignment problems

Fonte: elaborado pelo autor com base em [Pentico](#page-76-1) [\(2007\)](#page-76-1).

#### <span id="page-33-1"></span>2.2.1 Multi-Period Assignment Problem (MPAP)

O *Multi-Period Assignment Problem* é uma versão específica do *Three-dimensional Assignment Problem*, no qual a terceira dimensão se refere ao período temporal [\(PENTICO,](#page-76-1) [2007\)](#page-76-1). O problema de decisão é NP-Completo, sendo que o problema de otimização associado é NP-Difícil [\(MILLER; FRANZ,](#page-75-7) [1996\)](#page-75-7).

Geralmente, esse tipo de problema considera a alocação de agentes a tarefas ao longo do tempo. No trabalho de [Zhang e Bard](#page-77-5) [\(2006\)](#page-77-5) os autores abordam o problema de alocação de tarefas a máquinas ao longo do tempo numa central de distribuição de correios. Já no trabalho de [Franz e Miller](#page-74-1) [\(1993\)](#page-74-1), os autores discutem a rotação de médicos residentes em um hospital ao longo de doze meses. Nessa abordagem, os residentes, num total de 24, são divididos em dois grupos: R2 e R3, que identifica o ano da residência. Cada rotação se refere a uma área de residência do hospital. Todos os residentes necessitam

passar por todas as áreas, uma a cada mês, havendo certas restrições de composição entre R2 e R3 na mesma rotação. Ao todo, são 11 áreas mais um mês de férias, totalizando 12 rotações ao longo de 12 meses. O objetivo é maximizar a preferência total, que se referencia à preferência de um residente realizar determinada rotação em um mês específico.

A estrutura do MPAP ora assemelha-se a do GAP com a dimensão temporal adicionada, quando o problema permite que múltiplas tarefas sejam realizadas por um agente [\(GLOVER; HULTZ; KLINGMAN,](#page-74-6) [1979\)](#page-74-6), ou com a versão clássica do AP, quando há, no máximo, uma tarefa por agente [\(MILLER; FRANZ,](#page-75-7) [1996\)](#page-75-7).

Considerando a natureza da variável (binária) no MPAP, o algoritmo *branch and bound* é utilizado para resolução de forma exata. Todavia, dependendo da instância do problema, a aplicação dessa técnica de resolução pode ser computacionalmente inviável. Na maioria das grandes instâncias utilizadas por [Zhang e Bard](#page-77-5) [\(2006\)](#page-77-5), não foi possível encontrar uma solução utilizando tal método num limite aceitável de tempo.

Sendo assim, é recorrente na literatura de Pesquisa Operacional o desenvolvimento de heurísticas para solução aproximada do problema. [Zhang e Bard](#page-77-5) [\(2006\)](#page-77-5) desenvolveram uma heurística em duas etapas para solucionar o Problema de Alocação nos correios, obtendo *gaps* de até 29%, porém com mínimo tempo computacional. Já [Miller e Franz](#page-75-7) [\(1996\)](#page-75-7) propuseram uma heurística de arredondamento binário, onde as variáveis fracionárias são arredondadas para cima até um. [Aronson](#page-72-5) [\(1986\)](#page-72-5) reformulou o MPAP como um modelo de fluxo de rede e desenvolve um algoritmo especializado do *branch and bound* para resolução.

No capítulo [3](#page-36-0) é apresentada a formulação proposta, assemelhando-se à estrutura do GAP combinado com o MPAP.
# <span id="page-36-1"></span>3 Método de Pesquisa

Neste capítulo são apresentados os procedimentos metodológicos adotados com base nos métodos de modelagem de problemas da Pesquisa Operacional (PO).

Conforme [Taha](#page-76-0) [\(2007\)](#page-76-0), a implementação de soluções em PO envolve uma sequência de fases a saber: *i)* definição do problema; *ii)* construção do modelo; *iii)* solução do modelo; *iv)* validação do modelo, e *v)* implementação da solução.

Quanto à etapa de construção do modelo, deve-se levar em consideração o fato de se tratar de uma representação limitada daquilo que se assume ser o mundo real das coisas [\(ARENALES et al.,](#page-72-0) [2011\)](#page-72-0). Neste aspecto, o viés do pesquisador é inerente na modelagem do problema. Dessa forma, buscou-se apresentar, de maneira clara, as premissas adotadas na sua construção, bem como as delimitação observadas na implementação da solução.

Sendo assim, este capítulo está dividido conforme as três primeiras fases propostas por Taha, tendo em vista que foge do escopo desta dissertação a validação do modelo e a implementação da solução do problema. Na seção [3.1,](#page-36-0) é apresentado o problema a partir de uma descrição detalhada do processo de vigilância continuada no âmbito da GTOF. Na seção [3.2,](#page-41-0) são apresentadas as premissas utilizadas na modelagem e o modelo matemático de Programação Linear Inteira. Por fim, na seção [3.3,](#page-48-0) é apresentada a técnica utilizada para resolução do problema de otimização, incluindo a implementação na Linguagem de Programação Julia e o Solver Gurobi<sup>®</sup>.

## <span id="page-36-0"></span>3.1 Definição do problema

Anualmente, cada gerência da ANAC programa, através de seu Plano de Trabalho Anual (PTA), a relação de provedores de serviços a serem fiscalizados no ano seguinte. A esta fiscalização programada e de acompanhamento contínuo, da-se o nome de Vigilância Continuada.

Para definição do PTA, cabe a cada área escolher quais entidades serão fiscalizadas e em qual mês será prevista a atividade de fiscalização. Para tanto, após a definição das entidades, procura-se verificar a disponibilidade de recursos humanos necessária para atender ao planejamento. Todavia, esse processo é realizado de forma manual, sem a utilização de modelos de otimização. A definição depende do conhecimento prévio do gestor da área sobre a possibilidade ou não de atendimento pela equipe disponível.

Ademais, ao se definir o PTA, possibilita-se que cada Superintendência sinalize à área de orçamento da ANAC a verba necessária para execução das atividades planejadas para o próximo exercício fiscal.

Percebe-se que o planejamento do PTA envolve duas questões: o interesse de se incluir determinada empresa no calendário de fiscalização e a quantidade total de entidades possíveis de serem fiscalizadas. Quanto ao primeiro questionamento, ele depende de diversos critérios, incluindo a dimensão risco que impõe que determinada entidade desperte a necessidade de ser fiscalizada. Tal questão está fora do escopo do presente trabalho. Todavia, o segundo questionamento depende da maneira que os inspetores são alocados, pois se os forem de forma eficiente, garante-se um menor custo e um melhor aproveitamento da disponibilidade de pessoal. Por fim, a otimização dessa alocação pode permitir que certos provedores que deveriam ser fiscalizados, mas que, por falta de recursos, não seriam incluídos no PTA, pudessem constar no planejamento.

Desta forma, a problemática passa a ser de como alocar de forma otimizada a equipe de inspetores para cumprir as atividades de vigilância continuada previstas no PTA. Para fins desta dissertação, considera-se que os provedores de serviço já foram previamente escolhidos para integrar o PTA, cabendo então modelar e otimizar a alocação dos inspetores. Todavia, no Capítulo [4,](#page-58-0) serão discutidas as implicações de tal otimização para a escolha dos provedores.

Dentre as atividades de vigilância continuada exercidas pela ANAC, no âmbito desta dissertação, selecionou-se a fiscalização de Centros de Instrução de Aviação Civil (CIAC). Os CIACs são empresas que atuam na formação de pilotos, comissários de voos, mecânicos de manutenção aeronáutica e despachantes operacionais de voo. Num levantamento, realizado no site da ANAC em março de 2020, havia 325 CIACs em atividade localizados em 180 cidades e presentes em 24 das 27 unidades federativas do Brasil. De acordo com a Figura [1,](#page-38-0) que apresenta a distribuição dos CIACs, percebe-se que a maioria está localizada nas regiões Sul e Sudeste: com 254 unidades (78,15%). O estado de São Paulo possui a maior quantidade: 113 CIACs.

<span id="page-38-0"></span>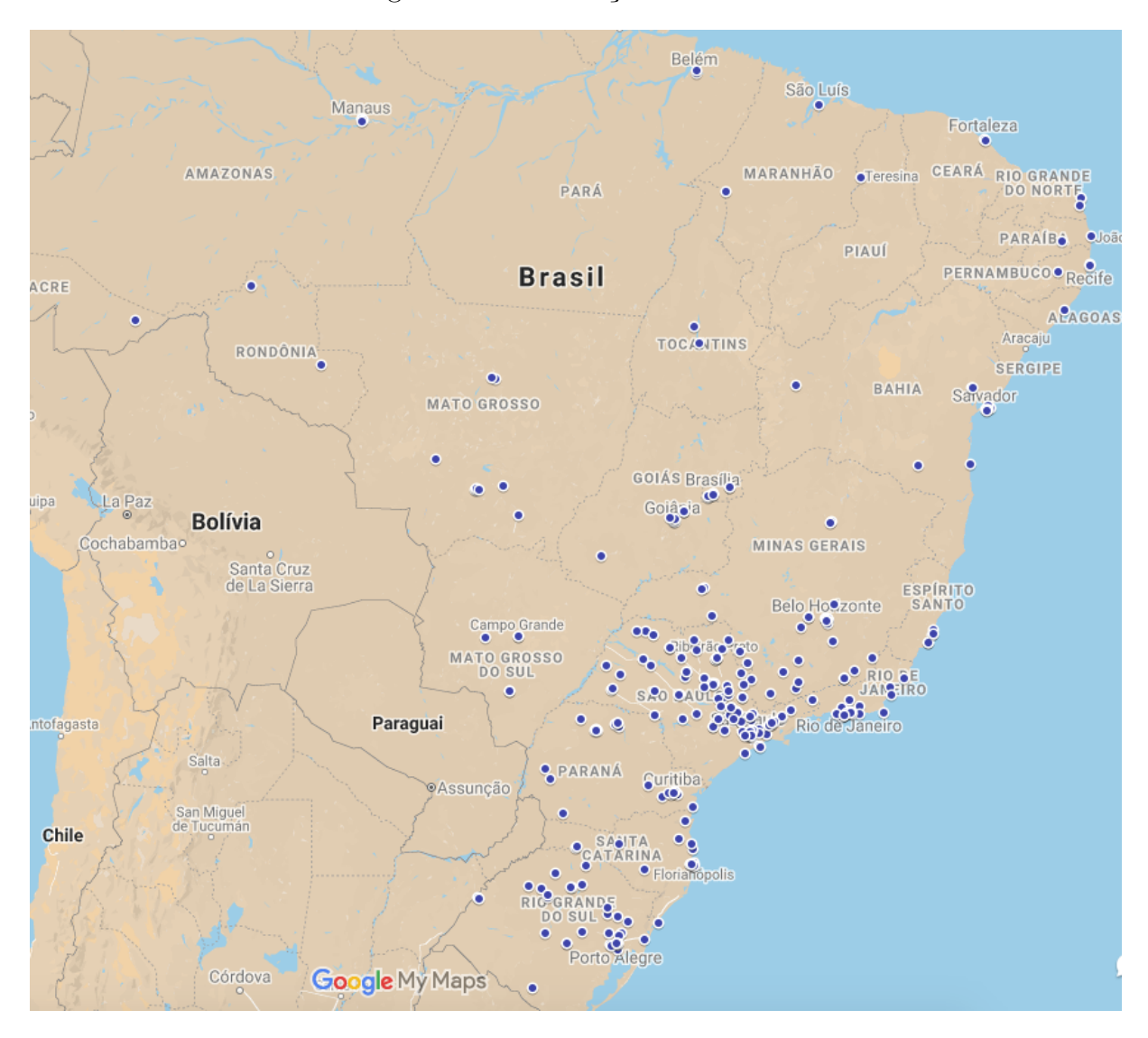

Figura 1 – Distribuição dos CIACs

Fonte: elaborado pelo autor.

Em relação à distribuição dos CIACs por cidades, verifica-se que a maioria das cidades (126) possui apenas um CIAC instalado; 38 cidades possuem de 2 a 3 CIACs; e apenas 16 cidades possuem mais de 3 CIACs. Os municípios de São Paulo e do Rio de Janeiro são os que mais possuem entidades: um total de 18 CIACs em cada. Na Figura [2](#page-39-0) é possível observar a frequência de CIACs por cidades.

<span id="page-39-0"></span>Figura 2 – Distribuição da quantidade de CIACs por cidade

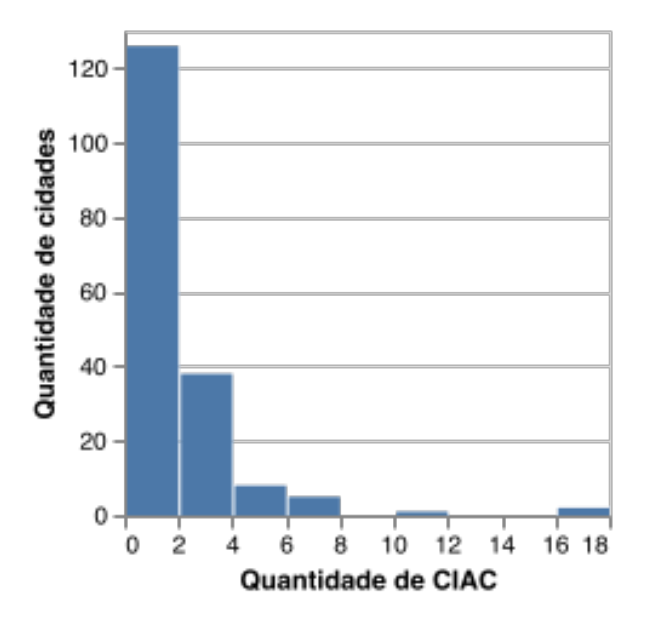

Fonte: elaborado pelo autor.

A Gerência de Certificação de Organizações de Instrução (GCOI) é responsável pela certificação e fiscalização dos CIAC. A execução de tais competências se dá através da Gerência Técnica de Organizações de Formação (GTOF) [\(ANAC,](#page-72-1) [2016\)](#page-72-1). Atualmente, a GTOF conta com 27 servidores que atuam na fiscalização dos CIACs, chamados neste trabalho apenas de inspetores. Os inspetores são classificados como Líder ou Auxiliar, dependendo do cargo efetivo de cada servidor. O quantitativo de inspetores, por cidade de lotação, pode ser observado na Tabela [3.](#page-39-1)

Tabela 3 – Quantitativo de inspetores por cidade de lotação.

<span id="page-39-1"></span>

| Cidade                          | Inspetor Lider   Inspetor Auxiliar |
|---------------------------------|------------------------------------|
| $Brasília - DF$                 |                                    |
| $\rm Rio$ de Janeiro – $\rm RJ$ |                                    |
| São Paulo - SP                  |                                    |
| Porto Alegre – $RS$             |                                    |

Fonte: elaborado pelo autor.

Para a realização da fiscalização de CIACs, a equipe de inspeção deve ser composta de dois inspetores, sendo, no mínimo, um Líder. Ou seja, não é permitida que uma equipe seja formada por dois Auxiliares, podendo ocorrer com dois Líderes ou um Líder e um Auxiliar. Quando em atividade de fiscalização fora das suas cidades de lotação, considera-se como viagem a serviço, sendo devido o pagamento de diárias e de passagem aérea. Nos casos de atividade na cidade de lotação do servidor, nenhum custo é gerado. Já nos casos de atividades em cidade distinta da lotação, onde não há pernoite, ou seja, realiza-se o deslocamento de ida, de retorno e a inspeção no mesmo dia, há apenas o custo de transporte dos inspetores. As regras para pagamento de diárias e passagens estão definidas no Decreto n<sup>o</sup> 5.992 [\(BRASIL,](#page-73-0) [2006\)](#page-73-0) e na Instrução Normativa ANAC n<sup>o</sup> 113 [\(ANAC,](#page-72-2) [2017\)](#page-72-2).

Os inspetores possuem carga semanal de 8 horas diárias de trabalho e uma determinada disponibilidade de dias no mês para realizar as atividades de fiscalização, tendo em vista outras tarefas desempenhadas na função. As inspeções devem ocorrer, preferencialmente, de segunda a sexta-feira. O tempo de inspeção em cada CIAC depende da complexidade da entidade (quantidade de cursos homologados), variando de meio turno a quatro turnos. Na Tabela [4,](#page-40-0) é possível verificar que dos 325 CIAC, 158 possuem um tempo de inspeção de 8 horas, o que equivale a dois turnos, ou seja, um dia de trabalho. Apenas 15 CIACs exigem dois dias de trabalho para inspeção.

Tabela 4 – Tempo de inspeção por CIAC.

<span id="page-40-0"></span>

| Tempo de Inspeção        | Quantidade de CIACs |
|--------------------------|---------------------|
| 4 horas (meio turno)     |                     |
| 8 horas (um dia)         | 158                 |
| 12 horas (um dia e meio) | 4 I                 |
| 16 horas (dois dias)     | 15                  |

Fonte: elaborado pelo autor.

Considerando que os custos da alocação dos inspetores ocorrem quando há o deslocamento para fora da sua cidade de lotação, os CIACs costumam ser agrupados por proximidade para aproveitamento do deslocamento dos inspetores. Isso gera uma missão de trabalho a ser cumprida pela equipe de inspetores que inicia e termina na cidade de lotação do servidor, contendo um ou mais CIACs para serem fiscalizados.

Sendo assim, dado um conjunto de CIACs a serem fiscalizados em um ano-calendário e um conjunto de inspetores, o objetivo do problema é minimizar o custo de diárias e passagens despendidos. Os inspetores devem ser alocados às missões com o intuito de atender ao Plano de Trabalho Anual (PTA) da ANAC.

## <span id="page-41-0"></span>3.2 Construção do Modelo

O problema apresentado na seção anterior, a partir da revisão de literatura de Pesquisa Operacional realizada, foi dividido em duas etapas: i) Formação das missões de trabalho e ii) Alocação dos inspetores às missões. Essa abordagem é semelhante àquela adotada no *Crew Assignment Problem* (CAP) [\(DEVECI; DEMIREL,](#page-73-1) [2018a;](#page-73-1) [ZEGHAL;](#page-77-0) [MINOUX,](#page-77-0) [2006\)](#page-77-0), no qual o problema é dividido em dois subproblemas: *Crew Pairing Problem* (CPP) e *Crew Schedule Problem* (CSP). No CPP, o objetivo é formar as viagens cobrindo todas os voos planejados. Já no CSP, o intuito é de realizar a alocação das viagens geradas aos membros da tripulação.

<span id="page-41-1"></span>Desta forma, a modelagem da primeira etapa tem o objetivo de gerar as missões de trabalho de forma a cobrir todas as fiscalizações planejadas. A formulação proposta é análoga ao *Bin Packing Problem with Conflicts*. Por sua vez, na segunda etapa pretende-se alocar os inspetores às missões geradas ao longo do ano-calendário, à semelhança do *Multi-Period Assignment Problem*. A Figura [3](#page-41-1) ilustra a forma sequencial das Etapas da M odelagem do problema.

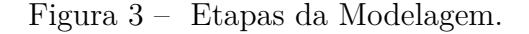

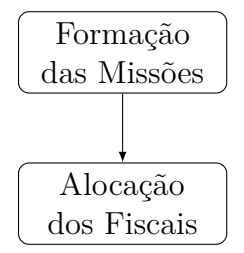

Fonte: elaborado pelo autor.

#### 3.2.1 Formação das Missões de Trabalho

Nesta etapa, pretende-se formar a menor quantidade de missões que contemplem todos os CIACs a serem fiscalizados. Cada CIAC deverá ser contemplado exatamente uma única vez.

Considerando que os inspetores encontram-se lotados em quatro cidades e que os CIACs estão localizados em 180, a intenção é diminuir a quantidade de vezes que o fiscal será deslocado para atender uma missão. Dessa maneira, com o aproveitamento do deslocamento para realizar o máximo de fiscalizações possíveis, é viável diminuir a quantidade de passagens e diárias despendidas a partir do agrupamento de CIACs. A partir de tal premissa, uma Missão de Trabalho pode ser definida como um conjunto de CIACs que são fiscalizados em um mesmo deslocamento da equipe de inspeção.

Todavia, nem todos os CIACs podem ser agrupados na mesma missão; apenas aqueles próximos uns dos outros podem fazer parte do mesmo agrupamento. Adicionalmente, a quantidade de CIACs na mesma missão depende do tempo total de inspeção, tendo em vista que o tempo de serviço em cada CIAC varia de um turno (1/2 dia) a quatro turnos (2 dias).

Considerando que o trabalho do inspetor deverá ocorrer durante os dias da semana, para fins desta modelagem, considerou-se o limite de cinco dias para formação das missões. O primeiro e o último dia de cada missão foram definidos como dias para deslocamento dos inspetores da sua cidade de lotação até o local de hospedagem. Essa premissa foi adotada considerando a variação do custo da passagem aérea dentro do mesmo dia. Conforme previsto na IN n<sup>o</sup> 113 [\(ANAC,](#page-72-2) [2017\)](#page-72-2), a compra do bilhete aéreo se dá preferencialmente pelo critério de menor custo. Sendo assim, a chance de ocorrer a compra da passagem de menor valor sem haver uma restrição no horário da viagem é maior caso houvesse, por exemplo, a necessidade do deslocamento aéreo no período da manhã, para uma fiscalização programada para o mesmo dia.

Dessa forma, a composição de uma missão pode ocorrer a partir de diferentes combinações de CIACs. Na Figura [4,](#page-42-0) é ilustrada a capacidade de uma missão de cinco dias. Percebe-se que o primeiro e último dia são bloqueados para inserção de CIACs, permanecendo disponível, ao todo, seis turnos distribuídos em três dias. Dependendo do tempo necessário de inspeção em cada CIAC, os espaços disponíveis são preenchidos no limite de seis turnos. Evidentemente, em missões onde o total de CIACs ocupem menos do que cinco turnos, o total de dias da missão será menor que cinco. Por exemplo, ocupando-se até dois turnos, a missão é gerada com um total de três dias; de três a quatro turnos, é gerada com quatro dias. O limite de cinco dias considera a premissa de que as missões devam ocorrer durante os dias da semana.

<span id="page-42-0"></span>Figura 4 – Exemplo da capacidade disponível em uma missão de 5 dias.

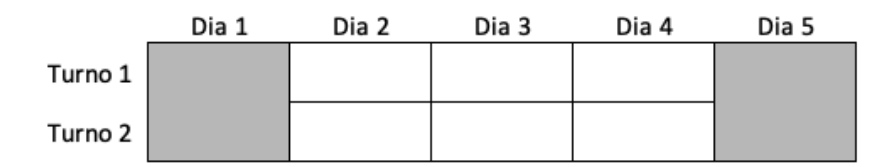

Fonte: elaborado pelo autor.

Além da limitação de turnos ocupados em uma missão, verifica-se a incompatibilidade de certos CIACs em um mesmo agrupamento. Considerando a intenção de gerar apenas uma emissão de bilhetes aéreos para que um inspetor realize uma missão, os CIACs candidatos a compor uma missão devem estar localizados próximos um dos outros. Adotou-se como parâmetro a distância de 80 km para definição de proximidade, tendo

em vista ser um valor de referência já utilizado pela gerência da ANAC. Portanto, CIACs com distâncias entre si superiores a 80km são considerados incompatíveis, não podendo ser inseridos na mesma missão. Também no Capítulo [4,](#page-58-0) são abordadas as implicações na utilização de diferentes parâmetros de distância entre os CIACs.

<span id="page-43-0"></span>Para ilustração dos conceitos apresentados até o momento, considere um conjunto de cinco CIACs, conforme a Tabela [5.](#page-43-0)

|   | CIAC   Tempo de Serviço   Incompatível com |         |
|---|--------------------------------------------|---------|
|   | 1 turno                                    | 2,3,4,5 |
|   | 2 turnos                                   | 1,5     |
| 3 | 2 turnos                                   | 1,5     |
|   | 4 turnos                                   |         |
| 5 | turno                                      |         |

Tabela 5 – Exemplo com cinco CIACs

Fonte: elaborado pelo autor.

<span id="page-43-1"></span>A partir dos dados da tabela anterior, pode-se ilustrar diferentes configurações válidas de missões, conforme observado na Figura [5.](#page-43-1)

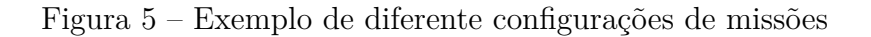

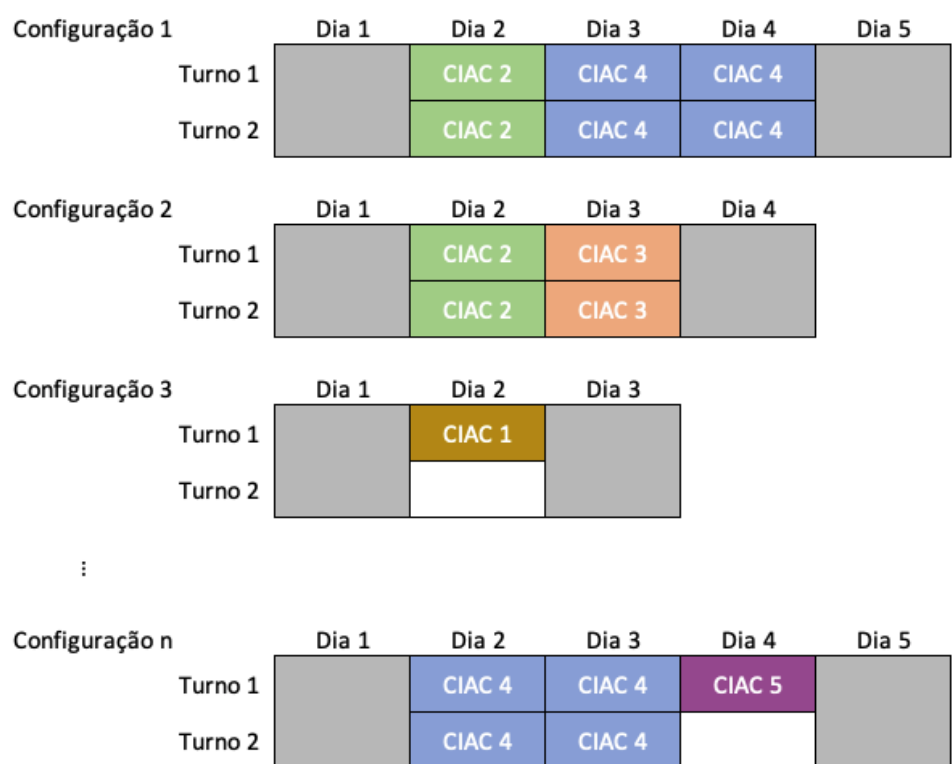

Fonte: elaborado pelo autor.

Neste exemplo, evidentemente uma missão é gerada apenas com o CIAC 1, pois o mesmo é incompatível com todos os demais. Do restante, de diferentes maneiras de agrupamento, a quantidade mínima de missões são duas, uma contendo os CIACs 4 e 5 e outra contendo os CIACs 2 e 3.

A formulação matemática do problema desta primeira etapa pode ser realizada de forma análoga ao *Bin Packing Problem with Conflicts* (BPPC) [\(EPSTEIN; IMREH;](#page-74-0) [LEVIN,](#page-74-0) [2010\)](#page-74-0). Neste problema, pretendem-se empacotar itens de pesos *w* na menor quantidade de pacotes, garantindo que o total de pesos dos itens não exceda a capacidade do pacote. Ademais, certos itens incompatíveis não podem ser incluídos no mesmo pacote.

Seja *K* o número de missões, todas com a mesma capacidade de tempo de inspeção *W*; o conjunto  $V = \{1, 2, ..., n\}$  de CIACs, cada qual com um tempo de inspeção nãonegativo  $w_i \leq W$  e um grafo  $G = (V, E)$ , onde  $E$  é o conjunto de arestas  $(i, j) \in E$  quando *i* e *j* são conflitantes. O objetivo é minimizar a quantidade de missões de modo que cada CIAC seja incluído em exatamente uma única missão. O número *K* claramente é um *upper bound* da solução ótima, tendo em vista que *K* ≤ *n*. Na formulação proposta utiliza-se a variável binária *yk*, valendo 1 quando a missão *k* é escolhida ou 0 caso contrário; a variável binária *xik*, valendo 1 quando o CIAC *i* é incluído na missão *k* ou 0 caso contrário.

<span id="page-44-3"></span>A formulação matemática é dada por:

$$
\min \sum_{k=1}^{K} y_k \tag{3.1a}
$$

s.t. 
$$
\sum_{k=1}^{K} x_{ik} = 1, \qquad i = 1, ..., n,
$$
 (3.1b)

<span id="page-44-1"></span><span id="page-44-0"></span>
$$
\sum_{i=1}^{n} w_i x_{ik} \le W y_k, \quad k = 1, \dots, K,
$$
\n(3.1c)

<span id="page-44-2"></span>
$$
x_{ik} + x_{jk} \le y_k, \qquad (i, j) \in E, k = 1, \dots, K,
$$
\n(3.1d)

$$
y_k \in \{0, 1\}, \qquad k = 1, \dots, K,\tag{3.1e}
$$

$$
x_{ik} \in \{0, 1\}, \qquad i = 1, \dots, n, k = 1, \dots, K. \tag{3.1f}
$$

A restrição [3.1b](#page-44-0) garante que cada CIAC seja alocado a exatamente uma missão; já a restrição [3.1c](#page-44-1) certifica que o tempo total de inspeção não exceda o limite da missão e a restrição [3.1d](#page-44-2) impede que CIACs conflitantes sejam inseridos na mesma missão. O objetivo [3.1a](#page-44-3) é reduzir o número de missões geradas.

#### <span id="page-44-4"></span>3.2.2 Alocação dos inspetores

Uma vez gerado o conjunto mínimo de missões que contemplam todos os CIACs, prossegue-se para a modelagem da alocação dos inspetores às missões.

Considerando que cada missão deve ser atendida por exatamente dois inspetores, decidiu-se em alocar as equipes às missões ao invés de cada inspetor individualmente. Como uma equipe não pode ser composta por dois inspetores Auxiliares, no momento da geração das equipes tal incompatibilidade já é resolvida. Portanto, apenas pares de inspetores Líder-Auxiliar e Líder-Líder são gerados. Não há restrições de formação de equipes com servidores de diferentes cidades de lotação.

A quantidade de equipes a serem geradas é facilmente obtida através da equação [3.2,](#page-44-0) onde *t* representa o número total de inspetores e *a* o numero total de inspetores Auxiliares.

$$
Q_{equipes} = C_{t,2} - C_{a,2} \tag{3.2}
$$

Em relação ao custo da alocação, considerou-se o custo do bilhete aéreo e o custo de diárias. Sendo assim, para cada missão, buscou-se identificar um aeroporto de referência através do qual o inspetor chegue e retorne para o atendimento das fiscalizações previstas. Para tanto, foram mapeados todos os voos regulares partindo de cada uma das cidades de lotação dos inspetores.

Conforme descrito na Figura [6,](#page-46-0) é possível verificar o procedimento de escolha do aeroporto de referência adotado para cada missão gerada. Como critério, foram utilizadas as cidades de localização dos CIACs e a procura pelo aeroporto com voo regular na mesma cidade. Em caso de missões com CIACs localizados em diferentes cidades e com aeroportos em mais de uma, a preferência foi dada para aquele que estivesse em alguma das quatro cidades de lotação dos inspetores.

<span id="page-46-0"></span>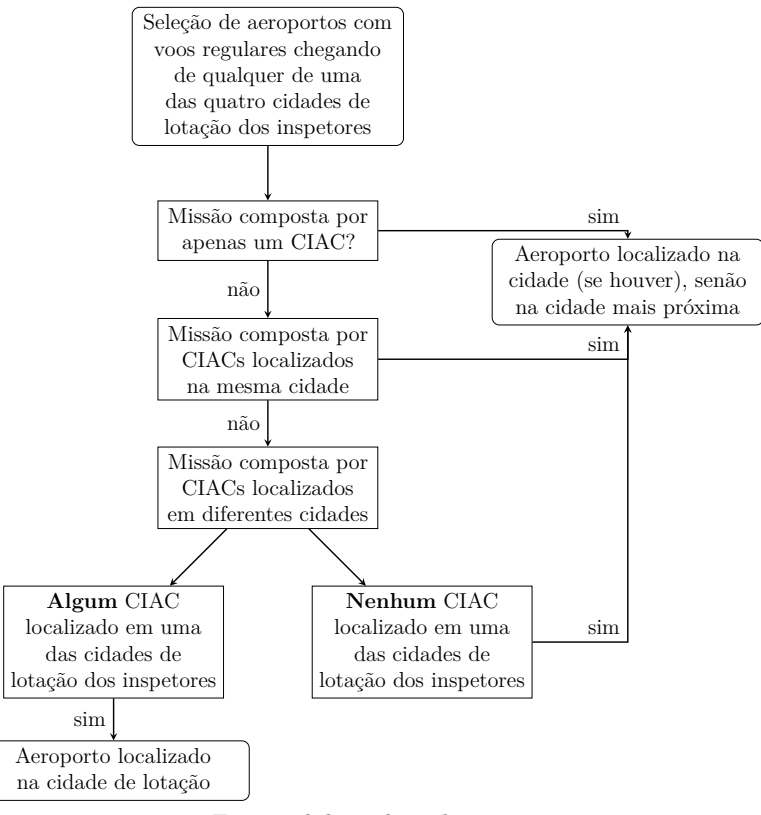

Figura 6 – Seleção do aeroporto de referência.

Fonte: elaborado pelo autor.

Por fim, o período temporal adotado foi de doze meses, uma vez que o Plano de Trabalho Anual (PTA) considera as fiscalizações a serem executadas no ano-calendário seguinte. Portanto, para cada inspetor, a sua disponibilidade foi definida em dias em cada um dos doze meses. Isso ocorre porque os servidores atuam em outras atividades além da fiscalização, tendo sua carga de trabalho divida entre outras tarefas. Dessa maneira, também é possível captar períodos de menor disponibilidade de inspetores, como meses de férias, assim como variações dos custos das passagens aéreas ao longo dos meses do ano.

A modelagem dessa etapa pode ser realizada de forma análoga ao *Generalized Assignment Problem* (GAP) combinado com o *Multi-Period Assignment Problem* (MPAP) [\(PENTICO,](#page-76-1) [2007\)](#page-76-1), [\(GLOVER; HULTZ; KLINGMAN,](#page-74-1) [1979\)](#page-74-1), [\(MAJUMDAR; BHUNIA,](#page-75-0) [2012\)](#page-75-0). Trata-se de uma variação do Problema de Alocação clássico, considerando *m* agentes e *n* tarefas, onde *m > n*, com a inclusão de uma terceira dimensão referente ao período temporal. Ademais, considera a adição de uma restrição referente à capacidade de utilização do agente.

Sejam os índices abaixo, onde:

- *i* representa a equipe de inspeção;
- *j* representa a missão;
- *k* representa o período;
- *o* representa o inspetor.

Sejam os conjuntos abaixo, onde:

- $L = \{L_1, L_2, \ldots, L_r\}$  representa o conjunto de inspetores líderes;
- $A = \{A_1, A_2, \ldots, A_s\}$  representa o conjunto de inspetores auxiliares;
- $E = \{(L \times A) \cup L^2\}$  representa o conjunto de equipes válidas;
- $I = \{L \cup A\}$  representa o conjunto de inspetores.
- $M = \{M_1, M_2, \ldots, M_n\}$  representa o conjunto de missões;
- $P = \{P_1, P_2, \ldots, P_l\}$  representa o conjunto de períodos.

Seja a variável de decisão abaixo, onde:

• *xijk* representa a variável binária que indica se a equipe de inspeção *i* é alocada à missão *j* no período *k*.

Sejam os parâmetros abaixo, onde:

- *dik* representa a disponibilidade da equipe *i* no período *k*;
- $\bullet$   $d_{ok}$  representa a disponibilidade do inspetor  $o$  no período  $k$ ;
- *w<sup>j</sup>* representa o tempo de inspeção requerido pela missão *j*;
- *cijk* representa o custo de alocar a equipe *i* à missão *j* no período *k*.

A formulação matemática é dada por:

$$
\min \sum_{i \in E} \sum_{j \in M} \sum_{k \in P} c_{ijk} x_{ijk} \tag{3.3a}
$$

$$
\text{s.t.} \quad \sum_{i \in E} \sum_{k \in P} x_{ijk} = 1, \qquad \forall \quad j \in M,
$$
\n
$$
(3.3b)
$$

$$
\sum_{j \in M} x_{ijk} w_j \le d_{ik}, \qquad \forall \quad i \in E, \quad \forall \quad k \in P,
$$
\n(3.3c)

$$
\sum_{j \in M} \sum_{E \supset o} x_{ijk} w_j \le d_{ok}, \quad \forall \quad o \in I, \quad \forall \quad k \in P,
$$
\n(3.3d)

$$
x_{ijk} \in \{0, 1\}, \qquad \forall \quad i \in E, \quad \forall \quad j \in M, \quad \forall \quad k \in P \tag{3.3e}
$$

As restrições [3.3b](#page-44-0) garantem que somente uma equipe seja alocada a um missão considerando todos os períodos. Por sua vez, as restrições [3.3c](#page-44-1) impedem que a disponibilidade de cada equipe em cada mês seja excedida. Já, as restrições [3.3d](#page-44-2) garantem que a disponibilidade de cada inspetor não seja excedida em cada mês. O objetivo [3.3a](#page-44-3) é reduzir o custo da alocação.

## <span id="page-48-0"></span>3.3 Método de Resolução

A seguir são apresentados os métodos utilizados para resolver o problema modelado na seção anterior. As instâncias utilizadas e os resultados obtidos são discutidos no Capítulo [4.](#page-58-0) A Figura [7](#page-48-1) apresenta, de forma esquemática, os procedimentos adotados para resolução de forma sequencial, abrangendo os dois problemas de otimização anteriormente abordados.

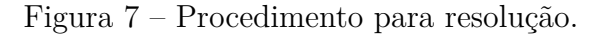

<span id="page-48-1"></span>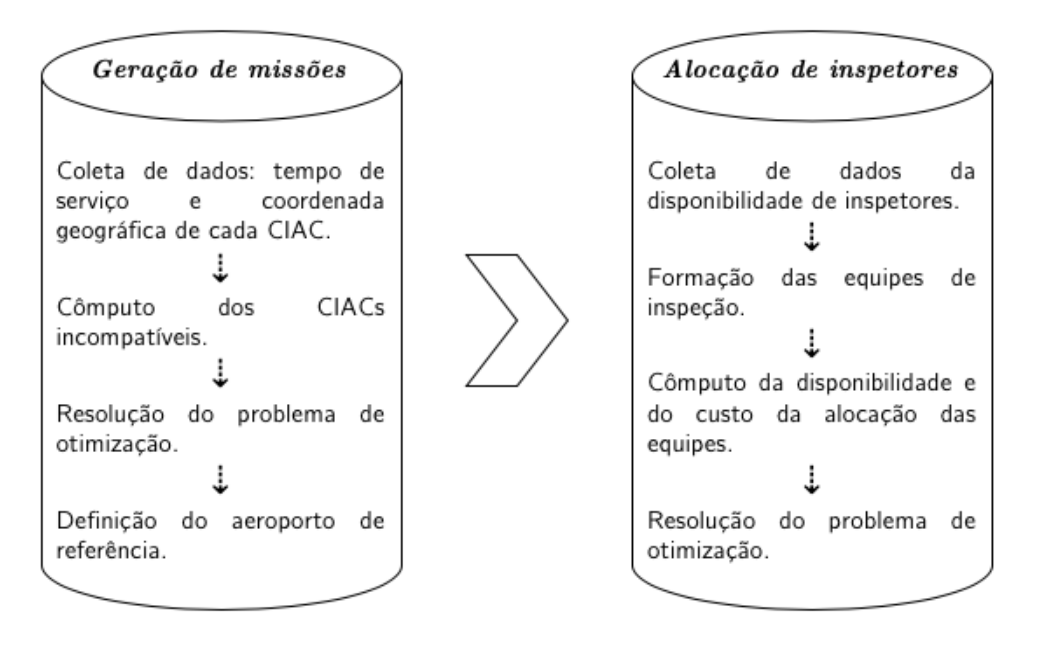

<span id="page-48-2"></span>Fonte: elaborado pelo autor.

Uma vez coletados os dados da localização dos CIACs, utilizou-se a fórmula de Haversine [\(ROBUSTO,](#page-76-2) [1957\)](#page-76-2) para cômputo das distância entre eles. A formulação [3.4](#page-48-2) calcula a fração do círculo máximo entre dois pontos na superfície da Terra, onde *φ* representa a latitude do ponto, *λ* a longitude e *R* o raio médio da Terra.

$$
a = \sin^2(\triangle \phi/2) + \cos \phi_1 * \cos \phi_2 * \sin^2(\triangle \lambda/2)
$$

$$
c = 2 * \arctan\left(\frac{\sqrt{a}}{\sqrt{(1-a)}}\right)
$$

$$
d = R * c \tag{3.4}
$$

O grafo  $G = (V, E)$  foi gerado contendo os CIACs conflitantes, onde  $E$  é o conjunto de arestas (*i, j*) ∈ *E*, sendo *i* e *j* os CIACs com distância maior que o parâmetro *D*.

Para resolução do problema de otimização da geração das missões, duas técnicas foram empregadas: *i)* geração de colunas e *ii)* algoritmo heurístico, conforme a seguir.

### 3.3.1 Column Generation (CG)

A formulação do *Bin Packing Problem with Conflicts* (BPPC) pode ser formulada como o *Set Partition Problem* (SPP) proposto por Gilmore e Gomory [\(GILMORE;](#page-74-2) [GOMORY,](#page-74-2) [1961\)](#page-74-2):

$$
\min \sum_{B \in \beta} \lambda_B \tag{3.5a}
$$

$$
\text{s.t.} \quad \sum_{B \in \beta} x_i^{\beta} \lambda_B = 1, \quad i = 1, \dots, n,\tag{3.5b}
$$

<span id="page-49-1"></span><span id="page-49-0"></span>
$$
\lambda_B \in \{0, 1\}, \qquad B \in \beta. \tag{3.5c}
$$

Onde:

- o índice *i* representa o CIAC;
- *β* representa o conjunto de todas as combinações válidas de CIACs em uma missão. Ou seja, todas os padrões de missões factíveis que não excedam a carga horária da missão e que não contenham CIACs incompatíveis;
- $\bullet$  *x*<sup>*B*</sup> é um vetor que representa um subconjunto *B* ∈ *β*, valendo 1 quando o CIAC *i* faz parte da combinação *B* e 0 caso contrário.
- *λ<sup>B</sup>* é a variável binária que, quando 1, indica que a combinação *B* faz parte da solução e 0 caso contrário.

Os vetores  $x_i^B$  formam uma matriz de coeficientes onde cada linha representa um CIAC e cada coluna uma combinação factível. Considerando o total de 325 CIACs, a matriz contém 325 linhas, porém uma infinidade de colunas. A Figura [8](#page-50-0) ilustra a matriz de coeficiente para 4 CIACs. Neste exemplo, a combinação *C*<sup>1</sup> contém apenas o CIAC1, já a combinação *C*<sup>2</sup> os CIACs 1 e 2 e assim sucessivamente.

Nota-se que nessa formulação a quantidade de variáveis aumenta de forma exponencial [\(MURITIBA et al.,](#page-75-1) [2010\)](#page-75-1), sendo inviável a enumeração de todas as missões factíveis para médias e grandes instâncias. A cada novo CIAC, são geradas inúmeras novas combinações (colunas de *A*).

<span id="page-50-0"></span>Figura 8 – Exemplo de matriz das combinações de CIACs.

$$
A = \begin{pmatrix} C_1 & C_2 & C_3 & C_4 & C_5 \\ 1 & 1 & 1 & 1 & 1 \\ 0 & 1 & 0 & 0 & 1 \\ 0 & 0 & 1 & 0 & 1 \\ 0 & 0 & 0 & 1 & 0 \end{pmatrix} \begin{matrix} CIAC1 \\ CIAC2 \\ CIAC3 \\ CIAC4 \end{matrix}
$$

Fonte: elaborado pelo autor.

O método de geração de colunas é amplamente utilizado na literatura para resolução desse problema [\(BREDSTRÖM et al.,](#page-73-2) [2014;](#page-73-2) [PERROT,](#page-76-3) [2005;](#page-76-3) [BARNHART et al.,](#page-72-3) [1998;](#page-72-3) [SADYKOV; VANDERBECK,](#page-76-4) [2013\)](#page-76-4). No trabalho de [Lübbecke e Desrosiers](#page-75-2) [\(2005\)](#page-75-2), os autores apresentam a fundamentação teórica para o algoritmo de geração de colunas na programação inteira.

No primeiro passo, o problema é relaxado gerando o *Linear Programming Master Problem* (LPM):

**LPM**  
\n
$$
\min \sum_{\substack{j=1 \ j=1}}^{n} x_j
$$
\ns.t. 
$$
\sum_{j=1}^{n} a_{ij} x_j = 1 \qquad i = 1, ..., m
$$
\n
$$
0 \le x_j \le 1
$$
\n(3.6)

<span id="page-50-1"></span>Na sequência, o problema é restrito a um conjunto de colunas  $P \subset \{1, ..., n\}$ , que possua solução factível, gerando o *Restricted Linear Programming Master Problem* (RLPM).

### **RLPM**

$$
\min \sum_{j \in P} x_j
$$
\n
$$
\text{s.t.} \sum_{j \in P} a_{ij} x_j = 1 \qquad i = 1, ..., m
$$
\n
$$
0 \le x_j \le 1 \qquad j \in P
$$
\n
$$
(3.7)
$$

Cada coluna do conjunto *P* representa um padrão de missão, ou seja, uma combinação válida de CIACs. Uma combinação válida é aquela que não possui CIACs incompatíveis e que o tempo de serviço total não exceda a capacidade da missão. Evidentemente, um conjunto de colunas que garanta que o problema seja factível e que possua apenas padrões válidos de missões é aquele representado pela matriz identidade *Inxn*, onde *n* é o número de CIACs. Portanto o conjunto de colunas inicial utilizado é composto por *n* missões, sendo cada uma composta por apenas um único CIAC. Claramente *n* é um *upper bound* conhecido.

A partir do problema dual do RLPM, é possível computar os multiplicadores para inserção no subproblema de modo a encontrar novos padrões de missões que melhorem o resultado do RLPM:

**RLPM**

\n**DUAL**

\n
$$
\begin{array}{ll}\nm & \sum_{i=1}^{m} \pi_i \\
\text{s.t.} & \sum_{i=1}^{m} a_{ij} \pi_i \leq 1 \quad j \in P \\
\pi_i : \text{irrestricto} & i = 1, \dots, m\n\end{array} \tag{3.8}
$$

Verifica-se na literatura que o subproblema do BPPC se resume ao *Knapsack Problem with Conflicts* (KPC) [\(SADYKOV; VANDERBECK,](#page-76-4) [2013;](#page-76-4) [MURITIBA et al.,](#page-75-1) [2010\)](#page-75-1). Considerando a versão clássica do problema da mochila, com *n* itens, cada qual com um valor  $\pi_i$  e um peso  $w_i$ ,  $i = 1, \ldots, n$ , e a capacidade *c* da mochila, o KPC é obtido adicionando-se o grafo  $G = (V, E)$ , onde  $E$  é o conjunto de arestas  $(i, j) \in E$ , sendo *i* e *j* os itens conflitantes [\(PFERSCHY; SCHAUER,](#page-76-5) [2017\)](#page-76-5).

A formulação do subproblema, então, é dada por:

$$
\max \sum_{i=1}^{n} \pi_i z_i \tag{3.9a}
$$

s.t. 
$$
\sum_{i=1}^{n} w_i z_i \le c, \quad i = 1, ..., n,
$$
 (3.9b)

$$
z_i + z_j \le 1, \qquad (i, j) \in E,\tag{3.9c}
$$

$$
z_i \in \{0, 1\}, \qquad i = 1, \dots, n. \tag{3.9d}
$$

Onde, *π<sup>i</sup>* são os multiplicadores da solução do dual do RLPM, *w<sup>i</sup>* representa o tempo de serviço no CIAC *i*, *c* a capacidade da missão e (*i, j*) o par de CIACs incompatíveis. A variável binária de decisão *z<sup>i</sup>* indica se o CIAC *i* é escolhido para a compor a missão. As restrições [3.9b](#page-49-0) garantem que a capacidade da missão não seja excedida e as restrições [3.9c,](#page-49-1) que dois CIACs conflitantes não sejam inseridos na mesma missão.

O resultado do subproblema gera um novo padrão de missão, ou seja, uma nova coluna do RLPM. Sendo assim, processo continua até que não haja mais uma nova combinação que melhore o resultado do RLPM. Para tanto, após a resolução do subproblema é

verificado a existência de custo reduzido negativo, através da fórmula  $k = 1 - max \sum_{i=1}^{n} \overline{\pi}_i z_i$ . *i*=1 O critério de parada ocorre quando *k* ≥ 0.

<span id="page-52-0"></span>Na figura [9,](#page-52-0) é apresentado o algoritmo de geração de colunas implementado:

Figura 9 – Algoritmo *Column Generation*.

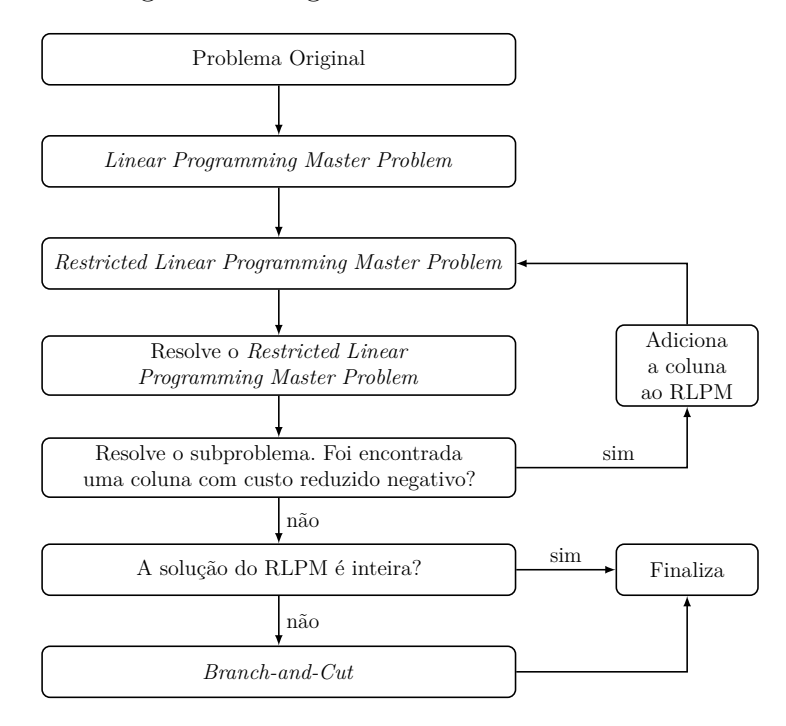

Fonte: adaptado de [Mestry, Damodaran e Chen](#page-75-3) [\(2011\)](#page-75-3).

#### <span id="page-52-1"></span>3.3.2 First-Fit Decreasing with Conflicts algorithm (FFDC)

A segunda abordagem adotada para resolução do *Bin Packing Problem with Conflicts* (BPPC) reside na implementação de um algoritmo heurístico. No trabalho de [Sensarma e Sarma](#page-76-6) [\(2014\)](#page-76-6), os autores enumeram diversos algoritmos utilizados para resolução do Problema do Empacotamento clássico (BP). Esses algoritmos geralmente são divididos em dois tipos: *online* e *offline*. No primeiro tipo, os itens são empacotados à medida que chegam; enquanto no segundo, todos os itens são previamente conhecidos.

A Tabela [6](#page-53-0) apresenta os quatro principais algoritmos utilizados na literatura para a resolução do problema clássico do empacotamento segundo [Aken](#page-72-4) [\(2019\)](#page-72-4).

<span id="page-53-0"></span>

| Algoritmo                  | Descrição                                                       |
|----------------------------|-----------------------------------------------------------------|
| Next Fit Heuristic         | Neste algoritmo os itens são inseridos no pacote assim que      |
|                            | chegam. Caso não haja mais espaço no pacote para o item,        |
|                            | fecha-se o presente pacote e abre-se um novo.                   |
| <b>First Fit Heuristic</b> | Neste algoritmo os itens são inseridos no pacote assim que      |
|                            | chegam. Na chegada, o algoritmo verifica em ordem, de todos     |
|                            | os pacotes abertos, em qual há espaço para a inserção. Caso     |
|                            | não haja espaço em nenhum pacote aberto, abre-se um novo.       |
| <b>Best Fit Heuristic</b>  | Neste algoritmo os itens são inseridos no pacote assim que      |
|                            | chegam. Na chegada, o algoritmo verifica, de todos os pacotes   |
|                            | abertos, em qual, ao inserir o item, irá restar a menor capaci- |
|                            | dade residual. Caso não haja espaço em nenhum pacote aberto,    |
|                            | abre-se um novo.                                                |
| Worst Fit Heuristic        | Neste algoritmo os itens são inseridos no pacote assim que      |
|                            | chegam. Na chegada, o algoritmo verifica, de todos os pacotes   |
|                            | abertos, em qual, ao inserir o item, irá restar a maior capaci- |
|                            | dade residual. Caso não haja espaço em nenhum pacote aberto,    |
|                            | abre-se um novo.                                                |

Tabela 6 – Algoritmos para o problema clássico do empacotamento

Fonte: elaborado pelo autor com base em [Aken](#page-72-4) [\(2019\)](#page-72-4).

Conforme demonstrado no trabalho de [Aken](#page-72-4) [\(2019\)](#page-72-4), o algoritmo *Next Fit Heuristic* sempre será, no máximo, tão bom quanto aos demais no tocante ao valor do resultado obtido. Entre os três restantes (*Next Fit, First Fit* e *Worst Fit*) a qualidade do resultado varia de acordo com os dados do problema aplicado. A diferença entre as aplicações *online* e *offline* é que na segunda, antes de aplicar o algoritmo, ordena-se os itens de forma decrescente de peso.

A partir da variação do Problema do Empacotamento clássico, diversas adaptações dos algoritmos são propostas na literatura. [Santos et al.](#page-76-7) [\(2019\)](#page-76-7) propõem um algoritmo baseado no método de pesquisa numa vizinhança variável. Nele, uma solução inicial é gerada através de uma simples heurística gulosa e uma posterior pesquisa na vizinhança. Já no trabalho de [Sensarma e Sarma](#page-76-6) [\(2014\)](#page-76-6), os autores desenvolvem um algoritmo baseado na implementação em grafo. Trata-se de um algoritmo em duas etapas, sendo a primeira a contagem de pacotes e a segunda a construção do grafo de compatibilidades.

Em respeito ao problema específico do BPPC, no trabalho de [Gendreau, Laporte](#page-74-3) [e Semet](#page-74-3) [\(2004\)](#page-74-3) os autores exploram seis heurísticas *offline* para resolvê-lo. A primeira, uma adaptação da *First Fit Heuristic* no qual, além da ordenação decrescente dos itens, é acrescentado um teste para verificar a compatibilidade entre eles. As três seguintes utilizam os procedimentos de coloração de grafos. Por fim, as duas últimas são baseadas na computação de cliques. O desempenho dos algoritmos são comparados em termos de

*gap* e de tempo computacional. Para tanto, são utilizadas as instâncias propostas por [\(FALKENAUER,](#page-74-4) [1996\)](#page-74-4) para diferentes densidades do grafo de incompatibilidade.

Os autores concluem que a última heurística proposta, a qual combina o cômputo de cliques com o procedimento da *First Fit Heuristic* com ordenamento decrescente de pesos, apresenta os melhores resultados de maneira geral. De todos os algoritmos, raramente algum alcança o resultado ótimo. Todavia, analisando os resultados apresentados no trabalho, para instâncias uniformes, o único algoritmo que apresenta melhores ou iguais resultados que a última heurística é justamente o primeiro procedimento: *fit first decreasing with conflicts algorithm*.

Verificando os resultados obtidos no trabalho pelos autores, o desempenho superior do algoritmo *fit first decreasing with conflicts* ocorre predominantemente em instâncias com densidades do grafo inferior a 30%. Por exemplo, na instância uniforme de Falkenauer, com *n* = 250 e *c* = 150 no grafo de densidade 20%, o algoritmo obteve um *gap* de 1,047 e um tempo computacional de 1,5s, enquanto o algoritmo considerado de melhor desempenho global obteve um *gap* de 1,051 no tempo de 2,1s. Já para instâncias de grafos com densidades superior a 30%, o último algoritmo se mostra predominantemente superior.

Para o contexto desta dissertação, considerando a localização dos CIACs conforme apresentado na seção [3.1,](#page-36-0) percebe-se um grafo de incompatibilidades muito denso. Isso porque são poucos os CIACs que encontram-se próximos uns dos outros. No capítulo [4,](#page-58-0) são apresentadas as densidades dos grafos para os diferentes parâmetros utilizados. Sendo assim, para garantir um melhor resultado do algoritmo, ao invés do grafo de incompatibilidades, utilizou-se o grafo de compatibilidade, este sim, com densidade inferior a 10%.

A seguir, é apresentado o pseudocódigo do Algoritmo [1,](#page-55-0) *Fit First Decreasing with Conflicts* (FFDC), adaptado a partir dos estudos anteriormente abordados e implementado para resolução, de forma aproximada, do BPPC.

<span id="page-55-0"></span>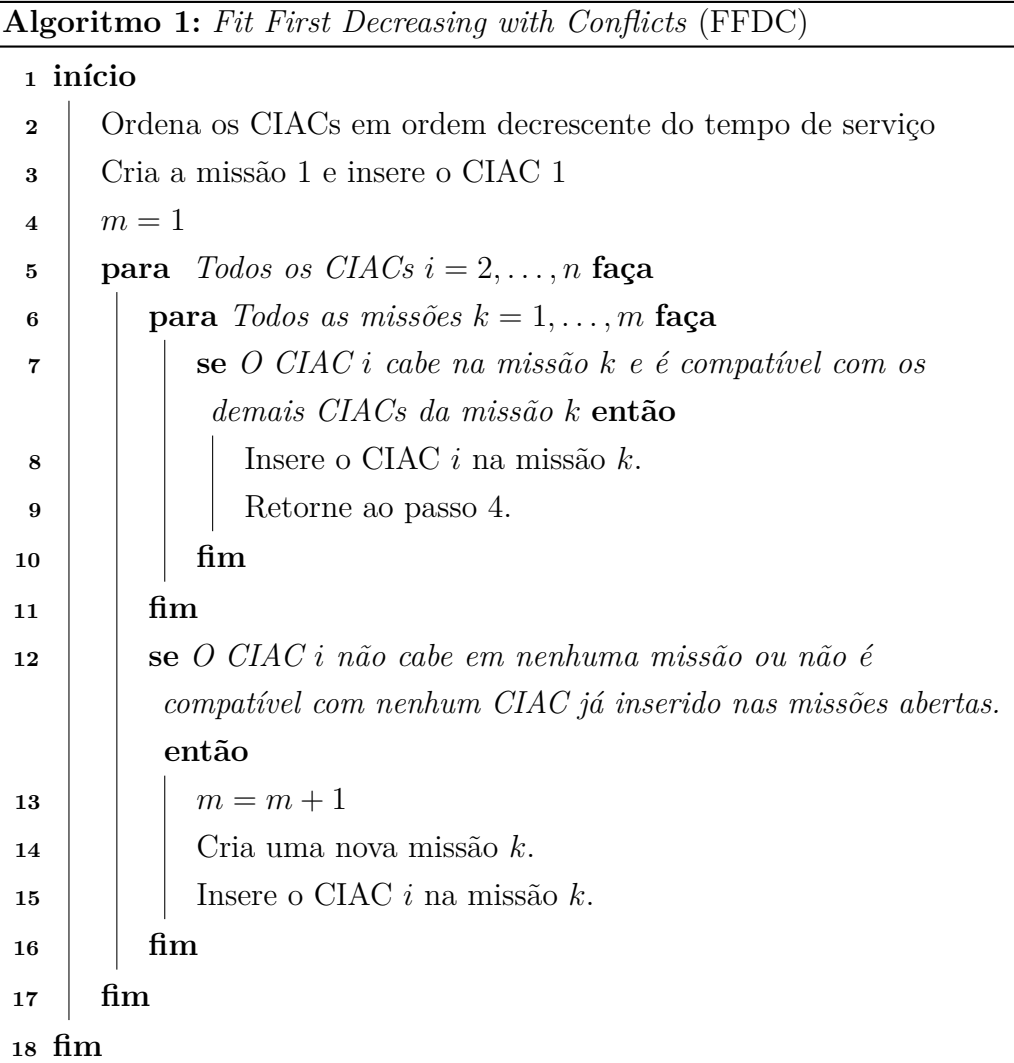

Para os procedimentos de ordenação e verificação de compatibilidade entre os CIACs, foram utilizadas implementações existes em pacotes na linguagem Julia, as quais são abordadas na Seção [3.3.4.](#page-56-0)

#### <span id="page-55-1"></span>3.3.3 Gurobi Solver

Para a otimização do *Multi-Period Assignment Problem* (MPAP), utilizou-se o Solver comercial GurobiTM. Esse é um poderoso solver matemático que utiliza a técnica de *Branch-and-Bound* para resolução de problemas de Programação Inteira, além de métodos avançados como *cutting planes* e heurísticas para diversos tipos de problema [\(GUROBI,](#page-74-5) [2020\)](#page-74-5).

Uma vez geradas as missões de trabalho, é realizado o cálculo da disponibilidade das equipes de inspeção e o custo de alocação. Para tanto, a partir dos conjuntos *L* = 1*, . . . , n* contendo apenas inspetores Líderes e  $A = 1, \ldots, m$ , contendo apenas inspetores Auxiliar, é gerado o conjunto de equipes de inspeção definido por *E* = {(*L* × *A*) ∪ *L* 2}

O cálculo do custo dos bilhetes é realizado a partir dos dados das passagens aéreas

divulgados no *website* da ANAC. Os dados de tarifas aéreas domésticas abrangem todas as passagens vendidas ao público geral, excluindo aquelas adquiridas com descontos restritos a grupos específicos, programas de milhagem, entre outras condições [\(ANAC,](#page-72-5) [2020\)](#page-72-5). O valor da tarifa é disponibilizado por trecho, mês e quantidade de assentos comercializados.

O cálculo do custo de cada trecho, em cada mês, foi realizado com base na média ponderada por assentos comercializados. Ou seja, para cada trecho comercializado, considerou-se a quantidade de assentos vendidos para cada valor praticado. Por exemplo, no trecho Porto Alegre para Brasília, no mês de outubro de 2019 foram comercializados 9.997 bilhetes com valores variando de R\$ 92,11 a R\$ 1.999,90. Todavia, apenas 3 bilhetes foram vendidos no menor preço e 5 no maior preço. Dessa forma, utilizado-se a média ponderada pela quantidade de assentos vendidos em cada tarifa comercializada, grandes variações do preço da tarifa são atenuados, tendo em vista que grandes promoções ou bilhetes adquiridos de última hora acabam representado um pequeno percentual dos assentos comercializados.

Quanto ao período dos dados, foram utilizados os meses de janeiro a dezembro de 2019, tendo em vista a alocação dos inspetores ao longo do ano-calendário. Ademais, dessa forma, foi possível captar diferenças no valor das tarifas comercializadas em distintos períodos dos ano, como, por exemplo, os meses de alta temporada.

Para o custo da alocação de cada equipe, computa-se, para cada inspetor da equipe, o custo do bilhete ida e volta a partir da sua cidade de lotação até o aeroporto de referência da missão. Também, para cada inspetor, é calculado o custo de diárias referente aos dias fora da sua cidade de lotação. Portanto o custo da equipe para atender cada missão é definido como o somatório do custo de cada inspetor.

Em resumo, o custo de alocação da equipe *i* à missão *j* no mês *k* é definido por:

$$
C = C_{\text{pax\_insp1}} + C_{\text{pax\_insp2}} + C_{\text{diarias\_insp1}} + C_{\text{diarias\_insp2}}
$$

A disponibilidade *Dik* referente aos dias disponíveis no da equipe *i* no mês *k*, é dada por MINIMO(*Dinsp*1*, Dinsp*2). Ou seja, a disponibilidade da equipe é determinada pela menor disponibilidade de um de seus integrantes.

#### <span id="page-56-0"></span>3.3.4 Implementação

O método de resolução apresentado na seção anterior, incluindo a formulação dos Problemas de Otimização, chamadas do Solver, algoritmos e demais cálculos, foram implementados na Linguagem de Programação Julia.

Julia é uma linguagem de programação dinâmica de alto nível e de código aberto [\(BEZANSON et al.,](#page-72-6) [2012\)](#page-72-6). Consideravelmente jovem, ela foi disponibilizada em 2012 e é voltada, principalmente, para aplicação na computação científica. A linguagem é compilada dinamicamente com compilador *just-in-time* (JIT) baseado em LLVM. Tal fato, combinado com seu design, permite um desempenho próximo a linguagens como o C [\(JULIALANG,](#page-75-4) [2020\)](#page-75-4).

Além das funções nativas do Julia, encontram-se disponíveis diversos pacotes para implementação nas variadas aplicações. Para a implementação em grafo da compatibilidade entre os CIACs, foi utilizado o pacote *LightGraphs* [\(BROMBERGER; FAIRBANKS,](#page-73-3) [2017\)](#page-73-3). Dentre as funções disponíveis no pacote, a listagem de vizinhos foi utilizada na implementação do Algoritmo [1.](#page-55-0)

Para a implementação dos problemas de otimização, foi utilizado o pacote JuMP (*Julia for Mathematical Programming*) [\(DUNNING; HUCHETTE; LUBIN,](#page-74-6) [2017\)](#page-74-6). JuMP possibilita a modelagem de diversas classes de problemas de otimização, como Programação Linear, Linear Inteira Mista, Cônica de Segunda Ordem, Semidefinida e Não-linear. O pacote possui suporte tanto para a maioria dos principais solvers de código aberto, quanto comerciais.

# <span id="page-58-0"></span>4 Resultados e Discussão

Este capítulo aborda os resultados obtidos através dos experimentos computacionais realizados. Inclui também a discussão quanto às implicações gerenciais na utilização do modelo proposto.

Os experimentos foram executados em um *Macbook Pro*<sup>®</sup> com processador Intel<sup>®</sup> Dual-Core i5 CPU 2.5 Ghz, 16 GB de memória RAM e sistema operacional macOS Catalina versão 10.15.5. A implementação do código foi desenvolvida no ambiente Juno <sup>R</sup> junto ao editor Atom <sup>R</sup> na linguagem de programação Julia versão 1.1.1. Em conjunto, a versão 9.0 do *solver* Gurobi <sup>R</sup> com as configurações *default* foi utilizada.

Duas instâncias de dados reais foram utilizadas, uma contendo a totalidade dos 325 CIACs (*I*325) e outra com 78 (*I*78), referente àqueles que efetivamente foram fiscalizados no ano de 2019. Enquanto a primeira representa a maior instância possível do problema real, a segunda possibilita a comparação dos resultados com aqueles efetivamente verificados no exercício de 2019. A relação completa dos CIACs está disponível no Apêndice [A.](#page-80-0)

### 4.1 Resultados obtidos

#### 4.1.1 Formação das missões de trabalho

Para a instância *I*325, utilizando-se o parâmetro máximo de distância entre CIACs de 80km, foram gerados 42.156 pares de CIACs incompatíveis. Dentre eles, 27 CIACs foram incompatíveis com todos os demais, ou seja, entidades que não possuem nenhuma outra na proximidade. Dessa forma, cada um dos 27 CIACs gerou uma missão, restando, então, 298 CIACs para agrupar em missões. Já para a instância *I*78, observou-se um total de 24 CIACs incompatíveis com todos os demais, gerando 24 missões. Dos 54 CIAcs restantes, foram gerados 1.292 pares incompatíveis.

A primeira fase de geração das missões foi resolvida utilizando tanto o método de geração de colunas quanto o Algoritmo [1](#page-55-0) (FFDC).

A Tabela [7](#page-59-0) sintetiza os resultados obtidos em cada instância comparando-os com o método utilizado.

<span id="page-59-0"></span>

| Instância | Método             | Missões | $\textbf{Tempo}(s)$ |
|-----------|--------------------|---------|---------------------|
|           | Geração de Colunas | 119     | 2533                |
| $I_{325}$ | Algoritmo 1 (FFDC) | 119     | 0,007264            |
|           | Geração de Colunas | 27      | 4,008               |
| $I_{78}$  | Algoritmo 1 (FFDC) | 27      | 0.000212            |

Tabela 7 – Resultados da geração das missões.

Fonte: elaborado pelo autor.

O método de geração de colunas aliado à técnica de *branch-and-cut*, possibilitou que o problema fosse resolvido de forma exata. Todavia, com penalização no tempo de processamento, atingindo mais de 40 minutos para resolução da maior instância. Já ao utilizar o algoritmo proposto, mesmo sem garantia de alcance do valor ótimo, verificou-se que para as duas instâncias o resultado foi tão bom quanto ao da geração de colunas.

Já para a instância  $I_{78}$ , o tempo de processamento para resolução de forma exata, mesmo de apenas 4,008s, quando comparado ao atingido pelo algoritmo, representa um elevado custo computacional.

O gráfico da Figura [10](#page-59-1) apresenta a convergência do valor objetivo para a instância *I*<sup>325</sup> ao longo da geração das colunas. Na marca zero do gráfico percebe-se a quantidade de 298 missões, equivalente a um CIAC em cada missão; trata-se do *upper bound* conhecido e representado na matriz identidade utilizada no RLPM [3.7.](#page-50-1) A convergência ocorre no valor mínimo de 106,33, após a geração de 393 colunas.

<span id="page-59-1"></span>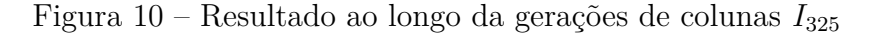

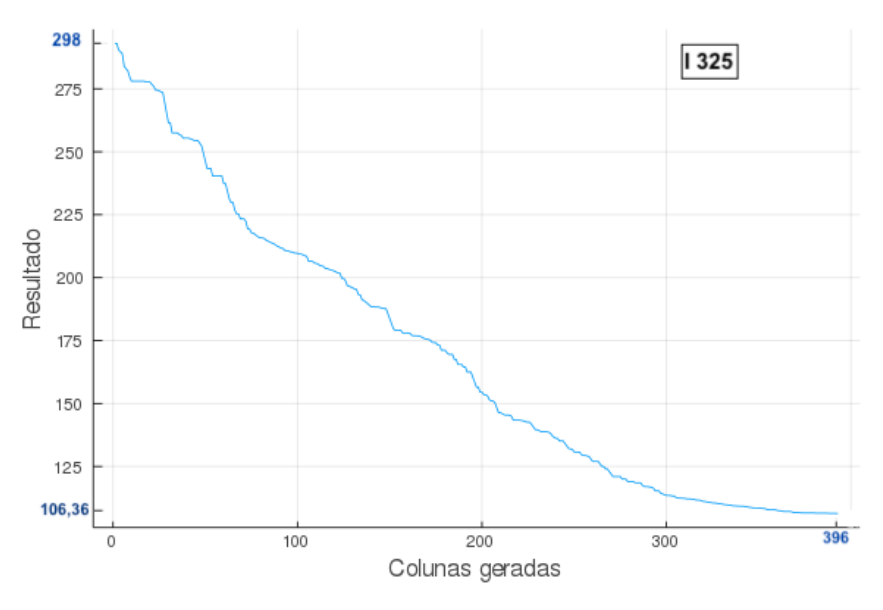

Fonte: elaborado pelo autor.

Considerando o Algoritmo *Branch-and-Cut* descrito no Capítulo [3,](#page-36-1) na condição de parada da geração de colunas e obtendo-se um resultado não inteiro, foi aplicado a condição de integralidade para as variáveis, resolvendo através do *Branch-and-Cut*. Sendo, então, obtido o valor inteiro de 119. Considerando as 27 missões geradas inicialmente dos CIACs incompatíveis com todos os demais, resultou o valor inteiro de 146 missões para a instância *I*325.

Em relação à instância *I*78, a convergência ocorreu no valor de 23,83 após a geração de 54 colunas. Ao valor inteiro da solução obtida após condicionamento de integralidade das variáveis, o resultado de 51 missões foi alcançado.

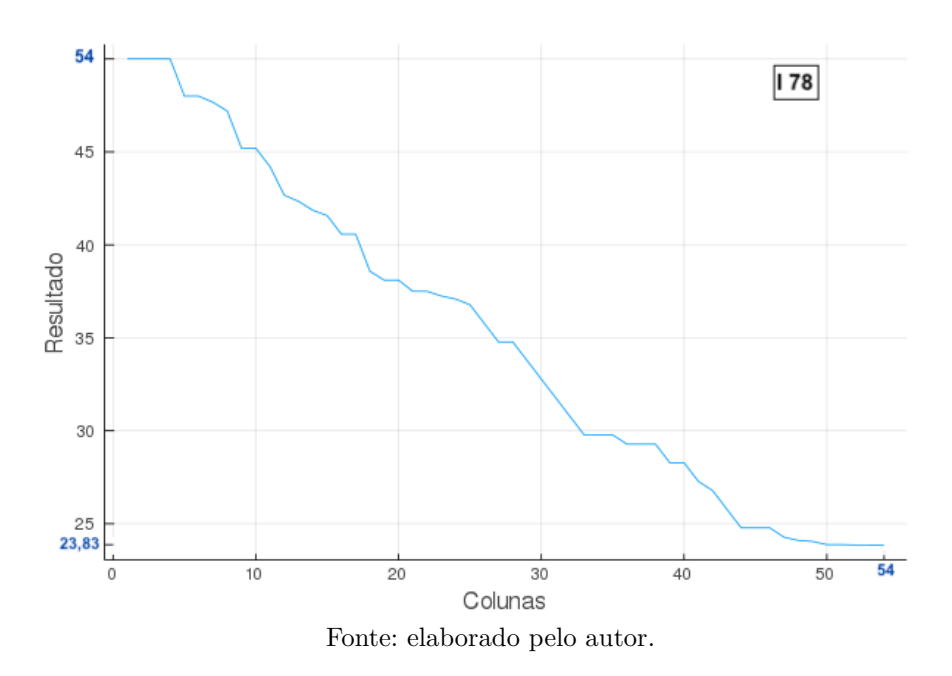

Figura 11 – Resultado ao longo da gerações de colunas *I*<sup>78</sup>

Quando utilizado o Algoritmo [3.3](#page-48-0) para geração das missões, conforme explicado na seção [3.3.2,](#page-52-1) foram computados os pares de compatibilidade entre os CIACs ao invés da incompatibilidade. A Tabela [8](#page-60-0) apresenta a densidade dos grafos *G*(*V, E*), onde *V* representa o número de vértices, *E<sup>k</sup>* o número de arestas para o grafo completo, *Ecomp* o número de arestas para o grafo de compatibilidade, *Eincomp* o número de arestas para o grafo de incompatibilidade, *Dcomp* a densidade do grafo de compatibilidade e *Dincomp* a densidade do grafo de incompatibilidade, para cada instância.

Tabela 8 – Densidade dos grafos.

<span id="page-60-0"></span>

| <b>Instância</b>   $V$   $E_k$   $E_{incomp}$   $D_{incomp}$   $E_{comp}$   $D_{comp}$ |  |                                                                           |  |
|----------------------------------------------------------------------------------------|--|---------------------------------------------------------------------------|--|
| $I_{325}$                                                                              |  | 298   44.253   42.156   95,26%   2.097   4.74%                            |  |
|                                                                                        |  | $\mid$ 54 $\mid$ 1.431 $\mid$ 1.292 $\mid$ 90,28% $\mid$ 139 $\mid$ 9,72% |  |

Fonte: elaborado pelo autor.

Observa-se que os grafos de compatibilidade possuem menor densidade do que os grafos de incompatibilidade. Na Figura [12,](#page-61-0) são ilustradas as densidades dos grafos para a <span id="page-61-0"></span>instância *I*78.

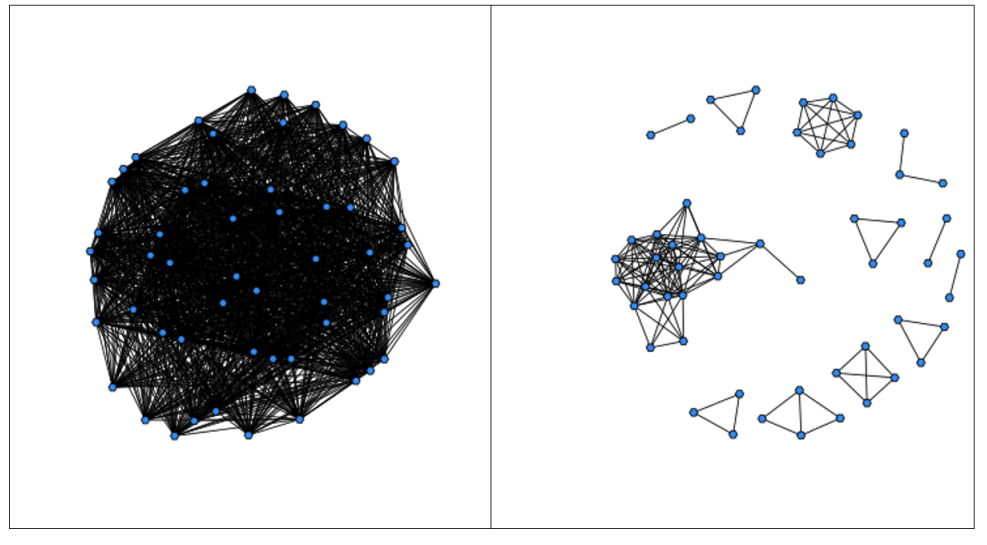

Figura 12 – Representação da densidade dos grafos da instância *I*<sup>78</sup>

Grafo de Incompatibilidade Grafo de Compatibilidade

Fonte: elaborado pelo autor.

A Tabela [9](#page-61-1) apresenta a variação do desempenho do algoritmo ao se utilizar os grafos de compatibilidade e de incompatibilidade. Para grafos mais densos, tanto o tempo de processamento quanto a alocação de memória aumentam significantemente. Por exemplo, para a instância *I*<sup>325</sup> quando utilizado o grafo de incompatibilidade com densidade de 95,26% o tempo de processamento aumenta em mais de 10 vezes, de 7,264ms para 73,225ms, enquanto o consumo de memória incrementa em quase 11 vezes, de 4,88MB para 52,98MB. Para o cálculo do desempenho do algoritmo, foi utilizado o pacote *BenchmarkTools* da Linguagem de Programação Julia.

<span id="page-61-1"></span>Tabela 9 – Desempenho do algoritmo de acordo com o tipo de grafo utilizado.

| Instância | Tipo de Grafo     | Densidade | Tempo(ms) | Memória(MB) |
|-----------|-------------------|-----------|-----------|-------------|
|           | Compatibilidade   | 4.75\%    | 7,264     | 4,88        |
| $I_{325}$ | Incompatibilidade | 95,26%    | 73,225    | 52,98       |
|           | Compatibilidade   | 9,72%     | 0,0212    | 0,23        |
| $I_{78}$  | Incompatibilidade | 90,28%    | 1,518     | 1,42        |

Fonte: elaborado pelo autor.

Tal resultado está em consonância com o trabalho de [Gendreau, Laporte e Semet](#page-74-3) [\(2004\)](#page-74-3). Os autores apresentaram o resultado do algoritmo proposto para resolver o *Bin Packing Problem with Conflicts* (BPPC) em diversas instâncias, considerando variadas densidades do grafo de incompatibilidade. O tempo de processamento aumenta consideravelmente com o aumento da densidade do grafo. Os autores não apresentaram o consumo

de memória. Para fins de comparação, para a instância uniforme de Falkenauer, com 250 itens e capacidade do *bin* de 150, para o grafo de densidade 10%, o algoritmo proposto pelos autores resolveu, de forma aproximada, no tempo de 1,2s, enquanto para densidade 90%, o tempo de 4,4s. Cabe ressaltar que o estudo ocorreu em 2004, tendo sido utilizado um aparato computacional com desempenho compatível à época.

Uma possível explicação para o desempenho do algoritmo proposto ter alcançado o resultado ótimo nas duas instâncias testadas refere-se à natureza dos dados do problema. Os CIACs possuem apenas quatro valores diferentes de tempo de serviço e a sua combinação preenche de forma exata a capacidade da missão. Ou seja, considerando 24 horas a capacidade de uma missão e, os tempos de serviço variando entre 4, 8, 12, 16 horas, o aproveitamento de cada missão é otimizada com menor espaço ocioso.

Em todos os casos, a utilização do procedimento de remoção dos CIACs incompatíveis com todos os demais antes da aplicação do método escolhido, reduziu a complexidade da operação, pois foi garantida a diminuição de *n* itens de *input* do problema.

Tabela 10 – Redução dos *n* itens de *input* da fase de geração das missões.

|                                               | $I_{325}$ | $I_{78}$ |
|-----------------------------------------------|-----------|----------|
| Quantidade de CIACs                           | 325       | 78       |
| Qtd de CIACs totalmente incompatíveis         | 27        | 24       |
| Qtd. de CIACs para <i>input</i> na otimização | 298       | 54       |
| Resultado da otimização (missões)             | 119       | 27       |
| Missões totais geradas                        |           | 51       |

Fonte: elaborado pelo autor.

Quando analisadas as missões geradas, percebe-se que a maioria das missões foram compostas por até 3 CIACs. Para a instância *I*325, menos de 12% das missões foram geradas com mais de 3 CIACs. Das demais, 52 (36%) foram formadas com exatamente dois CIACs. Já para a instância *I*78, nenhuma missão foi gerada com mais de 3 CIACs, ocorrendo a maior concentração de missões com apenas um único CIAC (60%). Isso se deve principalmente ao fato dos CIACs iniciais, incompatíveis com todos os demais, que no caso dessa instância representou 24 CIACs do total de 78.

A Tabela [11](#page-63-0) apresenta o número de missões geradas de acordo com cada quantidade de CIACs para cada uma das instâncias.

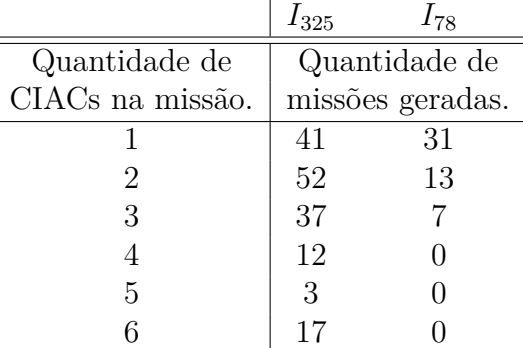

<span id="page-63-0"></span>Tabela 11 – Número de missões geradas por quantidade de CIACs na missão.

j.

Fonte: elaborado pelo autor.

Quando analisada a carga horária ocupada de cada missão, para a instância *I*325, percebe-se a maior concentração em missões com 24 horas, o que representa a capacidade máxima disponível. Na Figura [13](#page-63-1) é possível visualizar a distribuição da quantidade e missões geradas para cada combinação de carga horária e quantidade de CIACs inclusos. Das 146 missões, 45,9% ocuparam a capacidade máxima, com predominância de composições com 2 e 3 CIACs. Já missões com apenas 1 CIAC, houve predominância de missões com carga horária de 4 e 8 horas.

<span id="page-63-1"></span>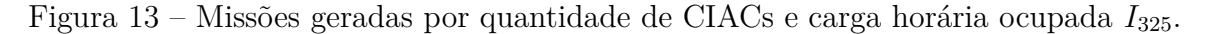

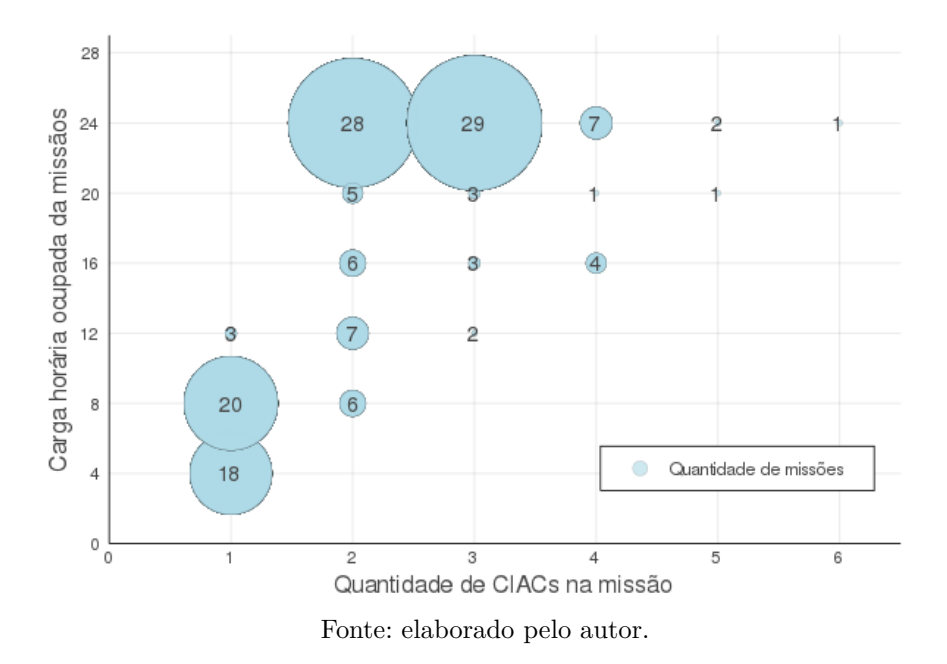

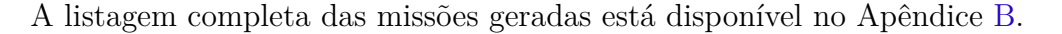

#### 4.1.2 Alocação dos inspetores

Na etapa de alocação dos inspetores, uma vez geradas as missões, os aeroportos de referência foram definidos conforme o Procedimento [6](#page-46-0) da seção [3.2.2.](#page-44-4) Para a instância *I*325,

foram definidos 63 aeroportos para atendimento das 146 missões geradas. O Aeroporto Congonhas em São Paulo foi o mais utilizado, atendendo a 16 missões. Na Tabela [12](#page-64-0) é possível verificar os 8 aeroportos mais utilizados para atendimento das missões.

<span id="page-64-0"></span>Tabela 12 – Os oito aeroportos mais utilizados para atendimento das missões *I*325.

| Quantidade de missões atendidas.<br>Aeroporto de referência. |
|--------------------------------------------------------------|
| <b>SBSP</b>                                                  |
| <b>SBRJ</b>                                                  |
| <b>SBCF</b>                                                  |
| <b>SBRP</b>                                                  |
| <b>SBPA</b>                                                  |
| <b>SBAE</b>                                                  |
| <b>SBSJ</b>                                                  |
| <b>SBCT</b>                                                  |
|                                                              |

SBSP: Congonhas-São Paulo/SP, SBRJ: Santos Dumont-Rio de Janeiro/RJ, SBCF: Tancredo Neves-Confins/MG, SBRP: Leite Lopes-Ribeirão Preto/SP, SBPA: Salgado Filho-Porto Alegre/RS, SBAE: Arealva-Bauru/SP, SBSJ: Professor Urbano Ernesto Stumpf-São José dos Campos/SP, SBCT: Afonso Pena-Curitiba/PR

Fonte: elaborado pelo autor.

Para a instância  $I_{78}$ , foram definidos 35 aeroportos de referência para o atendimento das 51 missões geradas. Nesse caso, o Aeroporto de Congonhas, em São Paulo, também foi o mais utilizado para o atendimento de 5 missões.

Em relação às equipes de inspeção, conforme descrito na Seção [3.3.3,](#page-55-1) foram geradas 341 equipes (duplas de inspetores), considerando 22 inspetores líderes e 5 auxiliares.

Para a instância *I*325, utilizando-se o solver Gurobi com configuração *default*, o Problema de Otimização da etapa de alocação dos inspetores foi resolvida em 102,16s, considerando apenas o tempo após a chamada do solver. O tempo total de execução do programa foi de 132,78s. O valor objetivo resultante foi de R\$ 344.222,59 com um gap de 0,0099%. Para a instância *I*<sup>78</sup> o tempo total do programa foi de 16,85s, sendo 7,56s referente ao solver. O resultado para essa instância foi de R\$ 104.559,29.

Do custo total para a realização das 146 missões, 42,37% (R\$ 145.867,20) representa o custo das passagens e o restante, 57,62% (R\$ 198.355,38) o custo de diárias. Percebe-se a maior concentração do custo em diárias justamente por causa do modelo proposto, no qual se busca minimizar os deslocamentos do inspetores ao gerar a menor quantidade de missões. Quanto à distribuição das missões ao longo do ano calendário, percebe-se que houve uma concentração nos meses de março, setembro e novembro, muito provavelmente considerando a disponibilidade dos inspetores nesses meses e quanto ao custo das passagens. Já, os meses de junho e dezembro foram os que tiveram a menor quantidade de missões, por serem períodos de alta temporada, elevando custo de passagens e coincidindo com férias dos inspetores. A Figura [14](#page-65-0) apresenta a distribuição da quantidade de missões ao

<span id="page-65-0"></span>longo do ano para a instância  $I_{325}$ .

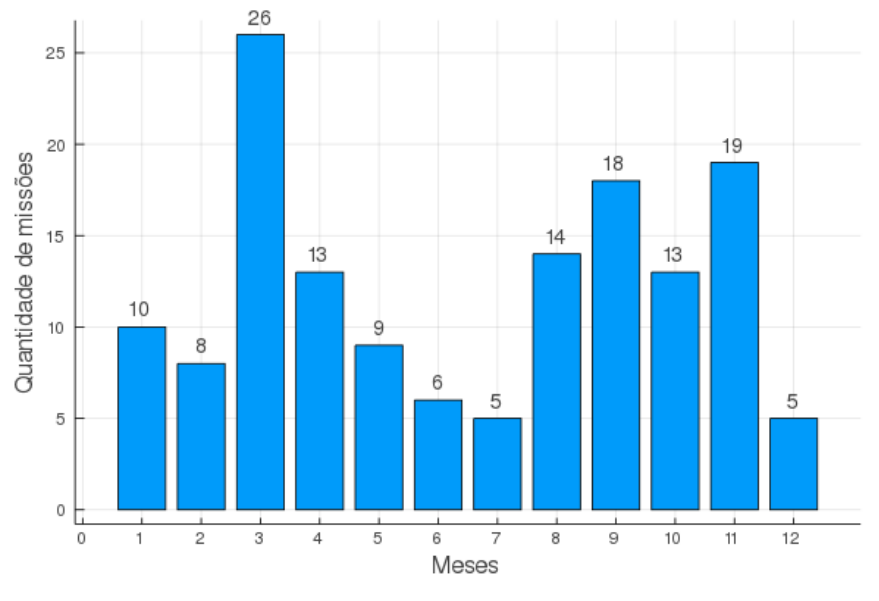

Figura 14 – Quantidade de missões ao longo do ano calendário *I*325.

Ainda em relação à instância *I*325, todos os 27 inspetores disponíveis foram utilizados ao menos uma vez. Nenhum foi utilizado na sua disponibilidade máxima, ocorrendo, na média, 61,19% de ocupação dos inspetores. A Figura [15](#page-65-1) apresenta um gráfico com a taxa de utilização dos inspetores. O *insp*3, apresentou a maior ocupação (91%), todavia a sua disponibilidade era a menor dentre todos.

<span id="page-65-1"></span>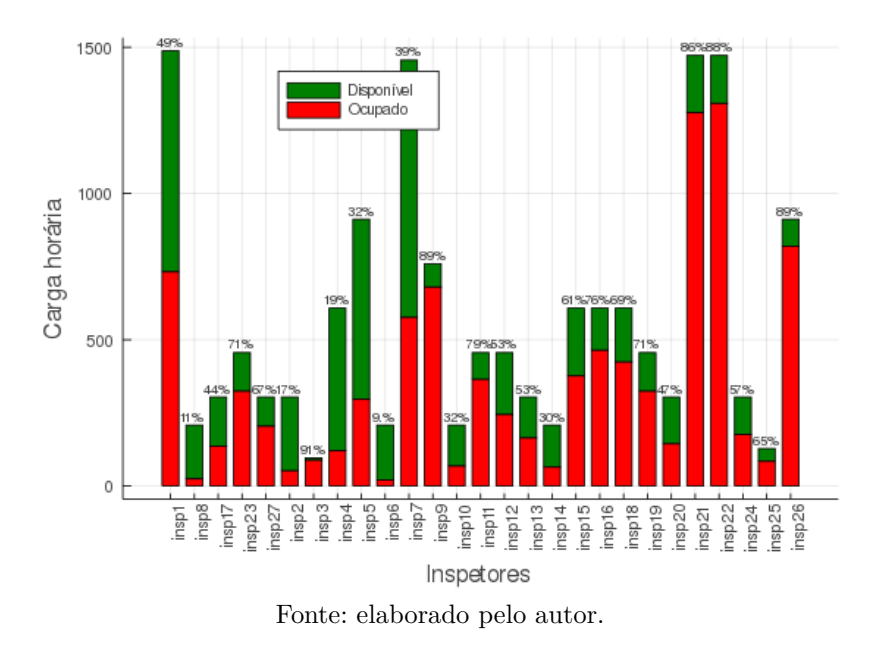

Figura 15 – Ocupação dos inspetores *I*325.

Os dados completos dos resultados estão disponíveis no Apêndice [C.](#page-104-0)

Fonte: elaborado pelo autor.

## 4.2 Implicações Gerenciais

Estima-se que em 2019, para a realização das inspeções conforme a instância *I*78, a ANAC despendeu o montante de R\$ 202.264,57, sendo a maior parte em passagens (R\$ 130.209,73) e o restante em diárias (R\$ 71.129,01), [\(BRASIL,](#page-73-4) [2020a\)](#page-73-4).

Pelo modelo proposto neste trabalho, o resultado de R\$ 104.559,29 representa uma economia de aproximadamente 48% (R\$ 97.705,28). O custo de diárias foi responsável por 59% (R\$ 61.736,35), enquanto o gasto com passagens aéreas, 41% (R\$ 42.795,95).

A Figura [16](#page-66-0) sintetiza a comparação do resultado do modelo com aquele realizado pela ANAC no ano de 2019.

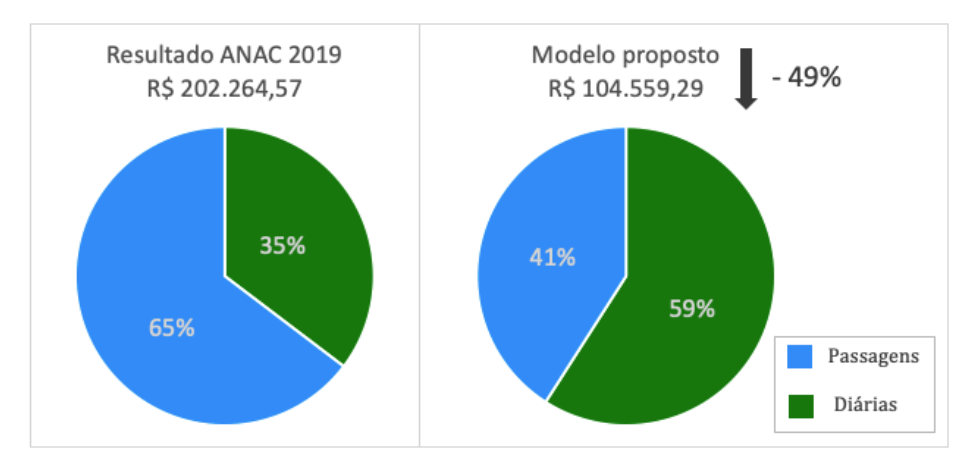

<span id="page-66-0"></span>Figura 16 – Comparação do resultado da instância *I*<sup>78</sup> com o executado em 2019.

Fonte: elaborado pelo autor.

Percebe-se que a maior economia ocorre justamente no valor despendido nas passagens aéreas, de R\$ 130.209,73 para R\$ 42.795.95, redução de 67%. Já quanto às diárias, a redução de R\$ 71.129,01 para R\$ 61.736,35 representou uma variação de 13%.

Os resultados estão em consonância com o modelo proposto. Como mencionado anteriormente, na primeira etapa da modelagem busca-se otimizar o número de deslocamentos dos inspetores na medida em que os CIACs são agrupados na menor quantidade possível de missões. Já na segunda etapa, a alocação ocorre considerando o custo da passagem a partir de cada uma das suas cidades de lotação dos inspetores, incluindo a sazonalidade dos preços ao longo do ano. Dessa forma, reduzindo consideravelmente o custo da aquisição dos bilhetes aéreos.

Em relação ao valor despendido em diárias, a redução do custo, ainda que significativo (13%), não foi tão expressivo quanto ao das passagens. Isso ocorre pela premissa adotada no modelo referente à reserva do primeiro e do último dia de cada missão apenas para o deslocamento dos inspetores. Dessa forma, aumentando os dias de inspeção. Mesmo assim, a alocação mais eficiente dos inspetores garantiu uma redução nesse custo.

Assim como na instância  $I_{325}$ , verificou-se, na instância  $I_{78}$ , uma concentração de missões alocadas nos meses de março e novembro.

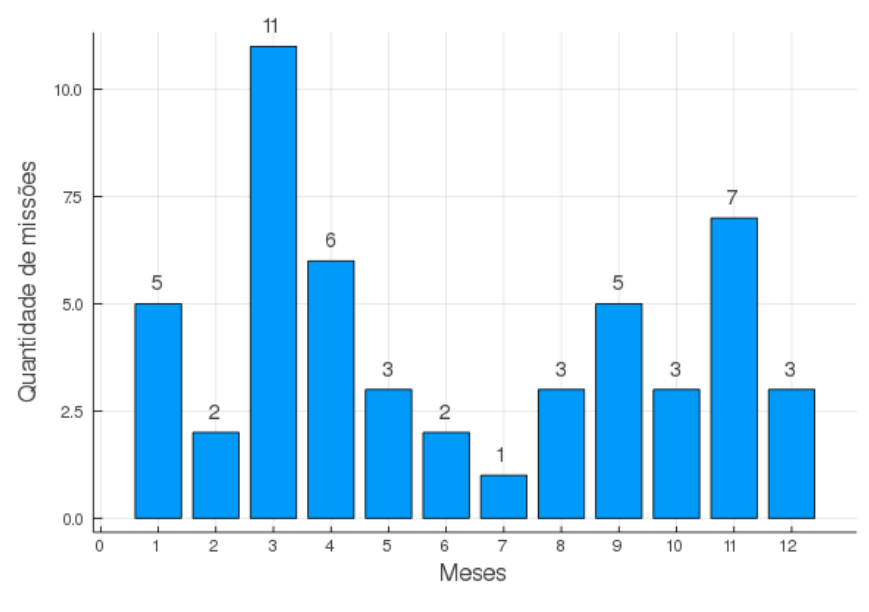

Figura 17 – Quantidade de missões ao longo do ano calendário  $I_{78}$ .

Em relação à utilização dos inspetores para as fiscalizações da instância *I*78, apenas 18,76% de toda a capacidade disponível foi utilizada. Dos 27 inspetores disponíveis, apenas 16 foram alocados em missões. A Figura. [18](#page-67-0) apresenta a disponibilidade utilizada de cada inspetor. Nenhum foi utilizado na sua capacidade máxima. Os inspetores (*Insp*25, *Insp*26 e *Insp*27) foram os mais utilizados. Os três estão lotados na cidade de São Paulo, região do País que concentra a maior quantidade de CIACs.

Figura 18 – Ocupação dos inspetores  $I_{78}$ .

<span id="page-67-0"></span>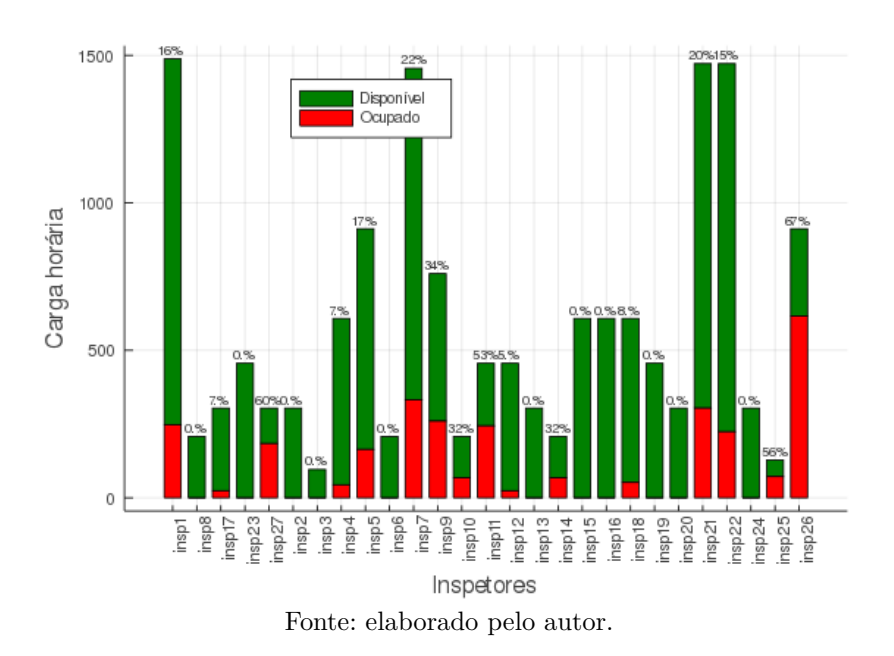

Fonte: elaborado pelo autor.

Quando analisada a utilização dos inspetores por cidade de lotação, aqueles lotados em São Paulo e Porto Alegre foram, proporcionalmente, mais utilizados. Somente a região Sul e Sudeste concentram 78,15% dos CIACs. Nota-se que a capacidade do *Insp*<sub>26</sub>, lotado em São Paulo, foi a mais utilizada.

Ao analisar a ocupação dos inspetores agrupados por cidade de lotação ao longo do ano, é possível identificar locais com capacidade limitada. Na Figura [19,](#page-68-0) que representa a utilização agrupada dos inspetores por localidade na instância *I*325, as cidades de São Paulo e Porto Alegre são as únicas que apresentam falta de recurso disponíveis em determinados meses. Considerando a carga horária máxima de 40 horas para um missão, em meses como janeiro e dezembro, em Porto Alegre, já não contam mais com capacidade disponível. Em São Paulo tal situação ocorre em praticamente todos os meses do ano, com exceção de abril, setembro e outubro.

<span id="page-68-0"></span>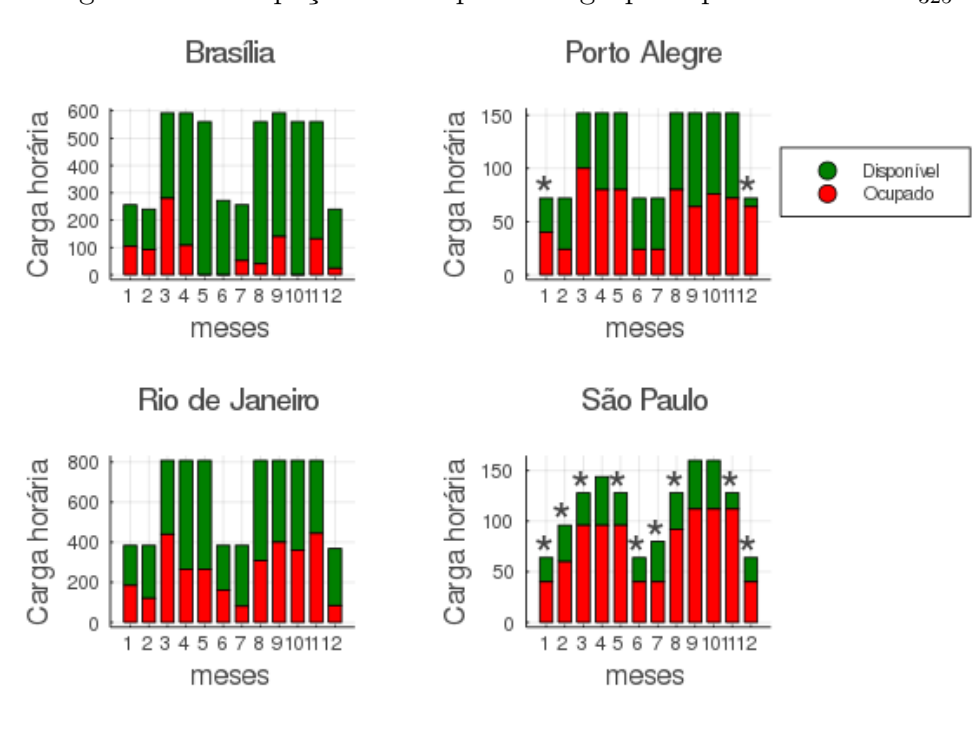

Figura 19 – Ocupação dos inspetores agrupada por localidade  $I_{325}$ .

\* carga horária disponível ≤ 40. Fonte: elaborado pelo autor.

Esses resultados indicam um desbalanceamento de capacidade entre as cidades de lotação dos inspetores quando utilizados de maneira otimizada. A presença de mais inspetores, principalmente, na cidade de São Paulo aumentaria a capacidade disponível, ocasionando uma redução dos custos.

Realizando uma simulação ao transferir dois inspetores (*Insp*<sup>1</sup> e *Insp*2) da cidade de Brasília para a cidade de São Paulo e resolvendo o problema novamente, para a instância *I*325, o custo total reduz de R\$ 344.222,59 para R\$ 307.947,05, o que representa uma economia de R\$ 36.275,54 (10,5%). Evidentemente, a melhora no resultado se deve, não tão

somente ao fato da concentração de CIACs nas proximidades de São Paulo, mas também pelo elevado custo dos bilhetes aéreos partindo de Brasília.

Com a finalidade de simular um cenário que garantisse o menor custo total para a instância *I*325, a disponibilidade de todos os inspetores foi extrapolada para o máximo de dias do mês, limitando-se apenas a quantidade total de inspetores ao número atual de 27. Dessa forma, foi possível identificar a alocação ótima dos inspetores considerando apenas o critério da cidade de lotação. Considerando a média de 9 dias por mês de disponibilidade por inspetor para realização de missões, a distribuição ótima dos inspetores seria: 7 em São Paulo, 5 no Rio de Janeiro, 4 em Porto Alegre e 4 em Brasília.

<span id="page-69-0"></span>Tabela 13 – Cenário ótimo: distribuição de inspetores por localidade, *I*<sup>325</sup>

| Localidade      | Quantidade de inspetores. | Quantidade de inspetores |
|-----------------|---------------------------|--------------------------|
|                 | Cenário atual             | Cenário ótimo            |
| <b>Brasília</b> |                           |                          |
| Rio de Janeiro  | 13                        | b,                       |
| São Paulo       | 3                         |                          |
| Porto Alegre    |                           |                          |
| Total           | 27                        | 20                       |
| Resultado       | R\$ 344.222,59            | R\$ 287.835,26           |

Fonte: elaborado pelo autor.

Conforme observado na Tabela [13,](#page-69-0) seriam necessários 20 inspetores no cenário ótimo, ocorrendo a maior concentração na cidade de São Paulo. O custo total passaria para R\$ 287.951,28, uma redução de 16,34%.

Por fim, foram simulados cenários para diferentes valores no parâmetro de distância máxima entre CIACs para agrupamento na etapa de geração das missões. A Tabela [14](#page-69-1) apresenta os resultados para a instância *I*325. Nota-se que em relação ao valor de referência de 80 km, o incremento de 20 km reduz o custo total em 3,41%. Já ao se restringir para uma proximidade máxima de 50 km, o custo aumenta para R\$ 372.611,92 (8%).

<span id="page-69-1"></span>Tabela 14 – Simulação do parâmetro de distância máxima entre CIACs, *I*325.

| Distância máxima   Missões geradas |     | Resultado       | Variação  |
|------------------------------------|-----|-----------------|-----------|
| 100km                              | 139 | R\$ 332.482,768 | $-3.41\%$ |
| 80km                               | 146 | R\$ 344.222,59  |           |
| 60km                               | 162 | 372.611,92      | $+8,24\%$ |

Fonte: elaborado pelo autor.

# 5 Conclusões e Trabalhos Futuros

A modelagem proposta neste trabalho demonstrou-se adequada, tendo em vista os resultados alcançados. O modelo desenvolvido possibilitou a resolução de um problema real de alocação de inspetores na atividade de vigilância continuada de centros de instrução de aviação civil no âmbito da ANAC.

A divisão do problema em duas etapas possibilitou uma abordagem detalhada do problema, contribuindo para uma solução que atendesse ao objetivo desta pesquisa.

Na etapa de formação das missões de trabalho, o método de resolução, através da utilização do algoritmo proposto, mostrou-se mais eficiente para a realização de simulações. Isso se deve ao fato do baixíssimo tempo de processamento demandado pelo algoritmo. Todavia, não garantindo o alcance do resultado ótimo. Nas instâncias testadas neste trabalho, o resultado do algoritmo foi tão bom quanto o da geração de colunas, porém, dependente da natureza dos dados do problema.

Por sua vez, a implementação do método de resolução através da geração de colunas possibilitou o cômputo do valor ótimo para a geração das missões. Dessa forma, também foi possível comparar os resultados alcançados pelos dois métodos.

Considerando o objetivo proposto da utilização do modelo de forma estratégica no planejamento da fiscalização programada na ANAC, verifica-se que os dois métodos contribuíram para o resultado. Enquanto que a utilização do algoritmo possibilita a simulação de cenários, a resolução de forma exata possibilita a sua confirmação ou, ainda, alcançar melhores resultados considerando os parâmetros utilizados na simulação.

Para instâncias pequenas, como a  $I_{78}$  referente aos CIACs fiscalizados no ano de 2019, o método de geração de colunas possibilitou a resolução em segundos. Dessa forma, é até dispensável a utilização do algoritmo para execução de simulações.

Ainda em relação à etapa de formação das missões, a densidade do grafo de incompatibilidades influencia no desempenho computacional de forma significativa. Sendo assim, para grafos de incompatibilidade muito densos, a utilização do grafo oposto, ou seja, de compatibilidades, possibilita melhores desempenhos.

A etapa de alocação dos inspetores possibilitou quantificar o custo mínimo para a realização das fiscalização programadas. Para a instância *I*<sup>78</sup> verificou-se uma redução de, aproximadamente, 50% no custo, quando comparado com o orçamento executado pela ANAC em 2019. Esse fato demonstra que é possível utilizar de forma mais eficiente os recursos disponíveis na ANAC.

O modelo proposto permitiu realizar um análise das implicações gerenciais quanto à

alocação dos servidores que atuam na fiscalização no âmbito da GTOF na ANAC. Percebese que seria possível alcançar melhores resultados, ou seja, menor custo da fiscalização, caso houvesse mais inspetores alocados na região Sul e Sudeste do País, principalmente, em São Paulo. Sem a necessidade de aumento no número de inspetores, o custo poderia ser reduzido em até 16%, para a instância *I*325.

Por outro lado, o modelo pode ser utilizado como um meio de permitir a inclusão de mais CIACs para serem fiscalizados no mesmo ano-calendário. Considerando o mesmo orçamento disponível, alocando-se de forma mais eficiente os inspetores, é possível incluir mais entidades sem aumentar o custo total.

Atualmente, em viagens nacionais, o maior peso no custo das viagens realizadas pela ANAC ocorre em passagens aéreas. A inversão do peso de passagens e diárias no custo total ocorreu justamente por causa do modelo proposto, no qual se buscou minimizar os deslocamentos do inspetores ao gerar a menor quantidade de missões.

A alocação dos inspetores considerando os períodos mensais ao longo do ano permitiu uma visão gerencial da utilização dos recursos, principalmente nos meses de menor disponibilidade como períodos de férias.

De forma geral, o modelo proposto resolveu um problema real de alocação dos inspetores na ANAC, reduzindo expressivamente o custo. Ainda, a sua aplicação permite que seja utilizado de forma estratégica para realização de simulações e planejamento da fiscalização, inclusive apontando formas mais eficientes no gerenciamento dos recursos disponíveis.

## 5.1 Trabalhos Futuros

Considerando a limitação do presente trabalho referente à aplicação específica em uma determinada Gerência da ANAC, novos trabalhos podem testar e adaptar o modelo proposto nesta dissertação em outras áreas da Agência, inclusive em outras organizações.

Quanto à implementação da resolução da etapa de geração das missões, estudos mais específicos para aperfeiçoamento do método de geração de colunas podem ser propostos. Inclusive, desenvolvimento de métodos híbridos utilizando tanto o algoritmo *Fit First Decreasing with Conflicts* quanto a geração de colunas para melhores *bounds*, partindo de soluções iniciais.
### Referências

AKEN, M. V. *An efficient bin-packing algorithm for packing groceries in a fulfillment center*. Tese (Dissertação de Mestrado) — Delft University of Technology, 2019. Citado 3 vezes nas páginas [23,](#page-24-0) [51](#page-52-0) e [52.](#page-53-0)

ANAC. Programa de Segurança Operacional Específico da Agência Nacional de Aviação Civil. *Resolução no 352, de 10 de fevereiro de 2015*, p. 1–30, 2015. Citado na página [22.](#page-23-0)

ANAC. Resolução nº 381: Altera o Regimento Interno da Agência Nacional de Aviação Civil - ANAC. *Diário Oficial da União: seção 1,Brasília, DF, p. 57, 26 jun. 2016*, 2016. Citado na página [38.](#page-39-0)

ANAC. Instrução Normativa nº 113. Dispõe sobre a concessão de diárias e passagens. *Boletim de Pessoal e Serviços da ANAC, v.12, n<sup>o</sup> 8, 24 fev. 2017*, 2017. Citado 2 vezes nas páginas [39](#page-40-0) e [41.](#page-42-0)

ANAC. Resolução nº 472, de 6 de junho de 2018. Estabelece providências administrativas decorrentes do exercício das atividades de fiscalização sob competência da ANAC. *Diário Oficial da União: seção 1,Brasília, DF, p. 74, 07 jun. 2018*, 2018. Citado na página [22.](#page-23-0)

ANAC. *Microdados de tarifas aéreas comercializadas*. 2020. Disponível em:  $\langle \text{https://www.anac.gov.br/assuntos/dados-e-estatistics/})$ [microdados-de-tarifas-aereas-comercializadas>.](https://www.anac.gov.br/assuntos/dados-e-estatisticas/microdados-de-tarifas-aereas-comercializadas) Acesso em: 2020-07-05. Citado na página [55.](#page-56-0)

ARENALES, M. et al. *Pesquisa Operacional*. Rio de Janeiro: Elsevier : ABEPRO, 2011. 564 p. Citado na página [35.](#page-36-0)

ARONSON, J. E. The multiperiod assignment problem: A multicommodity network flow model and specialized branch and bound algorithm. *European Journal of Operational Research*, v. 23, n. 3, p. 367–381, 1986. ISSN 03772217. Citado na página [33.](#page-34-0)

AZEVEDO, M. H. de. *Otimização de um caso real de alocação de equipes da Petrobras*. 66 p. Tese (Dissertação de Mestrado) — Universidade Federal do Rio de Janeiro, 2010. Citado na página [25.](#page-26-0)

BARNHART, C. et al. Branch-and-Price: Column Generation for Solving Huge Integer Programs. *Operations Research*, v. 46, n. 3, p. 316–329, jun 1998. ISSN 0030-364X. Disponível em:  $\langle \frac{\text{http://pubsonline.informs.org/doi/abs/10.1287/opre.46.3.316>}{\text{. Citado}}$ na página [49.](#page-50-0)

BEZANSON, J. et al. Julia: A Fast Dynamic Language for Technical Computing. sep 2012. Disponível em:  $\langle \text{http://arxiv.org/abs/1209.5145>}$ . Citado na página [55.](#page-56-0)

BOEING. *Pilot & Technician Outlook*. 2018. Disponível em: [<https://www.boeing.com/](https://www.boeing.com/commercial/market/pilot-technician-outlook/) [commercial/market/pilot-technician-outlook/>.](https://www.boeing.com/commercial/market/pilot-technician-outlook/) Acesso em: 2020-01-07. Citado na página [21.](#page-22-0)

BRANDAO, F.; PEDROSO, J. P. Solving Bin Packing Related Problems Using an Arc Flow Formulation. *Technical Report Series: Faculdade de Ciencias da Universidade do Porto*, p. 55, 2012. Disponível em: [<http://www.dcc.fc.up.pt>.](http://www.dcc.fc.up.pt) Citado na página [28.](#page-29-0)

BRASIL. Lei nº 11.182, de 27 de setembro de 2005. Cria a Agência Nacional de Aviação Civil – ANAC, e dá outras providências. *Diário Oficial da União: seção 1,Brasília, DF, n. 187, p. 1-8, 28 set. 2005*, 2005. Citado na página [21.](#page-22-0)

BRASIL. Decreto nº 5.992, de 19 de dezembro de 2006. Dispõe sobre a concessão de diárias no âmbito da administração federal direta, autárquica e fundacional, e dá outras providências. *Diário Oficial da União: seção 1,Brasília, DF, p. 1-8, 20 dez. 2006*, 2006. Citado na página [39.](#page-40-0)

BRASIL. *Ministério da Infraestrutura*. 2019. Disponível em: [<http://infraestrutura.gov.](http://infraestrutura.gov.br) [br>.](http://infraestrutura.gov.br) Acesso em: 2020-07-01. Citado na página [21.](#page-22-0)

BRASIL. *Ministério da Economia*. 2020. Disponível em: [<http://paineldeviagens.](http://paineldeviagens.economia.gov.br/painel) [economia.gov.br/painel>.](http://paineldeviagens.economia.gov.br/painel) Acesso em: 2020-07-01. Citado 2 vezes nas páginas [24](#page-25-0) e [65.](#page-66-0)

BRASIL. *Tesouro Nacional do Brasil*. 2020. Disponível em:  $\langle \text{https://www.tesourotransparente.gov.br/publicacoes/})$ [boletim-trimestral-de-estatisticas-fiscais-do-governo-geral>.](https://www.tesourotransparente.gov.br/publicacoes/boletim-trimestral-de-estatisticas-fiscais-do-governo-geral) Acesso em: 2020-05- 05. Citado na página [24.](#page-25-0)

BREDSTRÖM, D. et al. Searching for optimal integer solutions to set partitioning problems using column generation. *International Transactions in Operational Research*, v. 21, n. 2, p. 177–197, 2014. ISSN 14753995. Citado na página [49.](#page-50-0)

BROMBERGER, S.; FAIRBANKS, J. JuliaGraphs/LightGraphs.jl: an optimized graphs package for the Julia programming language. *Disponível em: <https://doi.org/10.5281/zenodo.889971>. Acesso em: 06 jul. 2020.*, 2017. Citado na página [56.](#page-57-0)

CAPUA, R. et al. Um algoritmo heuríıstico para o problema de bin packing com conflitos. In: *In: XLVII Simpósio Brasileiro de Pesquisa Operacional*. Vitória: [s.n.], 2015. p. 4252–4261. Citado na página [29.](#page-30-0)

CARON, G.; HANSEN, P.; JAUMARD, B. The Assignment Problem with Seniority and Job Priority Constraints. *Operations Research*, v. 47, n. 3, p. 449–453, jun 1999. ISSN 0030-  $364X$ . Disponível em:  $\langle \text{http://pubsonline.informs.org/doi/abs/10.1287/opre.47.3.449>}\rangle$ . Citado na página [30.](#page-31-0)

DELL'AMICO, M.; MARTELLO, S. The k-cardinality assignment problem. *Discrete Applied Mathematics*, v. 76, n. 1-3, p. 103–121, jun 1997. ISSN 0166218X. Disponível em: [<https://linkinghub.elsevier.com/retrieve/pii/S0166218X97001200>.](https://linkinghub.elsevier.com/retrieve/pii/S0166218X97001200) Citado na página [30.](#page-31-0)

DEVECI, M.; DEMIREL, N. Ç. A survey of the literature on airline crew scheduling. *Engineering Applications of Artificial Intelligence*, v. 74, p. 54–69, sep 2018. ISSN 09521976. Disponível em: [<https://linkinghub.elsevier.com/retrieve/pii/S0952197618301234>.](https://linkinghub.elsevier.com/retrieve/pii/S0952197618301234) Citado na página [40.](#page-41-0)

DEVECI, M.; DEMIREL, N. Ç. Evolutionary algorithms for solving the airline crew pairing problem. *Computers & Industrial Engineering*, v. 115, p. 389–406, jan 2018. ISSN 03608352. Disponível em: [<https://linkinghub.elsevier.com/retrieve/pii/S0360835217305557>.](https://linkinghub.elsevier.com/retrieve/pii/S0360835217305557) Citado na página [24.](#page-25-0)

DUNNING, I.; HUCHETTE, J.; LUBIN, M. JuMP: A Modeling Language for Mathematical Optimization. *SIAM Review*, v. 59, n. 2, p. 295–320, jan 2017. ISSN 0036-1445. Disponível em: [<https://epubs.siam.org/doi/10.1137/15M1020575>.](https://epubs.siam.org/doi/10.1137/15M1020575) Citado na página [56.](#page-57-0)

DYCKHOFF, H. A typology of cutting and packing problems. *European Journal of Operational Research*, v. 44, n. 2, p. 145–159, jan 1990. ISSN 03772217. Disponível em:  $\langle$ https://linkinghub.elsevier.com/retrieve/pii/037722179090350K>. Citado 2 vezes nas páginas [28](#page-29-0) e [29.](#page-30-0)

EPSTEIN, L.; IMREH, C.; LEVIN, A. Class constrained bin packing revisited. *Theoretical Computer Science*, v. 411, n. 34-36, p. 3073–3089, jul 2010. ISSN 03043975. Disponível em: [<https://linkinghub.elsevier.com/retrieve/pii/S0304397510002549>.](https://linkinghub.elsevier.com/retrieve/pii/S0304397510002549) Citado na página [43.](#page-44-0)

FALKENAUER, E. A hybrid grouping genetic algorithm for bin packing. *Journal of Heuristics*, v. 2, n. 1, p. 5–30, 1996. ISSN 1381-1231. Disponível em:  $\langle \text{http://link.springer.com/10.1007/BF00226291}\rangle$ . Citado 3 vezes nas páginas [25,](#page-26-0) [27](#page-28-0) e [53.](#page-54-0)

FRANZ, L. S.; MILLER, J. L. Scheduling Medical Residents to Rotations: Solving the Large-Scale Multiperiod Staff Assignment Problem. *Operations Research*, v. 41, n. 2, p. 269–279, apr 1993. ISSN 0030-364X. Disponível em:  $\langle \text{http://pubsonline.informs.org/doi/abs/10.1287/opre.41.2.269}\rangle$ . Citado 2 vezes nas páginas [25](#page-26-0) e [32.](#page-33-0)

GENDREAU, M.; LAPORTE, G.; SEMET, F. Heuristics and lower bounds for the bin packing problem with conflicts. *Computers & Operations Research*, v. 31, n. 3, p. 347–358, mar 2004. ISSN 03050548. Disponível em: [<https:](https://linkinghub.elsevier.com/retrieve/pii/S0305054802001958) [//linkinghub.elsevier.com/retrieve/pii/S0305054802001958>.](https://linkinghub.elsevier.com/retrieve/pii/S0305054802001958) Citado 4 vezes nas páginas [25,](#page-26-0) [29,](#page-30-0) [52](#page-53-0) e [60.](#page-61-0)

GILBERT, K. C.; HOFSTRA, R. B. MULTIDIMENSIONAL ASSIGNMENT PROBLEMS. *Decision Sciences*, v. 19, n. 2, p. 306–321, jun 1988. ISSN 0011-7315. Disponível em: [<http://doi.wiley.com/10.1111/j.1540-5915.1988.tb00269.x>.](http://doi.wiley.com/10.1111/j.1540-5915.1988.tb00269.x) Citado na página [31.](#page-32-0)

GILMORE, P. C.; GOMORY, R. E. A Linear Programming Approach to the Cutting-Stock Problem. *Operations Research*, v. 9, n. 6, p. 849–859, dec 1961. ISSN 0030-364X. Disponível em: [<http://pubsonline.informs.org/doi/abs/10.1287/opre.9.6.849>.](http://pubsonline.informs.org/doi/abs/10.1287/opre.9.6.849) Citado na página [48.](#page-49-0)

GLOVER, F.; HULTZ, J.; KLINGMAN, D. Improved Computer-Based Planning Techniques. Part II. *Interfaces*, v. 9, n. 4, p. 12–20, 1979. Citado 2 vezes nas páginas [33](#page-34-0) e [45.](#page-46-0)

GUROBI. *Gurobi Optimization, LLC*. 2020. 935 p. Disponível em: [<https://www.gurobi.](https://www.gurobi.com/wp-content/plugins/hd{\_}documentations/documentation/9.0/refman.) [com/wp-content/plugins/hd{\\\_}documentations/documentation/9.0/refman.>](https://www.gurobi.com/wp-content/plugins/hd{\_}documentations/documentation/9.0/refman.) Acesso em: 2020-07-06. Citado na página [54.](#page-55-0)

HOLLAND, J. H. *Adaptation in Natural and Artificial Systems: An Introductory Analysis with Applications to Biology, Control, and Artificial Intelligence*. Ann Arbor: The University of Michigan Press, 1992. 211 p. ISBN 9780262275552. Citado na página [29.](#page-30-0)

ICAO. *Annex 19 - Safety Management*. 2nd ed. ed. Montréal: International Civil Aviation Organization, 2016. Citado na página [21.](#page-22-0)

ICAO. *Long-Term Traffic Forecasts Passenger and Cargo*. 2018. Disponível em: [<https:](https://www.icao.int/sustainability/Documents/LTF{\_}Charts-Results{\_}2018editi) //www.icao.int/sustainability/Documents/LTF{\ \ \ \ \ \ Charts-Results{\ \ \ \ \ 2018editi>. Acesso em: 2020-07-06. Citado na página [21.](#page-22-0)

JULIALANG. *No Title*. 2020. Disponível em: [<https://julialang.org/benchmarks/>.](https://julialang.org/benchmarks/) Acesso em: 2020-07-06. Citado na página [56.](#page-57-0)

KENNINGTON, J.; WANG, Z. A Shortest Augmenting Path Algorithm for the Semi-Assignment Problem. *Operations Research*, v. 40, n. 1, p. 178–187, feb 1992. ISSN 0030- 364X. Disponível em:  $\langle \text{http://pubsonline.informs.org/doi/abs/10.1287/opre.40.1.178>}\rangle$ . Citado na página [30.](#page-31-0)

KUHN, H. W. The Hungarian method for the assignment problem. *Naval Research Logistics Quarterly*, v. 2, n. 1-2, p. 83–97, mar 1955. ISSN 00281441. Disponível em:  $\langle \text{http://doi.wiley.com/10.1002/nav.3800020109}\rangle$ . Citado na página [30.](#page-31-0)

LAURENT, A.; KLEMENT, N. Bin Packing Problem with priorities and incompatibilities using PSO: Application in a health care community. *IFAC-PapersOnLine*, v. 52, n. 13, p. 2596–2601, 2019. ISSN 24058963. Citado na página [29.](#page-30-0)

LÜBBECKE, M. E.; DESROSIERS, J. Selected Topics in Column Generation. *Operations Research*, v. 53, n. 6, p. 1007–1023, dec 2005. ISSN 0030-364X. Disponível em:  $\langle \text{http://pubsonline.informs.org/doi/abs/10.1287/opre.1050.0234}\rangle$ . Citado na página [49.](#page-50-0)

MAJUMDAR, J.; BHUNIA, A. K. An alternative approach for unbalanced assignment problem via genetic algorithm. *Applied Mathematics and Computation*, v. 218, n. 12, p. 6934–6941, feb 2012. ISSN 00963003. Disponível em: [<https:](https://linkinghub.elsevier.com/retrieve/pii/S0096300311015578) [//linkinghub.elsevier.com/retrieve/pii/S0096300311015578>.](https://linkinghub.elsevier.com/retrieve/pii/S0096300311015578) Citado na página [45.](#page-46-0)

MESTRY, S.; DAMODARAN, P.; CHEN, C.-S. A branch and price solution approach for order acceptance and capacity planning in make-to-order operations. *European Journal of Operational Research*, v. 211, n. 3, p. 480–495, jun 2011. ISSN 03772217. Disponível em: [<https://linkinghub.elsevier.com/retrieve/pii/S037722171100004X>.](https://linkinghub.elsevier.com/retrieve/pii/S037722171100004X) Citado na página [51.](#page-52-0)

MILLER, J. L.; FRANZ, L. S. A binary-rounding heuristic for multi-period variable-task-duration assignment problems. *Computers & Operations Research*, v. 23, n. 8, p. 819–828, aug 1996. ISSN 03050548. Disponível em: [<https:](https://linkinghub.elsevier.com/retrieve/pii/0305054895000739) [//linkinghub.elsevier.com/retrieve/pii/0305054895000739>.](https://linkinghub.elsevier.com/retrieve/pii/0305054895000739) Citado 2 vezes nas páginas [32](#page-33-0) e [33.](#page-34-0)

MURITIBA, A. E. F. et al. Algorithms for the Bin Packing Problem with Conflicts. *INFORMS Journal on Computing*, v. 22, n. 3, p. 401–415, aug 2010. ISSN 1091-9856. Disponível em: [<http://pubsonline.informs.org/doi/10.1287/ijoc.1090.0355>.](http://pubsonline.informs.org/doi/10.1287/ijoc.1090.0355) Citado 3 vezes nas páginas [29,](#page-30-0) [48](#page-49-0) e [50.](#page-51-0)

MURTHY, I. Solving the multiperiod assignment problem with start-up costs using dual ascent. *Naval Research Logistics*, v. 40, n. 3, p. 325–344, apr 1993. ISSN 0894069X. Citado na página [30.](#page-31-0)

PENTICO, D. W. Assignment problems: A golden anniversary survey. *European Journal of Operational Research*, v. 176, n. 2, p. 774–793, jan 2007. ISSN 03772217. Disponível em: [<https://linkinghub.elsevier.com/retrieve/pii/S0377221705007137>.](https://linkinghub.elsevier.com/retrieve/pii/S0377221705007137) Citado 5 vezes nas páginas [24,](#page-25-0) [30,](#page-31-0) [31,](#page-32-0) [32](#page-33-0) e [45.](#page-46-0)

PERROT, N. *Integer programming column generation strategies for the cutting stock problem and its variants*. 173 p. Tese (Tese de Doutorado) — Université Sciences et Technologies - Bordeaux, 2005. Disponível em: [<http://www.theses.fr/2005BOR13001>.](http://www.theses.fr/2005BOR13001) Citado na página [49.](#page-50-0)

PFERSCHY, U.; SCHAUER, J. Approximation of knapsack problems with conflict and forcing graphs. *Journal of Combinatorial Optimization*, v. 33, n. 4, p. 1300–1323, may 2017. ISSN 1382-6905. Disponível em: [<http://link.springer.com/10.1007/s10878-016-0035-7>.](http://link.springer.com/10.1007/s10878-016-0035-7) Citado na página [50.](#page-51-0)

ROBUSTO, C. C. The Cosine-Haversine Formula. *The American Mathematical Monthly*, v. 64, n. 1, p. 38, jan 1957. ISSN 00029890. Disponível em: [<https:](https://www.jstor.org/stable/2309088?origin=crossref) [//www.jstor.org/stable/2309088?origin=crossref>.](https://www.jstor.org/stable/2309088?origin=crossref) Citado na página [47.](#page-48-0)

SADYKOV, R.; VANDERBECK, F. Bin Packing with Conflicts: A Generic Branch-and-Price Algorithm. *INFORMS Journal on Computing*, v. 25, n. 2, p. 244–255, may 2013. ISSN 1091-9856. Disponível em:  $\langle \text{http://pubsonline.informs.org/doi/abs/10.1287/ijoc.}$ [1120.0499>.](http://pubsonline.informs.org/doi/abs/10.1287/ijoc.1120.0499) Citado 3 vezes nas páginas [29,](#page-30-0) [49](#page-50-0) e [50.](#page-51-0)

SANTOS, L. F. M. et al. A variable neighborhood search algorithm for the bin packing problem with compatible categories. *Expert Systems with Applications*, v. 124, p. 209–225, jun 2019. ISSN 09574174. Disponível em: [<https://linkinghub.elsevier.com/retrieve/pii/](https://linkinghub.elsevier.com/retrieve/pii/S0957417419300697) [S0957417419300697>.](https://linkinghub.elsevier.com/retrieve/pii/S0957417419300697) Citado 2 vezes nas páginas [29](#page-30-0) e [52.](#page-53-0)

SCHEITHAUER, G. *Introduction to Cutting and Packing Optimization*. 1. ed. Cham: Springer International Publishing, 2018. v. 263. 410 p. (International Series in Operations Research & Management Science, v. 263). ISBN 978-3-319-64402-8. Disponível em:  $\langle \text{http://link.springer.com/10.1007/978-3-319-64403-5}\rangle$ . Citado na página [27.](#page-28-0)

SENSARMA, D.; SARMA, S. S. A Novel Graph Based Algorithm for One Dimensional Bin Packing Problem. *Journal of Global Research in Computer Science*, v. 5, n. 8, p. 1–4, 2014. Disponível em: [<http://www.rroij.com/open-access/](http://www.rroij.com/open-access/a-novel-graph-based-algorithm-for-one-dimensional-bin-packing-problem-1-4.pdf) [a-novel-graph-based-algorithm-for-one-dimensional-bin-packing-problem-1-4.pdf>.](http://www.rroij.com/open-access/a-novel-graph-based-algorithm-for-one-dimensional-bin-packing-problem-1-4.pdf) Citado 3 vezes nas páginas [25,](#page-26-0) [51](#page-52-0) e [52.](#page-53-0)

TAHA, H. A. *Operations Research An Introduction*. 8. ed. [S.l.]: Pearson Education, 2007. 838 p. ISBN 9788131711040. Citado 2 vezes nas páginas [22](#page-23-0) e [35.](#page-36-0)

VARTAK, M. N.; GEETHA, S. Specially Structured Precedence Constraints in Three-Dimensional Bottleneck Assignment Problems. *Journal of the Operational Research Society*, v. 41, n. 4, p. 339–344, apr 1990. ISSN 0160-5682. Disponível em:  $\langle \text{https://www.tandfonline.com/doi/full/10.1057/jors.1990.55}\rangle$ . Citado na página [25.](#page-26-0) VOLGENANT, A. A note on the assignment problem with seniority and job priority constraints. *European Journal of Operational Research*, v. 154, n. 1, p. 330–335, apr 2004. ISSN 03772217. Disponível em: [<https://linkinghub.elsevier.com/retrieve/pii/](https://linkinghub.elsevier.com/retrieve/pii/S0377221703000900) [S0377221703000900>.](https://linkinghub.elsevier.com/retrieve/pii/S0377221703000900) Citado na página [30.](#page-31-0)

VOTAW, D.; ORDEN, A. The personnel assignment prob- lem, Symposium on Linear Inequalities and Programmng. *SCOOP 10, US Air Force*, p. 155–163, 1952. Citado na página [30.](#page-31-0)

WÄSCHER, G.; HAUSSNER, H.; SCHUMANN, H. An improved typology of cutting and packing problems. *European Journal of Operational Research*, v. 183, n. 3, p. 1109–1130, dec 2007. ISSN 03772217. Disponível em: [<https:](https://linkinghub.elsevier.com/retrieve/pii/S037722170600292X) [//linkinghub.elsevier.com/retrieve/pii/S037722170600292X>.](https://linkinghub.elsevier.com/retrieve/pii/S037722170600292X) Citado na página [28.](#page-29-0)

XAVIER, E.; MIYAZAWA, F. The class constrained bin packing problem with applications to video-on-demand. *Theoretical Computer Science*, v. 393, n. 1-3, p. 240–259, mar 2008. ISSN 03043975. Disponível em: [<https://linkinghub.elsevier.com/retrieve/pii/](https://linkinghub.elsevier.com/retrieve/pii/S0304397508000273) [S0304397508000273>.](https://linkinghub.elsevier.com/retrieve/pii/S0304397508000273) Citado na página [29.](#page-30-0)

YAMADA, T.; NASU, Y. Heuristic and exact algorithms for the simultaneous assignment problem. *European Journal of Operational Research*, v. 123, n. 3, p. 531–542, jun 2000. ISSN 03772217. Disponível em: [<https://linkinghub.elsevier.com/retrieve/pii/](https://linkinghub.elsevier.com/retrieve/pii/S0377221799001009) [S0377221799001009>.](https://linkinghub.elsevier.com/retrieve/pii/S0377221799001009) Citado na página [25.](#page-26-0)

ZEGHAL, F.; MINOUX, M. Modeling and solving a Crew Assignment Problem in air transportation. *European Journal of Operational Research*, v. 175, n. 1, p. 187–209, nov 2006. ISSN 03772217. Disponível em: [<https://linkinghub.elsevier.com/retrieve/pii/](https://linkinghub.elsevier.com/retrieve/pii/S0377221705003760) [S0377221705003760>.](https://linkinghub.elsevier.com/retrieve/pii/S0377221705003760) Citado na página [40.](#page-41-0)

ZHANG, X.; BARD, J. F. A multi-period machine assignment problem. *European Journal of Operational Research*, v. 170, n. 2, p. 398–415, apr 2006. ISSN 03772217. Disponível em:  $\langle$ https://linkinghub.elsevier.com/retrieve/pii/S0377221704005247>. Citado 2 vezes nas páginas [32](#page-33-0) e [33.](#page-34-0)

### Apêndices

### APÊNDICE A – Relação dos Centros de Instrução de Aviação Civil - CIAC

Instância  $I_{325}$ 

| <b>CIAC ID</b>             | $\mathbf{LAT}$                | <b>LNG</b>    | T. SERVICO     |
|----------------------------|-------------------------------|---------------|----------------|
| $\overline{2}$             | $-3.0716875$                  | $-60.0235625$ | 12             |
| $\overline{5}$             | $-20.4238125$                 | $-40.3328125$ | 12             |
| $\,6$                      | $-21.5930625$                 | -48.8326875   | 12             |
| $\overline{7}$             | $-19.9108125$                 | -43.9880625   | 12             |
| 9                          | $-25.4009375$                 | -49.2301875   | 16             |
| 10                         | $-28.2598125$                 | $-52.4073125$ | $8\,$          |
| 11                         | $-8.05668749$                 | $-34.8915625$ | 8              |
| 12                         | $-22.4285625$                 | -47.5638125   | 12             |
| 13                         | $-30.1858125$   $-51.1749375$ |               | 12             |
| 14                         | $-29.6818125$                 | -52.4049375   | $8\,$          |
| 15                         | $-28.2901875$ $-54.2603125$   |               | $8\,$          |
| 16                         | $-20.8151875$                 | -49.4086875   | 8              |
| 17                         | $-30.0515625$                 | $-51.4456875$ | 12             |
| 18                         | $-23.5129375$                 | -46.63431250  | 12             |
| 19                         | $-19.7691875$                 | -47.9595625   | 8              |
| 23                         | $-23.6285625$                 | -46.6649375   | 16             |
| $25\,$                     | $-22.9278125$                 | -47.0680625   | 12             |
| 26                         | $-22.4398125$                 | -47.7043125   | 8              |
| 33                         | $-23.5145625$                 | -46.6404375   | 8              |
| 34                         | $-23.6231875$                 | -46.6629375   | $\overline{4}$ |
| $35\,$                     | $-19.9100625$                 | -43.9875625   | 16             |
| 36                         | $-22.9113125$                 | $-43.1668125$ | 12             |
| $39\,$                     | $-23.4970625$                 | -46.6233125   | $\overline{4}$ |
| 44                         | $-26.8263125$                 | -49.0958125   | 12             |
| 49                         | $-27.6125625$                 | -48.6748124   | 8              |
| 50                         | $-16.6899375$                 | $-49.2756875$ | 8              |
| 52                         | $-23.3261875$                 | $-51.1396875$ | 8              |
| Continua na próxima página |                               |               |                |

Tabela 15 – Relação dos CIACs *I*<sup>325</sup>

| CIAC ID | $_{\rm LAT}$  | LNG                        | <b>T. SERVICO</b> |
|---------|---------------|----------------------------|-------------------|
| 53      | $-2.5855625$  | -44.2423125                | 8                 |
| 55      | $-5.5348125$  | -47.4600625                | $\overline{4}$    |
| 56      | $-9.5856874$  | $-35.7551875$              | 8                 |
| 57      | $-14.8148125$ | -39.0334375                | 8                 |
| 59      | $-12.2191875$ | -38.9764375                | $\overline{4}$    |
| 65      | $-21.7919375$ | -43.3844375                | 8                 |
| 68      | $-21.8381875$ | -46.5629375                | 8                 |
| 70      | $-21.5863125$ | -45.4738125                | 8                 |
| 75      | $-19.9229375$ | -43.9369375                | 8                 |
| 76      | $-20.6153125$ | -43.78718749               | $\overline{4}$    |
| 81      | $-22.4736875$ | -44.4766875                | 8                 |
| 85      | $-20.4818125$ | -55.77043750               | $\overline{4}$    |
| 86      | $-22.1949375$ | -54.9234375                | 8                 |
| 88      | $-21.1845625$ | $-50.3006875$              | 8                 |
| 89      | $-20.2758125$ | $-50.2154375$              | 8                 |
| 95      | $-21.3886875$ | $-51.5973125$              | $\overline{4}$    |
| 97      | $-20.4134375$ | -49.9705625                | 8                 |
| 102     | $-26.0586875$ | $-53.0676875$              | 12                |
| 107     | $-29.1480625$ | $-51.5364375$              | 8                 |
| 109     | $-28.3218125$ | -52.7958125                | 16                |
| 112     | $-27.6600625$ | -52.2799375                | 12                |
| 115     | $-27.9031875$ | -53.3295624                | $\overline{4}$    |
| 116     | $-29.7081875$ | -53.7011875                | 8                 |
| 118     | $-28.6494375$ | $-56.0310625$              | $8\,$             |
| 119     | $-28.9350625$ | $-51.5685625$              | 8                 |
| 123     | $-27.1336875$ | $-52.6530625$              | 12                |
| 124     | $-15.7984375$ | -47.8994375                | 12                |
| 130     | $-21.1410625$ | -47.7830625                | 12                |
| 132     | $-23.2468125$ | $-45.8591875$              | 12                |
| 137     | $-5.8018125$  | $-35.2013125$              | 8                 |
| 139     | $-22.1784375$ | $-51.4160625$              | 8                 |
| 140     | $-22.1974375$ | -49.9298125                | 12                |
| 154     | $-15.7735625$ | -47.8891875                | 12                |
| 162     | $-30.0264375$ | $-51.2251875$              | $\overline{4}$    |
| 164     | $-30.0593125$ | $-51.1751875$              | 8                 |
| 168     | $-15.6535625$ | $-56.1255625$              | 8                 |
|         |               | Continua na próxima página |                   |

**Tabela 15 – continuação da página anterior**

| CIAC ID | $\mathbf{LAT}$ | LNG                         | T. SERVICO     |
|---------|----------------|-----------------------------|----------------|
| 171     |                | $-31.3329375$ $-54.1373125$ | $\overline{4}$ |
| 174     | $-29.3681875$  | $-50.8268125$               | 8              |
| 175     | $-29.1923125$  | $-51.1910625$               | 8              |
| 181     | $-28.3730625$  | $-53.8465625$               | $\overline{4}$ |
| 186     | $-29.6978125$  | $-51.0838125$               | 8              |
| 187     | $-29.9011875$  | $-50.2536875$               | 12             |
| 188     | $-25.1874375$  | $-50.1455625$               | 8              |
| 193     | $-30.0025625$  | -52.9438125                 | 8              |
| 195     | $-23.0455625$  | -45.5211875                 | 8              |
| 197     | $-22.9894375$  | $-43.3635625$               | 16             |
| 199     | $-24.1668125$  | -46.7848125                 | $\overline{4}$ |
| 200     | $-29.7674375$  | $-51.1479375$               | $\overline{4}$ |
| 201     | $-21.4075625$  | $-50.0325625$               | $\overline{4}$ |
| 202     | $-27.5951875$  | $-48.5503125$               | 12             |
| 205     | $-8.7939375$   | $-63.8583125$               | $\overline{4}$ |
| 210     | $-30.0055625$  | $-51.1826875$               | 8              |
| $212\,$ | $-22.8564375$  | -47.1126875                 | 8              |
| 213     | $-16.7036875$  | -43.8209375                 | $\overline{4}$ |
| 214     | $-20.9006875$  | -48.4698125                 | 8              |
| 221     | $-23.6279375$  | -46.6670625                 | 8              |
| 222     | $-21.6454375$  | -46.9308124                 | $\overline{4}$ |
| 224     | $-20.4646875$  | $-54.610562500$             | 12             |
| 225     | $-20.5835625$  | -47.3811875                 | 8              |
| 229     | $-18.8850625$  | -48.2294375                 | 12             |
| 231     | $-22.3430625$  | $-49.0548125$               | 12             |
| 232     | $-7.0935625$   | $-34.8418125$               | $\overline{4}$ |
| 233     | $-23.2090625$  | $-45.8910625$               | 8              |
| 234     | $-22.3356875$  | -47.3606875                 | 8              |
| 239     | $-20.5760625$  | $-48.5750624$               | 8              |
| 240     | $-20.8778125$  | -47.5885624                 | $\overline{4}$ |
| 241     | $-23.5655625$  | $-46.0680625$               | 4              |
| 242     | $-22.9813125$  | $-46.5368125$               | 8              |
| 244     | $-21.1450625$  | -48.9856875                 | 8              |
| 246     | $-19.8428824$  | $-44.6064582$               | 8              |
| 247     | $-22.7965625$  | $-45.2025625$               | $\overline{4}$ |
| 248     | $-21.3253125$  | -46.7276874                 | $\overline{4}$ |
|         |                | Continua na próxima página  |                |

**Tabela 15 – continuação da página anterior**

| <b>CIAC ID</b> | $\mathbf{LAT}$ | <b>LNG</b>      | T. SERVICO     |
|----------------|----------------|-----------------|----------------|
| 249            | $-21.7490625$  | -48.8536875     | $8\,$          |
| 252            | $-23.1853125$  | -46.9434375     | 8              |
| 253            | $-21.2424375$  | -44.9661875     | 8              |
| 254            | $-22.7070625$  | -47.6218125     | 8              |
| 255            | $-22.0248125$  | -47.4216875     | 8              |
| 256            | $-15.5529375$  | -47.3464375     | $\overline{4}$ |
| 266            | $-23.3305625$  | -47.8790625     | $\overline{4}$ |
| 267            | $-23.1045625$  | -47.7225625     | 8              |
| 287            | $-24.6865625$  | $-53.6961875$   | $\overline{4}$ |
| 289            | $-16.3613125$  | -48.9290625     | 8              |
| 291            | $-23.6663125$  | -46.5405625     | 8              |
| 295            | $-22.8966875$  | -47.0704375     | 16             |
| 298            | $-29.9993125$  | $-51.1880625$   | 16             |
| 300            | $-22.0178125$  | -46.8405625     | 8              |
| 301            | $-23.4794375$  | $-52.0088125$   | 8              |
| 306            | $-27.0013125$  | -51.148437500   | $\overline{4}$ |
| 311            | $-23.4216875$  | -51.9321875     | 8              |
| 314            | $-21.5968125$  | -48.8314375     | 16             |
| 316            | $-16.6356875$  | -49.2354375     | 16             |
| 319            | $-23.5579375$  | -46.6741875     | $\overline{4}$ |
| 320            | $-16.6924375$  | -49.2371875     | $\overline{4}$ |
| 333            | $-22.9088125$  | -43.1711874     | 16             |
| 349            | $-23.4085625$  | -46.3309375     | 12             |
| 360            | $-1.4608967$   | -48.4906164     | 12             |
| 361            | $-26.3128125$  | -48.8464375     | 8              |
| 388            | $-20.8156875$  | -49.3764375     | $\overline{4}$ |
| 404            | $-22.8825625$  | -47.0714374     | 12             |
| 409            | $-23.9493125$  | $-46.3258125$   | 8              |
| 410            | $-23.6000625$  | -46.6769375     | 8              |
| 412            | $-21.7959375$  | $-43.3851875$   | 8              |
| 415            | $-25.4324375$  | -49.2596875     | $\overline{4}$ |
| 416            | $-25.4243125$  | -49.3204375     | $\overline{4}$ |
| 417            | $-8.1328125$   | $-34.9076875$   | 8              |
| 420            | -19.8906875    | $-44.0548125$   | 16             |
| 423            | $-20.9515625$  | -46.9871875     | $\overline{4}$ |
| 425            | $-23.2289375$  | $-45.905687500$ | $\overline{4}$ |
|                |                |                 |                |

**Tabela 15 – continuação da página anterior**

| CIAC ID                    | $\mathbf{LAT}$                | <b>LNG</b>    | T. SERVICO     |
|----------------------------|-------------------------------|---------------|----------------|
| 428                        | $-19.9440625$                 | -43.9248124   | 8              |
| 429                        | $-22.9110625$                 | -43.1723125   | $\overline{4}$ |
| 430                        | $-15.9036875$                 | -48.0600625   | $\overline{4}$ |
| 445                        | $-22.3253125$                 | -49.0925625   | $\overline{4}$ |
| 446                        | $-24.9915625$                 | -53.5076875   | 8              |
| 450                        | $-22.0148125$                 | -47.8910625   | $\overline{4}$ |
| 453                        | $-10.7146875$                 | -48.3989375   | 8              |
| 454                        | $-23.5131875$                 | -46.6405624   | 8              |
| 469                        | $-12.9351875$                 | -38.3924375   | $\overline{4}$ |
| 472                        | $-22.8195625$                 | -43.2279375   | 8              |
| 477                        | $-8.06118749$   $-34.8954375$ |               | 8              |
| 486                        | $-22.9550625$                 | -43.6549375   | $\overline{4}$ |
| 494                        | $-22.7056875$                 | -42.8608125   | $\overline{4}$ |
| 506                        | $-23.0125625$                 | -45.536437500 | 8              |
| 510                        | $-23.1845625$   $-46.8835625$ |               | 8              |
| 513                        | $-25.4511875$                 | -49.1416875   | 8              |
| 526                        | $-23.5146875$   $-46.6400625$ |               | $\overline{4}$ |
| 533                        | $-29.7148125$                 | -51.4884375   | 12             |
| 540                        | $-15.6238125$                 | -56.0866875   | $\overline{4}$ |
| 541                        | $-3.7374375$                  | $-38.5246875$ | 8              |
| 547                        | $-23.9935625$                 | -46.2736875   | $\overline{4}$ |
| 548                        | $-23.5139375$   $-46.6320625$ |               | 8              |
| 549                        | $-22.8660625$   $-43.2545625$ |               | 8              |
| 553                        | $-3.0441875$                  | $-60.0116875$ | $\overline{4}$ |
| 554                        | $-19.9118125$                 | -43.9914375   | 8              |
| 555                        | $-25.3975625$                 | -49.2346875   | $\overline{4}$ |
| 558                        | $-23.4821875$                 | -47.4851874   | 12             |
| 562                        | $-7.25031249$                 | $-35.8711875$ | 8              |
| 564                        | $-23.1840625$                 | -46.9406875   | 16             |
| 566                        | $-23.5380625$                 | $-46.5753125$ | 8              |
| 569                        | $-21.7889375$                 | -48.1899375   | 16             |
| 571                        | $-22.4106875$                 | $-46.8993125$ | $\overline{4}$ |
| 572                        | $-22.9198125$                 | $-42.8249375$ | 8              |
| 573                        | $-27.6646875$                 | -48.537937500 | 8              |
| 576                        | $-19.9285625$                 | -43.9379375   | 8              |
| 579                        | $-21.1815625$                 | $-47.8169375$ | $\overline{4}$ |
| Continua na próxima página |                               |               |                |

**Tabela 15 – continuação da página anterior**

| <b>CIAC ID</b> | LAT           | <b>LNG</b>                 | T. SERVICO     |
|----------------|---------------|----------------------------|----------------|
|                |               |                            |                |
| 585            | $-20.6470625$ | -40.4896875                | 8              |
| 588            | $-22.8500625$ | -43.2479375                | 8              |
| 593            | $-19.9210625$ | -43.9370625                | 8              |
| 604            | $-22.5104375$ | -43.1776875                | 8              |
| 605            | $-16.3595625$ | -48.9250625                | 8              |
| 606            | $-19.9210625$ | -43.9370625                | $\overline{4}$ |
| 608            | $-19.8504375$ | -43.9635624                | $\overline{4}$ |
| 609            | $-15.8696875$ | -48.0328125                | $\overline{4}$ |
| 610            | $-23.1826875$ | -46.944687500              | 8              |
| 611            | $-22.9884375$ | -43.3693125                | 8              |
| 612            | $-23.2776875$ | $-51.284562500$            | 8              |
| 615            | $-12.9783125$ | -38.4973125                | 8              |
| 618            | $-21.1870625$ | -47.8203125                | 16             |
| 619            | $-8.2851875$  | $-36.0089375$              | 8              |
| 1003           | $-16.6555625$ | -49.2701875                | $\overline{4}$ |
| 1005           | $-15.5921875$ | $-56.0929375$              | 8              |
| 1006           | $-23.4990625$ | -46.6260625                | 8              |
| 1007           | $-22.8859375$ | -42.0270625                | $\overline{4}$ |
| 1009           | $-23.3291875$ | -47.8806875                | $\overline{4}$ |
| 1011           | $-23.5623125$ | -46.6931875                | $\overline{4}$ |
| 1014           | $-21.1391875$ | -47.7765625                | 12             |
| 1019           | $-23.4683125$ | -46.5349375                | 12             |
| 1023           | $-22.8545625$ | -47.1114375                | $\overline{4}$ |
| 1029           | $-27.6646875$ | -48.537937500              | 16             |
| 1030           | $-29.4128125$ | -49.8043124                | 8              |
| 1031           | $-23.5016875$ | $-46.622312500$            | 12             |
| 1032           | $-23.2138125$ | $-51.1825625$              | 8              |
| 1034           | $-22.1956875$ | $-54.9240625$              | 12             |
| 1037           | $-27.6246875$ | -48.6823124                | $\overline{4}$ |
| 1038           | $-28.6480625$ | $-53.606437500$            | 8              |
| 1039           | $-15.7806875$ | -47.8880625                | 8              |
| 1041           | $-22.0999375$ | -41.7823125                | 8              |
| 1045           | $-19.9113125$ | -43.9864375                | 12             |
| 1047           | $-15.8596875$ | $-48.0543125$              | 8              |
| 1049           | $-20.0471875$ | -43.9623125                | 8              |
| 1052           | $-23.4435625$ | $-51.9173124$              | $\overline{4}$ |
|                |               | Continua na próxima página |                |

**Tabela 15 – continuação da página anterior**

| <b>CIAC ID</b> | LAT           | <b>LNG</b>                    | T. SERVICO     |
|----------------|---------------|-------------------------------|----------------|
| 1053           |               | $-21.9694375$   $-47.8780625$ | 8              |
| 1054           | $-21.1410625$ | -47.7830625                   | $\overline{4}$ |
| 1069           | $-23.1303125$ | -46.5758125                   | $\overline{4}$ |
| 1076           | $-21.7853125$ | $-41.3001875$                 | 8              |
| 1080           | $-22.7546875$ | -47.2719375                   | 8              |
| 1081           | $-22.2883125$ | -45.9208125                   | $\overline{4}$ |
| 1083           | $-14.8569375$ | $-40.838312500$               | 8              |
| 1085           | $-21.5426875$ | $-43.0239375$                 | $\overline{4}$ |
| 1088           | $-21.9806875$ | -47.9301875                   | 8              |
| 1089           | $-12.9011875$ | -38.3348125                   | 12             |
| 1090           | $-22.1213125$ | -45.0483124                   | $\overline{4}$ |
| 1091           | $-22.8941875$ | $-43.1209375$                 | $\overline{4}$ |
| 1092           | $-20.2573125$ | $-40.2919375$                 | 8              |
| 1094           | $-27.1700625$ | $-48.6161875$                 | $\overline{4}$ |
| 1095           | $-22.9904375$ | -43.3700625                   | $\overline{4}$ |
| 1099           | $-22.1243125$ | $-51.3885625$                 | $\overline{4}$ |
| 1101           | $-23.2138125$ | -51.1829374                   | 8              |
| 1102           | $-15.5304375$ | $-55.1386875$                 | 8              |
| 1104           | $-25.5475625$ | -49.6418125                   | 8              |
| 1106           | $-23.5021875$ | -46.8868125                   | 8              |
| 1107           | $-25.8765625$ | $-48.6105625$                 | 8              |
| 1108           | $-20.1729375$ | -44.8743124                   | $\overline{4}$ |
| 1112           | $-11.9178125$ | -55.4339375                   | 8              |
| 1113           | $-22.9101875$ | $-43.1740625$                 | 8              |
| 1114           | $-23.5391875$ | $-46.3150625$                 | $\overline{4}$ |
| 1117           | $-30.0741875$ | $-51.4103125$                 | 8              |
| 1123           | $-23.2473125$ | $-45.8604375$                 | 8              |
| 1132           | $-16.6328125$ | -49.2299375                   | $\overline{4}$ |
| 1133           | $-23.4499375$ | $-51.9568125$                 | 12             |
| 1134           | $-25.4464375$ | $-49.3585625$                 | 8              |
| 1136           | $-23.5429375$ | $-46.5736875$                 | $\overline{4}$ |
| 1137           | -19.8428824   | $-44.6064582$                 | 4              |
| 1139           | $-23.0038125$ | $-46.6349375$                 | 4              |
| 1140           | $-16.4781875$ | $-54.6226875$                 | 8              |
| 1146           | $-23.1621875$ | $-45.7953125$                 | 4              |
| 1147           | $-22.8865625$ | $-43.2841875$                 | $\overline{4}$ |
|                |               | Continua na próxima página    |                |

**Tabela 15 – continuação da página anterior**

| <b>CIAC ID</b> | <b>LAT</b>    | <b>LNG</b>                 | <b>T. SERVICO</b> |
|----------------|---------------|----------------------------|-------------------|
| 1149           | $-22.0123125$ | -47.8898125                | $\overline{4}$    |
| 1150           | $-16.3611875$ | -48.9294375                | 8                 |
| 1154           | $-1.3969375$  | -48.4734375                | 8                 |
| $1155\,$       | $-22.3221875$ | -41.7446875                | 8                 |
| 1156           | $-20.2633125$ | -50.5481875                | 8                 |
| 1157           | $-11.4385625$ | $-61.4551875$              | $\overline{4}$    |
| 1158           | $-21.7944375$ | -43.3851875                | 12                |
| 1159           | $-23.4929375$ | -46.5500625                | 8                 |
| 1160           | $-27.0905625$ | -52.6128125                | 8                 |
| 1162           | $-23.0088125$ | -43.446437499              | 8                 |
| 1163           | $-20.6470625$ | -40.4896875                | 8                 |
| 1166           | $-23.2820625$ | -45.9803125                | $\overline{4}$    |
| 1167           | $-20.3540625$ | -40.2991875                | $8\,$             |
| 1168           | $-20.4645625$ | $-54.6260625$              | 12                |
| 1169           | -5.78693750   | -35.1934375                | 8                 |
| 1170           | $-21.6970625$ | $-51.0966874$              | $\overline{4}$    |
| 1172           | $-25.4390625$ | -49.4484375                | 8                 |
| 1173           | $-22.4106875$ | -46.8993125                | $\overline{4}$    |
| 1174           | $-28.5698125$ | $-53.6223125$              | $\overline{4}$    |
| 1175           | $-27.7809375$ | $-50.2795625$              | 8                 |
| 1176           | $-25.4004375$ | -49.2389375                | 8                 |
| 1177           | $-12.2299375$ | -38.9195625                | $\overline{4}$    |
| 1181           | $-21.9196875$ | -44.9696875                | 8                 |
| 1182           | $-28.6579375$ | $-56.0064375$              | $\overline{4}$    |
| 1184           | $-20.8091875$ | -49.3900625                | 8                 |
| 1185           | $-22.2194375$ | -47.3923125                | 8                 |
| 1187           | $-22.9599375$ | $-46.5409375$              | 8                 |
| 1188           | $-22.9564375$ | $-46.5401874$              | 8                 |
| 1189           | $-22.1014375$ | $-48.2275625$              | 8                 |
| 1190           | $-27.6184375$ | $-48.6624375$              | 12                |
| 1191           | $-22.9648125$ | $-47.3178125$              | 8                 |
| 1192           | $-30.0025625$ | $-52.9438125$              | $\overline{4}$    |
| 1193           | $-23.0999375$ | -48.9394375                | $\overline{4}$    |
| 1195           | $-12.8390625$ | $-38.4258125$              | $\overline{4}$    |
| 1198           | $-22.7464375$ | $-43.4573125$              | 8                 |
| 1199           | $-22.9249375$ | $-43.0934375$              | 12                |
|                |               | Continua na próxima página |                   |

**Tabela 15 – continuação da página anterior**

| CIAC ID                    | LAT                           | <b>LNG</b>                    | T. SERVICO     |
|----------------------------|-------------------------------|-------------------------------|----------------|
| 1201                       |                               | $-12.1641875$ $-45.0289375$   | $\overline{4}$ |
| 1202                       | $-6.0184375$                  | $-35.2428125$                 | $\overline{4}$ |
| 1204                       |                               | $-16.5908125$   $-49.3950624$ | $\overline{4}$ |
| 1205                       | $-21.1285625$                 | -42.3995624                   | 8              |
| 1206                       | -9.9493125                    | -67.8459374                   | 8              |
| 1207                       | $-15.7960625$                 | -47.8905624                   | $\overline{4}$ |
| 1208                       | $-3.79281249$                 | -38.4768125                   | $\overline{4}$ |
| 1210                       | $-12.9589375$                 | $-38.4011875$                 | $\overline{4}$ |
| 1211                       | $-22.9360625$                 | -48.4665624                   | 8              |
| 1212                       | $-22.9538125$                 | -43.6536875                   | 8              |
| 1213                       | $-12.9819375$   $-38.4539374$ |                               | $\overline{4}$ |
| 1214                       | $-22.9073125$                 | -47.0856875                   | $\overline{4}$ |
| 1215                       | $-19.9369375$                 | -43.9704375                   | $\overline{4}$ |
| 1216                       | $-22.9728125$                 | -49.9056875                   | 8              |
| 1217                       | $-10.1833125$                 | -48.5443125                   | $\overline{4}$ |
| 1218                       | $-12.9841875$                 | $-38.4506875$                 | $\overline{4}$ |
| 1219                       | $-23.0038125$                 | -46.6349375                   | $\overline{4}$ |
| 1220                       | $-3.1171875$                  | -59.9835625                   | $\overline{4}$ |
| 1221                       | $-3.1315625$                  | $-60.0248125$                 | 8              |
| 1222                       | $-22.8794375$                 | -43.2705625                   | $\overline{4}$ |
| 1223                       | $-23.4533125$                 | -46.5181875                   | $\overline{4}$ |
| 1225                       | $-23.5175625$                 | -46.6284375                   | 12             |
| 1226                       | $-18.9115625$   $-48.2828125$ |                               | $\overline{4}$ |
| 1227                       | $-30.0238125$                 | $-51.2218125$                 | 8              |
| 1228                       | $-28.3234375$                 | $-52.8160625$                 | 8              |
| 1229                       | $-23.5146875$                 | $-46.6400625$                 | $\overline{4}$ |
| 1230                       | $-17.8299375$                 | $-51.7766875$                 | $\overline{4}$ |
| 1235                       | $-23.0893125$                 | $-47.2141875$                 | 8              |
| 1236                       | $-14.6178125$                 | $-57.4866875$                 | 8              |
| 1237                       | $-26.9956875$                 | $-48.6549375$                 | 8              |
| 1238                       | $-22.7546875$                 | -47.2719375                   | 8              |
| 1239                       | $-15.6524375$                 | $-55.992562500$               | $\overline{4}$ |
| 1251                       | $-23.6094375$                 | $-46.5735625$                 | 8              |
| 1252                       | $-25.4426875$                 | -49.2700624                   | 4              |
| 1253                       | $-22.9856875$                 | -43.3700625                   | 8              |
| 1254                       | $-19.3986875$                 | $-43.7473125$                 | 8              |
| Continua na próxima página |                               |                               |                |

**Tabela 15 – continuação da página anterior**

| <b>CIAC ID</b> | <b>LAT</b>    | <b>LNG</b>    | T. SERVIÇO |
|----------------|---------------|---------------|------------|
| 1255           | $-5.0653125$  | $-42.8193125$ | 4          |
| 1256           | $-23.1045625$ | $-47.7225625$ | 4          |
| 1257           | $-23.2251875$ | $-45.8611875$ | 4          |
| 1258           | $-23.6286875$ | $-46.8001875$ | 8          |
| 1259           | $-22.9111875$ | $-43.1750625$ | 8          |
| 1260           | $-15.5515625$ | -47.3449375   | 4          |
| 1261           | $-11.8883125$ | $-55.5293125$ | 8          |
| 1262           | $-16.7303125$ | -43.8701875   | 4          |
| 1263           | $-22.9878125$ | -43.3696875   | 4          |
| 1264           | $-23.0916875$ | $-52.4891875$ | 8          |

**Tabela 15 – continuação da página anterior**

#### Instância *I*<sup>325</sup>

| <b>CIAC ID</b>  | <b>LAT</b>    | <b>LNG</b>                 | T. SERVICO     |
|-----------------|---------------|----------------------------|----------------|
| $\overline{2}$  | $-3.0716875$  | $-60.0235625$              | 12             |
| $6\phantom{.}6$ | $-21.5930625$ | -48.8326875                | 12             |
| 9               | $-25.4009375$ | -49.2301875                | 16             |
| 11              | $-8.05668749$ | $-34.8915625$              | 8              |
| 25              | $-22.9278125$ | $-47.0680625$              | 12             |
| 33              | $-23.5145625$ | $-46.6404375$              | 8              |
| 35              | $-19.9100625$ | -43.9875625                | 16             |
| 39              | $-23.4970625$ | $-46.6233125$              | $\overline{4}$ |
| 52              | $-23.3261875$ | $-51.1396875$              | 8              |
| 53              | $-2.5855625$  | -44.2423125                | 8              |
| $55\,$          | $-5.5348125$  | $-47.4600625$              | $\overline{4}$ |
| 56              | $-9.58568749$ | $-35.7551875$              | 8              |
| 57              | $-14.8148125$ | $-39.0334375$              | 8              |
| 81              | $-22.4736875$ | -44.4766875                | 8              |
| 116             | $-29.7081875$ | $-53.7011875$              | $8\,$          |
| 124             | $-15.7984375$ | -47.8994375                | 12             |
| 154             | $-15.7735625$ | -47.8891875                | 12             |
| 171             | $-31.3329375$ | $-54.1373125$              | $\overline{4}$ |
| 188             | $-25.1874375$ | $-50.1455625$              | $8\,$          |
| 202             | $-27.5951875$ | $-48.5503125$              | 12             |
| 210             | $-30.0055625$ | $-51.1826875$              | 8              |
| 212             | $-22.8564375$ | $-47.1126875$              | $8\,$          |
| 221             | $-23.6279375$ | $-46.6670625$              | $8\,$          |
| 229             | $-18.8850625$ | -48.2294375                | 12             |
| 232             | $-7.0935625$  | $-34.8418125$              | $\overline{4}$ |
| 233             | $-23.2090625$ | $-45.8910625$              | 8              |
| 234             | $-22.3356875$ | -47.3606875                | 8              |
| 242             | $-22.9813125$ | $-46.5368125$              | 8              |
| 246             | $-19.8428824$ | $-44.6064582$              | 8              |
| 249             | $-21.7490625$ | $-48.8536875$              | 8              |
| 252             | $-23.1853125$ | $-46.9434375$              | 8              |
| 298             | -29.9993125   | $-51.1880625$              | 16             |
| 311             | $-23.4216875$ | $-51.9321875$              | 8              |
| 314             | $-21.5968125$ | $-48.8314375$              | 16             |
|                 |               | Continua na próxima página |                |

Tabela 16 – Relação dos CIACs *I*<sup>78</sup>

| <b>CIAC ID</b> | <b>LAT</b>    | <b>LNG</b>    | T. SERVICO     |
|----------------|---------------|---------------|----------------|
| 316            | $-16.6356875$ | $-49.2354375$ | 16             |
| 319            | $-23.5579375$ | -46.6741875   | $\overline{4}$ |
| 417            | -8.1328125    | -34.9076875   | 8              |
| 425            | $-23.2289375$ | -45.905687500 | $\overline{4}$ |
| 430            | $-15.9036875$ | -48.0600625   | $\overline{4}$ |
| 450            | $-22.0148125$ | -47.8910625   | $\overline{4}$ |
| 472            | $-22.8195625$ | -43.2279375   | 8              |
| 477            | $-8.06118749$ | $-34.8954375$ | 8              |
| 510            | $-23.1845625$ | -46.8835625   | $8\,$          |
| 533            | $-29.7148125$ | -51.4884375   | 12             |
| 541            | -3.7374375    | -38.5246875   | $8\,$          |
| 554            | -19.9118125   | -43.9914375   | 8              |
| 564            | $-23.1840625$ | -46.9406875   | 16             |
| 579            | $-21.1815625$ | -47.8169375   | $\overline{4}$ |
| 588            | $-22.8500625$ | -43.2479375   | 8              |
| 611            | $-22.9884375$ | -43.3693125   | 8              |
| 618            | $-21.1870625$ | -47.8203125   | 16             |
| 1003           | $-16.6555625$ | -49.2701875   | $\overline{4}$ |
| 1034           | $-22.1956875$ | -54.9240625   | 12             |
| 1045           | $-19.9113125$ | -43.9864375   | 12             |
| 1080           | $-22.7546875$ | -47.2719375   | $8\,$          |
| 1081           | $-22.2883125$ | -45.9208125   | $\overline{4}$ |
| 1085           | $-21.5426875$ | -43.0239375   | 4              |
| 1104           | $-25.5475625$ | -49.6418125   | 8              |
| 1107           | $-25.8765625$ | $-48.6105625$ | 8              |
| 1147           | $-22.8865625$ | $-43.2841875$ | $\overline{4}$ |
| 1150           | $-16.3611875$ | -48.9294375   | 8              |
| 1154           | $-1.3969375$  | -48.4734375   | 8              |
| 1155           | $-22.3221875$ | -41.7446875   | 8              |
| 1156           | $-20.2633125$ | $-50.5481875$ | 8              |
| 1157           | $-11.4385625$ | $-61.4551875$ | 4              |
| 1159           | $-23.4929375$ | $-46.5500625$ | 8              |
| 1162           | $-23.0088125$ | -43.4464374   | 8              |
| 1168           | $-20.4645625$ | $-54.6260625$ | 12             |
| 1205           | $-21.1285625$ | $-42.3995624$ | 8              |
| 1211           | $-22.9360625$ | $-48.4665624$ | 8              |
|                |               |               |                |

**Tabela 16 – continuação da página anterior**

| <b>CIAC ID</b> | <b>LAT</b>    | <b>LNG</b>    | <b>T. SERVICO</b> |
|----------------|---------------|---------------|-------------------|
| 1219           | $-23.0038125$ | -46.6349375   | 4                 |
| 1221           | $-3.1315625$  | $-60.0248125$ | 8                 |
| 1230           | $-17.8299375$ | $-51.7766875$ | 4                 |
| 94             | $-23.4824$    | -47.4850      | 8                 |
| 398            | $-22.9071$    | $-43.1994$    | 8                 |
| 1004           | $-16.4396$    | $-39.0797$    | $\overline{4}$    |
| 1152           | $-15.5474$    | $-47.3412$    | 4                 |
| 1200           | $-23.2011$    | $-46.7846$    | 4                 |

**Tabela 16 – continuação da página anterior**

## APÊNDICE B – Relação das missões geradas

Instância  $I_{325}$ 

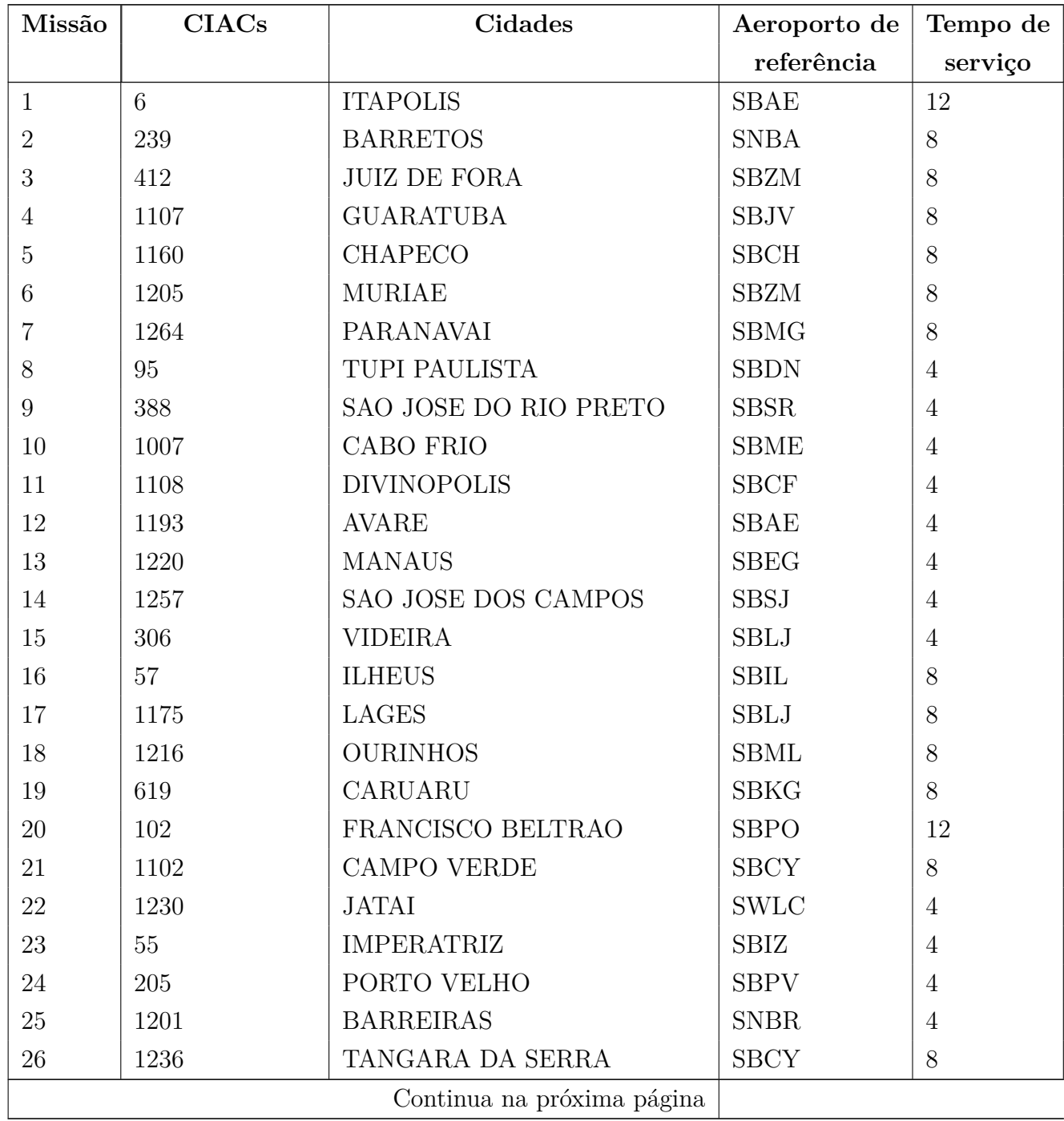

Tabela 17 – Relação das missões geradas *I*<sup>325</sup>

| Missão | <b>CIACs</b> | Cidades                     | Aeroporto de | Tempo de       |
|--------|--------------|-----------------------------|--------------|----------------|
|        |              |                             | referência   | serviço        |
| 27     | 140          | <b>MARILIA</b>              | <b>SBML</b>  | 12             |
| 28     | 19           | <b>UBERABA</b>              | <b>SBUR</b>  | $8\,$          |
| 29     | 1083         | VITORIA DA CONQUISTA        | <b>SBVC</b>  | $8\,$          |
| 30     | 171          | <b>BAGE</b>                 | <b>SBBG</b>  | $\overline{4}$ |
| 31     | 1206         | RIO BRANCO                  | <b>SBRB</b>  | $8\,$          |
| 32     | 1255         | <b>TERESINA</b>             | <b>SBTE</b>  | $\overline{4}$ |
| 33     | 85           | <b>AQUIDAUANA</b>           | <b>SBCG</b>  | $\overline{4}$ |
| 34     | 232          | <b>JOAO PESSOA</b>          | <b>SBJP</b>  | $\overline{4}$ |
| 35     | 1157         | CACOAL                      | <b>SSKW</b>  | $\overline{4}$ |
| 36     | 1081         | POUSO ALEGRE                | <b>SBVG</b>  | $\overline{4}$ |
| 37     | 1140         | <b>RONDONOPOLIS</b>         | <b>SBRD</b>  | $8\,$          |
| 38     | 562          | <b>CAMPINA GRANDE</b>       | <b>SBKG</b>  | $8\,$          |
| 39     | 53           | <b>SAO LUIS</b>             | <b>SBSL</b>  | $8\,$          |
| 40     | 116          | <b>SANTA MARIA</b>          | <b>SBSM</b>  | $8\,$          |
| 41     | 56           | <b>MACEIO</b>               | <b>SBMO</b>  | 8              |
| 42     | 9,513        | CURITIBA, PIRAQUARA         | <b>SBCT</b>  | 24             |
| 43     | 23, 33       | SAO PAULO, SAO PAULO        | <b>SBSP</b>  | 24             |
| 44     | 35, 75       | BELO HORIZONTE, BELO HO-    | <b>SBCF</b>  | 24             |
|        |              | <b>RIZONTE</b>              |              |                |
| 45     | 109, 10      | CARAZINHO, PASSO FUNDO      | <b>SBPF</b>  | 24             |
| 46     | 197, 472     | RIO DE JANEIRO, RIO DE JA-  | <b>SBRJ</b>  | 24             |
|        |              | <b>NEIRO</b>                |              |                |
| 47     | 295, 212     | CAMPINAS, CAMPINAS          | <b>SBSP</b>  | $24\,$         |
| 48     | 298, 164     | PORTO ALEGRE, PORTO ALE-    | <b>SBPA</b>  | 24             |
|        |              | <b>GRE</b>                  |              |                |
| 49     | 314, 244     | ITAPOLIS, CATANDUVA         | <b>SBAE</b>  | 24             |
| 50     | 316, 50      | GOIANIA, GOIANIA            | <b>SBGO</b>  | 24             |
| 51     | 333, 549     | RIO DE JANEIRO, RIO DE JA-  | <b>SBRJ</b>  | $24\,$         |
|        |              | <b>NEIRO</b>                |              |                |
| 52     | 420, 246     | CONTAGEM, PARA DE MINAS     | <b>SBCF</b>  | 24             |
| $53\,$ | 564, 221     | JUNDIAI, SAO PAULO          | <b>SBSP</b>  | 24             |
| 54     | 569, 249     | ARARAQUARA, IBITINGA        | <b>SBRP</b>  | 24             |
| 55     | 618, 214     | RIBEIRAO<br>PRETO,<br>BEBE- | <b>SBRP</b>  | $24\,$         |
|        |              | <b>DOURO</b>                |              |                |
| 56     | 1029, 49     | FLORIANOPOLIS, SAO JOSE     | <b>SBFL</b>  | 24             |
|        |              | Continua na próxima página  |              |                |

**Tabela 17 – continuação da página anterior**

| Missão | <b>CIACs</b> | Cidades                    | Aeroporto de | Tempo de |
|--------|--------------|----------------------------|--------------|----------|
|        |              |                            | referência   | serviço  |
| 57     | 5,585        | VILA VELHA, GUARAPARI      | <b>SBVT</b>  | $20\,$   |
| $58\,$ | 7, 1045      | BELO HORIZONTE, BELO HO-   | <b>SBCF</b>  | 24       |
|        |              | <b>RIZONTE</b>             |              |          |
| 59     | 12, 25       | RIO CLARO, CAMPINAS        | <b>SBRP</b>  | 24       |
| 60     | 13, 17       | PORTO ALEGRE, ELDORADO     | <b>SBPA</b>  | 24       |
|        |              | DO SUL                     |              |          |
| 61     | 18, 349      | SAO PAULO, ARUJA           | <b>SBSP</b>  | 24       |
| 62     | 36, 1199     | RIO DE JANEIRO, NITEROI    | <b>SBRJ</b>  | 24       |
| 63     | 44, 361      | BLUMENAU, JOINVILLE        | <b>SBNF</b>  | 20       |
| 64     | 112, 123     | ERECHIM, CHAPECO           | <b>SBCH</b>  | 24       |
| 65     | 124, 154     | BRASILIA, BRASILIA         | <b>SBBR</b>  | 24       |
| 66     | 130, 1014    | RIBEIRAO PRETO, RIBEIRAO   | <b>SBRP</b>  | 24       |
|        |              | PRETO                      |              |          |
| 67     | 132, 1019    | SAO JOSE DOS CAMPOS, GUA-  | <b>SBSJ</b>  | 24       |
|        |              | <b>RULHOS</b>              |              |          |
| 68     | 187, 1030    | OSORIO, TORRES             | <b>SBPA</b>  | 20       |
| 69     | 202, 1190    | FLORIANOPOLIS, PALHOCA     | <b>SBFL</b>  | 24       |
| 70     | 224, 1168    | CAMPO GRANDE, CAMPO        | <b>SBCG</b>  | 24       |
|        |              | <b>GRANDE</b>              |              |          |
| 71     | 229, 1226    | UBERLANDIA, UBERLANDIA     | <b>SBUL</b>  | 16       |
| 72     | 231, 445     | BAURU, BAURU               | <b>SBAE</b>  | 16       |
| 73     | 360, 1154    | BELEM, BELEM               | <b>SBBE</b>  | 20       |
| 74     | 404, 558     | CAMPINAS, SOROCABA         | <b>SBSP</b>  | $24\,$   |
| 75     | 1031, 1225   | SAO PAULO, SAO PAULO       | <b>SBSP</b>  | 24       |
| 76     | 1034, 86     | DOURADOS, DOURADOS         | <b>SBDO</b>  | $20\,$   |
| 77     | 81, 1090     | RESENDE, SAO LOURENCO      | <b>SBRJ</b>  | 12       |
| 78     | 88, 201      | BIRIGUI, PENAPOLIS         | SBAU         | 12       |
| 79     | 89, 1156     | FERNANDOPOLIS, JALES       | <b>SBAU</b>  | 16       |
| 80     | 118, 1182    | SAO BORJA, SAO BORJA       | <b>SSSB</b>  | 12       |
| 81     | 119, 175     | VERANOPOLIS, CAXIAS DO     | <b>SBPF</b>  | 16       |
|        |              | <b>SUL</b>                 |              |          |
| 82     | 311, 1101    | MARINGA, LONDRINA          | <b>SBMG</b>  | 16       |
| 83     | 446, 287     | CASCAVEL, TOLEDO           | <b>SBCA</b>  | 12       |
| 84     | 453, 1217    | PORTO NACIONAL, PORTO      | <b>SBPJ</b>  | 12       |
|        |              | <b>NACIONAL</b>            |              |          |
|        |              | Continua na próxima página |              |          |

**Tabela 17 – continuação da página anterior**

| Missão | <b>CIACs</b>    | Cidades                     | Aeroporto de | Tempo de |
|--------|-----------------|-----------------------------|--------------|----------|
|        |                 |                             | referência   | serviço  |
| 85     | 541, 1208       | FORTALEZA, FORTALEZA        | <b>SBFZ</b>  | 12       |
| 86     | 1112, 1261      | SINOP, SINOP                | <b>SBSI</b>  | 16       |
| 87     | 1228, 115       | CARAZINHO, PALMEIRA DAS     | <b>SBPF</b>  | 12       |
|        |                 | <b>MISSOES</b>              |              |          |
| 88     | 59, 1177        | FEIRA DE SANTANA, FEIRA     | <b>SDIY</b>  | $8\,$    |
|        |                 | DE SANTANA                  |              |          |
| 89     | 213, 1262       | MONTES CLAROS, MONTES       | <b>SBMK</b>  | $8\,$    |
|        |                 | <b>CLAROS</b>               |              |          |
| 90     | 247, 1146       | GUARATINGUETA, SAO JOSE     | <b>SBSJ</b>  | $8\,$    |
|        |                 | <b>DOS CAMPOS</b>           |              |          |
| 91     | 555, 1252       | CURITIBA, CURITIBA          | <b>SBCT</b>  | $8\,$    |
| 92     | 579, 1054       | RIBEIRAO PRETO, RIBEIRAO    | <b>SBRP</b>  | $8\,$    |
|        |                 | PRETO                       |              |          |
| 93     | 608, 1137       | BELO HORIZONTE, PARA DE     | <b>SBCF</b>  | $8\,$    |
|        |                 | <b>MINAS</b>                |              |          |
| 94     | 2, 1221, 553    | MANAUS, MANAUS, MANAUS      | <b>SBEG</b>  | 24       |
| 95     | 533, 107, 200   | MONTENEGRO, BENTO GON-      | <b>SBPA</b>  | 24       |
|        |                 | CALVES, SAO LEOPOLDO        |              |          |
| 96     | 1089, 615, 469  | LAURO DE FREITAS, SALVA-    | <b>SBSV</b>  | 24       |
|        |                 | DOR, SALVADOR               |              |          |
| 97     | 1133, 301, 1052 | MARINGA, MARINGA, MA-       | <b>SBMG</b>  | 24       |
|        |                 | <b>RINGA</b>                |              |          |
| 98     | 1158, 65, 1085  | JUIZ DE FORA, JUIZ DE FORA, | <b>SBZM</b>  | 24       |
|        |                 | SAO JOAO NEPOMUCENO         |              |          |
| 99     | 11, 417, 477    | RECIFE, RECIFE, RECIFE      | <b>SBRF</b>  | 24       |
| 100    | 14, 193, 1192   | SANTA CRUZ DO SUL, CACHO-   | <b>SBPA</b>  | 20       |
|        |                 | EIRA DO SUL, CACHOEIRA      |              |          |
|        |                 | DO SUL                      |              |          |
| 101    | 16, 97, 1184    | SAO JOSE DO RIO PRETO, VO-  | <b>SBSR</b>  | 24       |
|        |                 | TUPORANGA, SAO JOSE DO      |              |          |
|        |                 | RIO PRETO                   |              |          |
| 102    | 26, 234, 254    | IPEUNA, ARARAS, PIRACI-     | <b>SBAE</b>  | 24       |
|        |                 | CABA                        |              |          |
| 103    | 52, 612, 1032   | LONDRINA, CAMBE, LON-       | <b>SBLO</b>  | 24       |
|        |                 | <b>DRINA</b>                |              |          |
|        |                 |                             |              |          |

**Tabela 17 – continuação da página anterior**

**Tabela 17 – continuação da página anterior**

| Missão | <b>CIACs</b>    | Cidades                           | Aeroporto de | Tempo de |
|--------|-----------------|-----------------------------------|--------------|----------|
|        |                 |                                   | referência   | serviço  |
| 104    | 70, 253, 1181   | VARGINHA, LAVRAS,<br>$CA-$        | <b>SBVG</b>  | 24       |
|        |                 | XAMBU                             |              |          |
| 105    | 137, 1169, 1202 | NATAL, NATAL, SAO JOSE DE         | <b>SBSG</b>  | 20       |
|        |                 | <b>MIPIBU</b>                     |              |          |
| 106    | 139, 1099, 1170 | PRESIDENTE<br>PRUDENTE,           | <b>SBDN</b>  | 16       |
|        |                 | PRESIDENTE<br>PRUDENTE,           |              |          |
|        |                 | <b>ADAMANTINA</b>                 |              |          |
| 107    | 174, 186, 210   | CANELA, NOVO HAMBURGO,            | <b>SBPA</b>  | 24       |
|        |                 | PORTO ALEGRE                      |              |          |
| 108    | 188, 1104, 1172 | PONTA GROSSA,<br><b>BALSA</b>     | <b>SBCT</b>  | 24       |
|        |                 | NOVA, CAMPO LARGO                 |              |          |
| 109    | 195, 233, 506   | TAUBATE, SAO JOSE DOS             | <b>SBSJ</b>  | 24       |
|        |                 | CAMPOS, TAUBATE                   |              |          |
| 110    | 225, 240, 423   | FRANCA, BATATAIS, SAO SE-         | <b>SIMK</b>  | 16       |
|        |                 | <b>BASTIAO DO PARAISO</b>         |              |          |
| 111    | 242, 252, 291   | BRAGANCA PAULISTA, JUN-           | <b>SBSP</b>  | 24       |
|        |                 | DIAI, SANTO ANDRE                 |              |          |
| 112    | 255, 1053, 1088 | PIRASSUNUNGA, SAO CAR-            | <b>SBRP</b>  | 24       |
|        |                 | LOS, SAO CARLOS                   |              |          |
| 113    | 267, 1080, 1191 | TIETE, AMERICANA, MONTE           | <b>SBSP</b>  | 24       |
|        |                 | <b>MOR</b>                        |              |          |
| 114    | 289, 605, 1150  | ANAPOLIS, ANAPOLIS, ANA-          | <b>SBGO</b>  | 24       |
|        |                 | <b>POLIS</b>                      |              |          |
| 115    | 409, 410, 454   | SANTOS, SAO PAULO, SAO            | <b>SBSP</b>  | 24       |
|        |                 | <b>PAULO</b>                      |              |          |
| 116    | 428, 554, 576   | BELO HORIZONTE, BELO HO-          | <b>SBCF</b>  | 24       |
|        |                 | RIZONTE, BELO HORIZONTE           |              |          |
| 117    | 510, 548, 566   | JUNDIAI, SAO PAULO, SAO           | <b>SBSP</b>  | 24       |
|        |                 | <b>PAULO</b>                      |              |          |
| 118    | 572, 588, 604   | MARICA, RIO DE JANEIRO,           | <b>SBRJ</b>  | 24       |
|        |                 | <b>PETROPOLIS</b>                 |              |          |
| 119    | 593, 1049, 1254 | HORIZONTE,<br><b>BELO</b><br>NOVA | <b>SBCF</b>  | 24       |
|        |                 | LIMA, JABOTICATUBAS               |              |          |
| 120    | 610, 1006, 1106 | JUNDIAI, SAO PAULO, BARU-         | <b>SBSP</b>  | 24       |
|        |                 | ERI                               |              |          |
|        |                 | Continua na próxima página        |              |          |

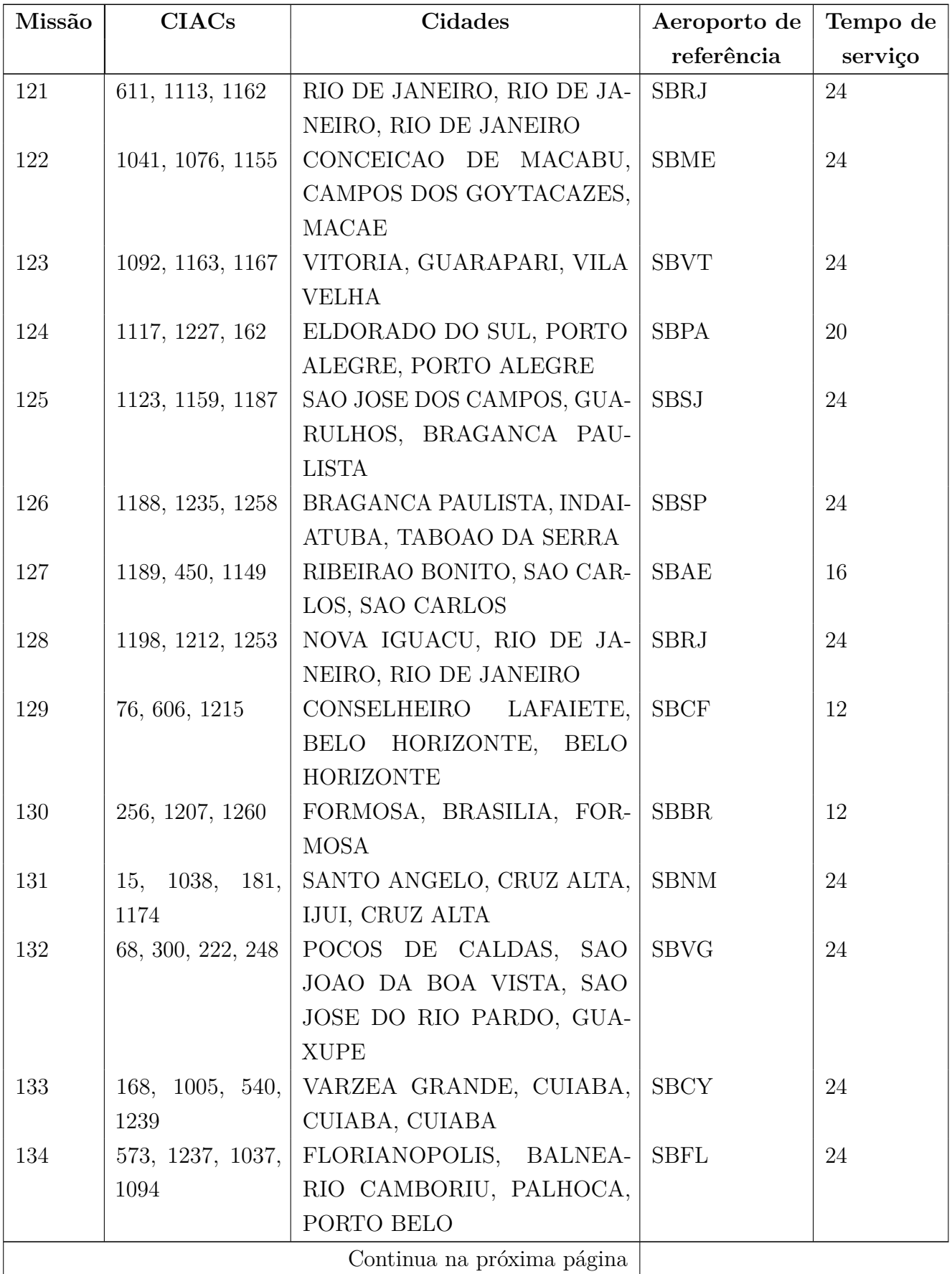

**Tabela 17 – continuação da página anterior**

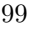

**Tabela 17 – continuação da página anterior**

| Missão | <b>CIACs</b>       | Cidades                    | Aeroporto de | Tempo de |
|--------|--------------------|----------------------------|--------------|----------|
|        |                    |                            | referência   | serviço  |
| 135    | 1039, 1047, 430,   | BRASILIA, BRASILIA, BRASI- | <b>SBBR</b>  | 24       |
|        | 609                | LIA, BRASILIA              |              |          |
| 136    | 1134, 1176, 415,   | CURITIBA, CURITIBA, CURI-  | <b>SBCT</b>  | 24       |
|        | 416                | TIBA, CURITIBA             |              |          |
| 137    | 1185, 1238, 571,   | LEME, AMERICANA, MOJI MI-  | <b>SBRP</b>  | 24       |
|        | 1023               | RIM, CAMPINAS              |              |          |
| 138    | 1211, 266, 1009,   | BOTUCATU, TATUI, TATUI,    | <b>SBAE</b>  | 20       |
|        | 1256               | <b>TIETE</b>               |              |          |
| 139    | 320, 1003, 1132,   | GOIANIA, GOIANIA, GOIANIA, | <b>SBGO</b>  | 16       |
|        | 1204               | <b>TRINDADE</b>            |              |          |
| 140    | 494, 1147, 1222,   | ITABORAI, RIO DE JANEIRO,  | <b>SBRJ</b>  | 16       |
|        | 1263               | RIO DE JANEIRO, RIO DE JA- |              |          |
|        |                    | <b>NEIRO</b>               |              |          |
| 141    | 1139, 1173, 1214,  | BRAGANCA PAULISTA, MOJI    | <b>SBSP</b>  | 16       |
|        | 1219               | MIRIM, CAMPINAS, BRA-      |              |          |
|        |                    | GANCA PAULISTA             |              |          |
| 142    | 1195, 1210, 1213,  | SIMOES FILHO, SALVADOR,    | <b>SBSV</b>  | 16       |
|        | 1218               | SALVADOR, SALVADOR         |              |          |
| 143    | 1251, 34, 39, 199, | SAO CAETANO DO SUL, SAO    | <b>SBSP</b>  | 24       |
|        | 319                | PAULO, SAO PAULO, ITA-     |              |          |
|        |                    | NHAEM, SAO PAULO           |              |          |
| 144    | 1259, 429, 486,    | RIO DE JANEIRO, RIO DE JA- | <b>SBRJ</b>  | 24       |
|        | 1091, 1095         | NEIRO, RIO DE JANEIRO, NI- |              |          |
|        |                    | TEROI, RIO DE JANEIRO      |              |          |
| 145    | 526, 547, 1011,    | SAO PAULO, GUARUJA, SAO    | <b>SBSP</b>  | 20       |
|        | 1223, 1229         | PAULO, GUARULHOS, SAO      |              |          |
|        |                    | PAULO                      |              |          |
| 146    | 241, 425, 1069,    | BIRITIBA MIRIM, SAO JOSE   | <b>SBSP</b>  | 24       |
|        | 1114, 1136, 1166   | DOS CAMPOS, ATIBAIA, SU-   |              |          |
|        |                    | ZANO, SAO PAULO, JACAREI   |              |          |

#### $\mathop{\mathsf{Inst}}\nolimits$ ância  $I_{78}$

| Missão           | <b>CIACs</b> | Cidades              | Aeroporto de | Tempo de       |
|------------------|--------------|----------------------|--------------|----------------|
|                  |              |                      | referência   | serviço        |
| $\mathbf{1}$     | 6            | <b>ITAPOLIS</b>      | <b>SBAE</b>  | 12             |
| $\overline{2}$   | 533          | <b>MONTENEGRO</b>    | <b>SBPA</b>  | 12             |
| 3                | 188          | PONTA GROSSA         | <b>SBCT</b>  | $8\,$          |
| $\overline{4}$   | 430          | <b>BRASILIA</b>      | <b>SBBR</b>  | $\overline{4}$ |
| $\overline{5}$   | 450          | <b>SAO CARLOS</b>    | <b>SBRP</b>  | $\overline{4}$ |
| $\,6\,$          | 1003         | <b>GOIANIA</b>       | <b>SBGO</b>  | $\overline{4}$ |
| $\overline{7}$   | 1152         | <b>FORMOSA</b>       | <b>SBBR</b>  | $\overline{4}$ |
| $8\,$            | 55           | <b>IMPERATRIZ</b>    | <b>SBIZ</b>  | $\overline{4}$ |
| $\boldsymbol{9}$ | 1034         | <b>DOURADOS</b>      | <b>SBDO</b>  | 12             |
| 10               | 57           | <b>ILHEUS</b>        | <b>SBIL</b>  | $8\,$          |
| 11               | 52           | <b>LONDRINA</b>      | <b>SBLO</b>  | 8              |
| 12               | 232          | <b>JOAO PESSOA</b>   | <b>SBJP</b>  | $\overline{4}$ |
| 13               | 1107         | <b>GUARATUBA</b>     | <b>SBJV</b>  | $8\,$          |
| 14               | 1157         | CACOAL               | <b>SSKW</b>  | $\overline{4}$ |
| 15               | 202          | <b>FLORIANOPOLIS</b> | <b>SBFL</b>  | 12             |
| 16               | 541          | <b>FORTALEZA</b>     | <b>SBFZ</b>  | 8              |
| 17               | 229          | <b>UBERLANDIA</b>    | <b>SBUL</b>  | 12             |
| 18               | 311          | <b>MARINGA</b>       | <b>SBMG</b>  | $8\,$          |
| 19               | 171          | <b>BAGE</b>          | <b>SBBG</b>  | $\overline{4}$ |
| 20               | 1155         | <b>MACAE</b>         | <b>SBME</b>  | $8\,$          |
| 21               | 1156         | <b>JALES</b>         | <b>SBAU</b>  | $8\,$          |
| 22               | 1211         | <b>BOTUCATU</b>      | <b>SBAE</b>  | $8\,$          |
| $23\,$           | 1081         | POUSO ALEGRE         | <b>SBVG</b>  | $\overline{4}$ |
| 24               | 81           | <b>RESENDE</b>       | <b>SBRJ</b>  | 8              |
| $25\,$           | 1154         | <b>BELEM</b>         | <b>SBBE</b>  | 8              |
| 26               | $53\,$       | <b>SAO LUIS</b>      | <b>SBSL</b>  | 8              |
| $27\,$           | 116          | <b>SANTA MARIA</b>   | <b>SBSM</b>  | 8              |
| $28\,$           | 1168         | <b>CAMPO GRANDE</b>  | <b>SBCG</b>  | 12             |
| 29               | 1004         | PORTO SEGURO         | <b>SBPS</b>  | $\overline{4}$ |
| 30               | 56           | <b>MACEIO</b>        | <b>SBMO</b>  | $8\,$          |
| 31               | 1230         | <b>JATAI</b>         | <b>SWLC</b>  | $\overline{4}$ |
| $32\,$           | 9, 1104      | CURITIBA, BALSA NOVA | <b>SBCT</b>  | 24             |
|                  |              |                      |              |                |

Tabela 18 – Relação das missões geradas *I*<sup>78</sup>

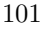

**Tabela 18 – continuação da página anterior**

| Missão | <b>CIACs</b>    | Cidades                    | Aeroporto de | Tempo de |
|--------|-----------------|----------------------------|--------------|----------|
|        |                 |                            | referência   | serviço  |
| 33     | 35, 246         | BELO HORIZONTE, PARA DE    | <b>SBCF</b>  | 24       |
|        |                 | <b>MINAS</b>               |              |          |
| 34     | 298, 210        | PORTO ALEGRE, PORTO ALE-   | <b>SBPA</b>  | 24       |
|        |                 | <b>GRE</b>                 |              |          |
| $35\,$ | 314, 249        | ITAPOLIS, IBITINGA         | <b>SBAE</b>  | 24       |
| 36     | 316, 1150       | GOIANIA, ANAPOLIS          | <b>SBGO</b>  | 24       |
| $37\,$ | 564, 33         | JUNDIAI, SAO PAULO         | <b>SBSP</b>  | 24       |
| 38     | 618, 579        | RIBEIRAO PRETO, RIBEIRAO   | <b>SBRP</b>  | 20       |
|        |                 | PRETO                      |              |          |
| 39     | 2, 1221         | MANAUS, MANAUS             | <b>SBEG</b>  | 20       |
| 40     | 124, 154        | BRASILIA, BRASILIA         | <b>SBBR</b>  | 24       |
| 41     | 1045, 554       | BELO HORIZONTE, BELO HO-   | <b>SBCF</b>  | 20       |
|        |                 | <b>RIZONTE</b>             |              |          |
| 42     | 234, 1080       | ARARAS, AMERICANA          | <b>SBRP</b>  | 16       |
| 43     | 1205, 1085      | MURIAE, SAO JOAO NEPOMU-   | <b>SBZM</b>  | 12       |
|        |                 | <b>CENO</b>                |              |          |
| 44     | 39, 319         | SAO PAULO, SAO PAULO       | <b>SBSP</b>  | 8        |
| 45     | 25, 212, 1219   | CAMPINAS, CAMPINAS, BRA-   | <b>SBSP</b>  | 24       |
|        |                 | <b>GANCA PAULISTA</b>      |              |          |
| 46     | 11, 417, 477    | RECIFE, RECIFE, RECIFE     | <b>SBRF</b>  | 24       |
| 47     | 221, 242, 252   | SAO PAULO, BRAGANCA PAU-   | <b>SBSP</b>  | 24       |
|        |                 | LISTA, JUNDIAI             |              |          |
| 48     | 233, 1159, 425  | SAO JOSE DOS CAMPOS, GUA-  | <b>SBSJ</b>  | $20\,$   |
|        |                 | RULHOS, SAO JOSE DOS CAM-  |              |          |
|        |                 | <b>POS</b>                 |              |          |
| 49     | 472, 588, 611   | RIO DE JANEIRO, RIO DE JA- | <b>SBRJ</b>  | 24       |
|        |                 | NEIRO, RIO DE JANEIRO      |              |          |
| 50     | 510, 94, 1200   | JUNDIAI,<br>SOROCABA,      | <b>SBSP</b>  | 20       |
|        |                 | CAMPO LIMPO PAULISTA       |              |          |
| 51     | 1162, 398, 1147 | RIO DE JANEIRO, RIO DE JA- | <b>SBRJ</b>  | 20       |
|        |                 | NEIRO, RIO DE JANEIRO      |              |          |

# APÊNDICE C – Resultados da alocação dos inspetores

Instância  $I_{325}$ 

| Mês              | Missão                     | Cidade      | Cidade      | Custo       | Custo        | Custo      | Custo                   |
|------------------|----------------------------|-------------|-------------|-------------|--------------|------------|-------------------------|
|                  |                            | insp 1      | insp 2      | passagem    | diárias      | passagem   | diárias                 |
|                  |                            |             |             | $insp1 (R\$ | insp1 $(R§)$ | insp2(R\$) | insp2 (R <sup>3</sup> ) |
| $\mathbf{1}$     | m43                        | SBRJ        | <b>SBSP</b> | 556,05      | 1005,03      | 0,0        | 0,0                     |
| $\mathbf{1}$     | m64                        | <b>SBPA</b> | <b>SBRJ</b> | 531,85      | 1005,03      | 1014,97    | 1005,03                 |
| $\mathbf{1}$     | m28                        | <b>SBRJ</b> | <b>SBRJ</b> | 693,51      | 639,56       | 693,51     | 639,56                  |
| $\mathbf{1}$     | $\rm m8$                   | <b>SBRJ</b> | <b>SBRJ</b> | 593,27      | 639,56       | 593,27     | 639,56                  |
| $\mathbf{1}$     | m22                        | <b>SBBR</b> | <b>SBBR</b> | 553,8       | 639,56       | 553,8      | 639,56                  |
| $\mathbf{1}$     | m16                        | <b>SBBR</b> | <b>SBBR</b> | 691,79      | 639,56       | 691,79     | 639,56                  |
| $\mathbf{1}$     | m27                        | <b>SBRJ</b> | <b>SBRJ</b> | 755,08      | 822,29       | 755,08     | 822,29                  |
| $\mathbf{1}$     | $\rm m32$                  | <b>SBBR</b> | <b>SBBR</b> | 690,51      | 639,56       | 690,51     | 639,56                  |
| $\mathbf{1}$     | m50                        | <b>SBBR</b> | <b>SBBR</b> | 610,04      | 1005,03      | 610,04     | 1005,03                 |
| $\mathbf{1}$     | m106                       | <b>SBRJ</b> | <b>SBRJ</b> | 593,27      | 822,29       | 593,27     | 822,29                  |
| $\sqrt{2}$       | m74                        | <b>SBRJ</b> | <b>SBSP</b> | 607,35      | 1005,03      | 0,0        | 0,0                     |
| $\sqrt{2}$       | m18                        | <b>SBPA</b> | <b>SBPA</b> | 709,21      | 639,56       | 709,21     | 639,56                  |
| $\sqrt{2}$       | m37                        | <b>SBRJ</b> | <b>SBRJ</b> | 813,89      | 639,56       | 813,89     | 639,56                  |
| $\sqrt{2}$       | m70                        | <b>SBBR</b> | <b>SBBR</b> | 601,94      | 1005,03      | 601,94     | 1005,03                 |
| $\sqrt{2}$       | m76                        | <b>SBRJ</b> | <b>SBRJ</b> | 1207,86     | 1005,03      | 1207,86    | 1005,03                 |
| $\sqrt{2}$       | $\rm m9$                   | <b>SBRJ</b> | <b>SBSP</b> | 638,86      | 639,56       | 420,57     | 639,56                  |
| $\sqrt{2}$       | m86                        | <b>SBBR</b> | <b>SBBR</b> | 1243,1      | 822,29       | 1243,1     | 822,29                  |
| $\sqrt{2}$       | m33                        | <b>SBBR</b> | <b>SBBR</b> | 601,94      | 639,56       | 601,94     | 639,56                  |
| 3                | m131                       | <b>SBPA</b> | <b>SBRJ</b> | 629,04      | 1005,03      | 899,8      | 1005,03                 |
| $\sqrt{3}$       | m124                       | <b>SBPA</b> | <b>SBPA</b> | 0,0         | 0,0          | 0,0        | 0,0                     |
| 3                | m81                        | <b>SBSP</b> | <b>SBSP</b> | 486,47      | 822,29       | 486,47     | 822,29                  |
| $\sqrt{3}$       | m35                        | <b>SBBR</b> | <b>SBBR</b> | 1629,24     | 639,56       | 1629,24    | 639,56                  |
| $\sqrt{3}$       | m11                        | SBRJ        | SBRJ        | 395,88      | 639,56       | 395,88     | 639,56                  |
| $\sqrt{3}$       | m115                       | <b>SBRJ</b> | <b>SBSP</b> | 551,8       | 1005,03      | 0,0        | 0,0                     |
| $\boldsymbol{3}$ | m123                       | SBRJ        | <b>SBRJ</b> | 425,76      | 1005,03      | 425,76     | 1005,03                 |
|                  | Continua na próxima página |             |             |             |              |            |                         |

Tabela 19 – Resultados da alocação dos inspetores $\mathcal{I}_{325}$ 

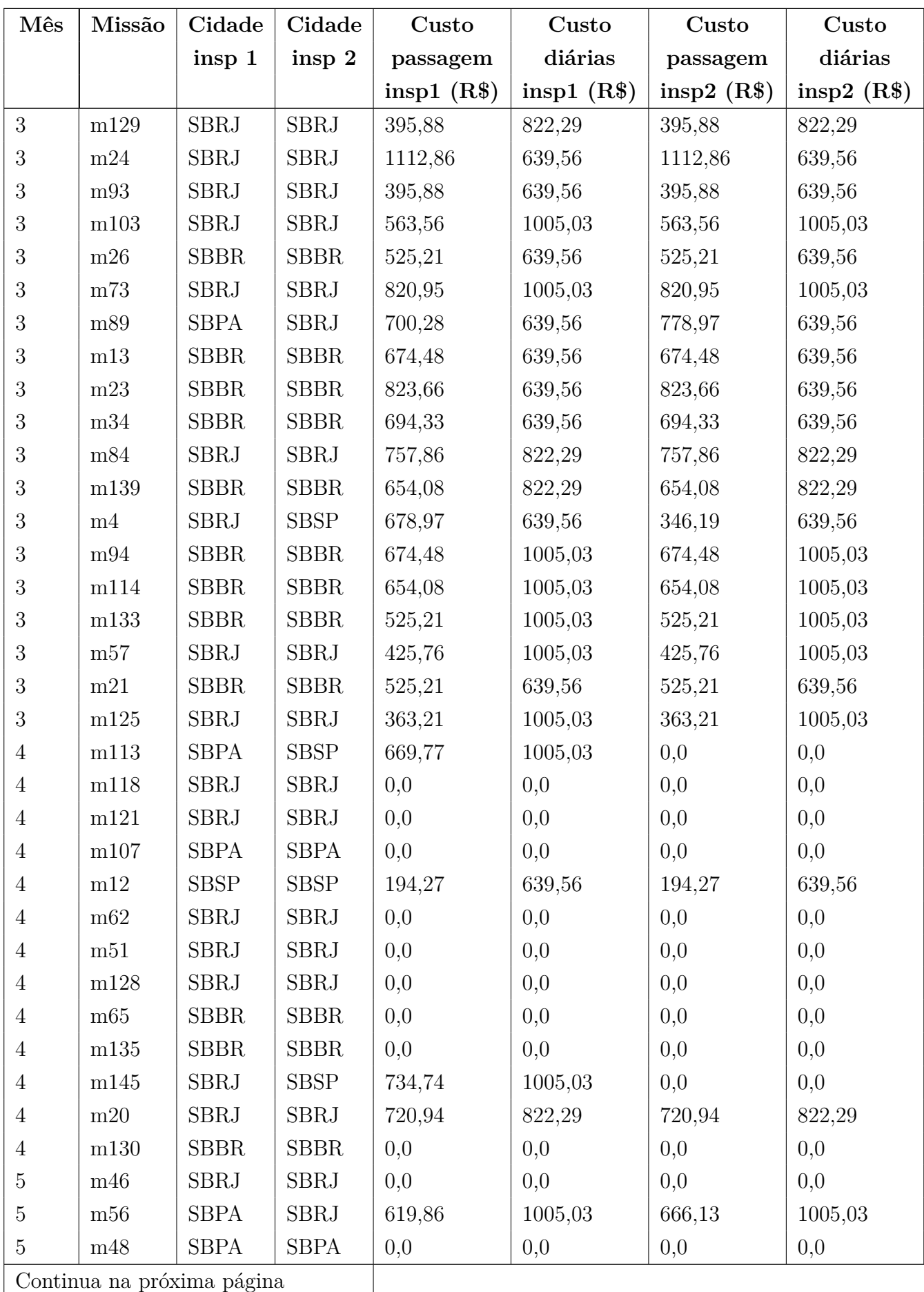

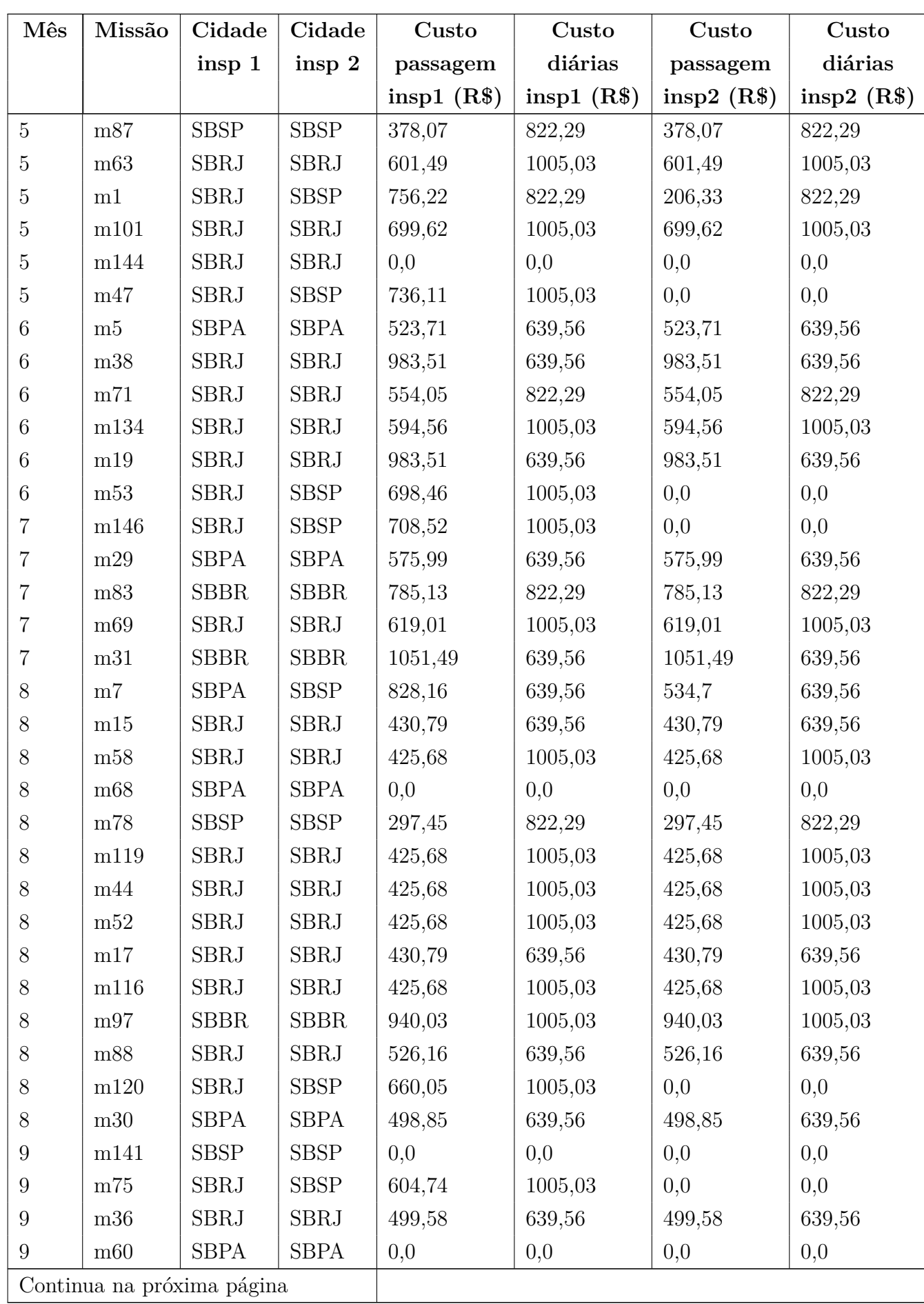

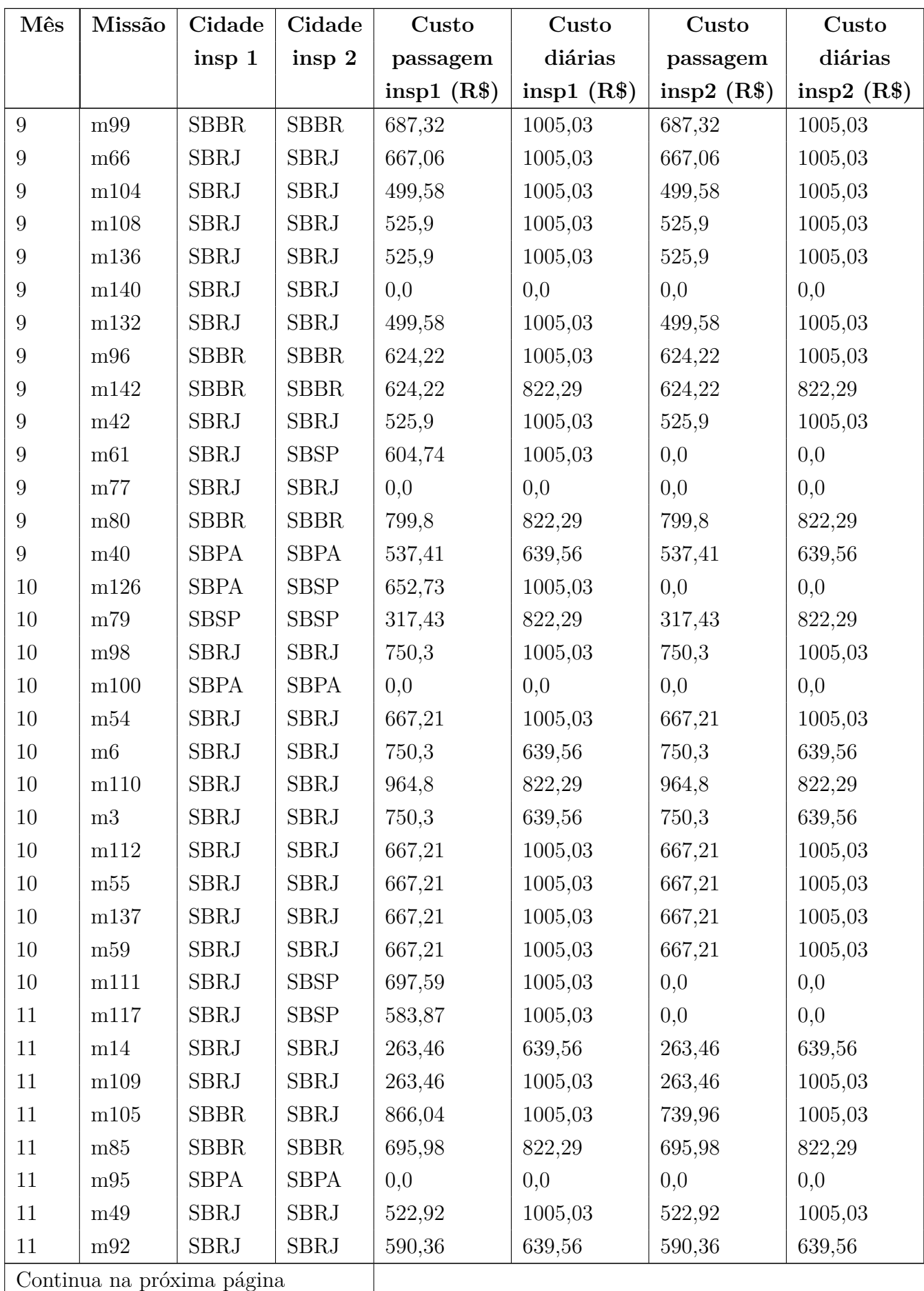
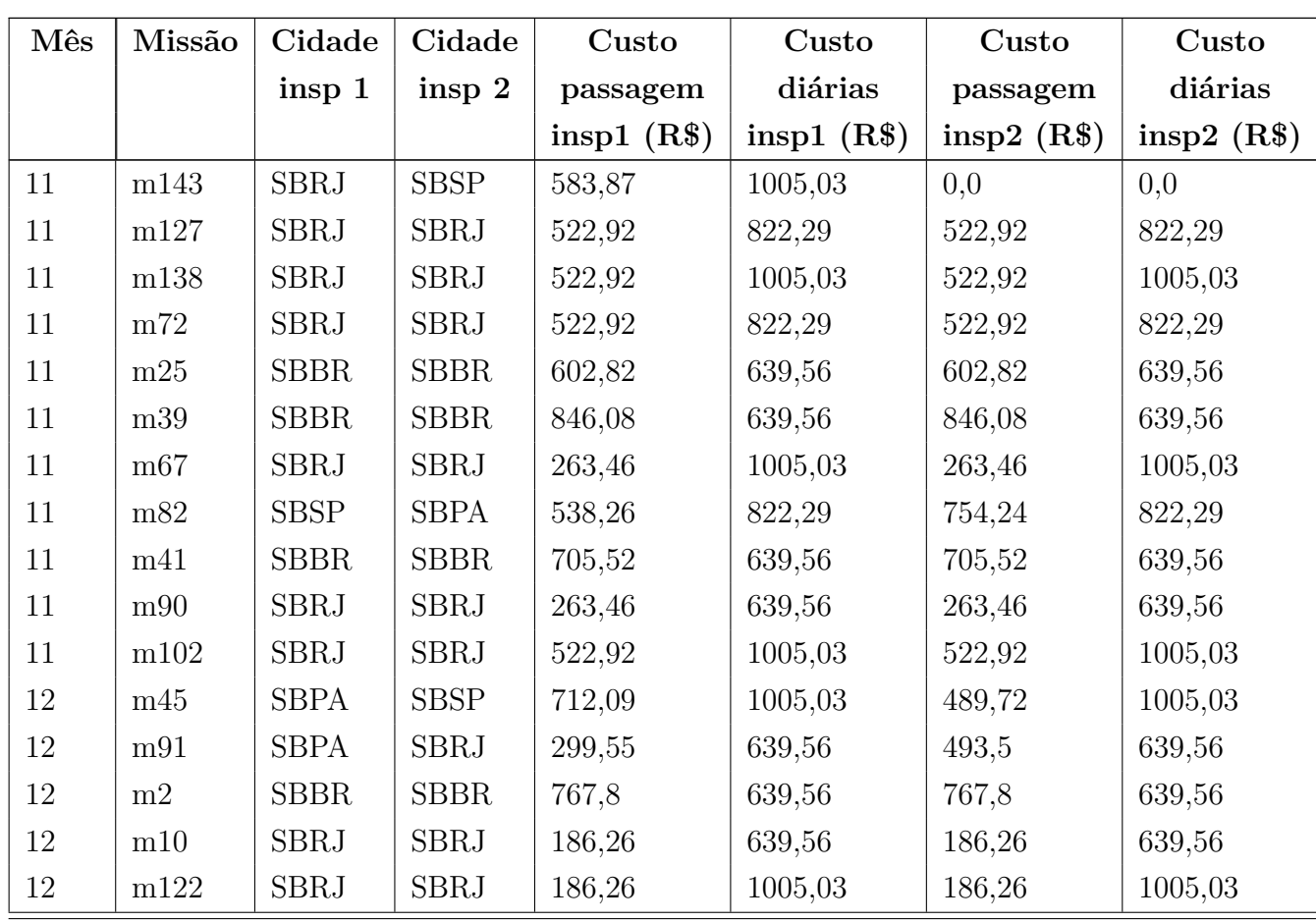

## Instância  $I_{78}$

| Mês                        | Missão | Cidade      | Cidade      | Custo        | Custo        | Custo                   | Custo        |
|----------------------------|--------|-------------|-------------|--------------|--------------|-------------------------|--------------|
|                            |        | insp 1      | insp 2      | passagem     | diárias      | passagem                | diárias      |
|                            |        |             |             | insp1 $(R§)$ | insp1 $(R§)$ | insp2 (R <sup>2</sup> ) | insp2 $(R6)$ |
| $\mathbf{1}$               | m14    | <b>SBPA</b> | <b>SBPA</b> | 1514,6       | 639,56       | 1514,6                  | 639,56       |
| 1                          | m31    | <b>SBBR</b> | <b>SBBR</b> | 553,8        | 639,56       | 553,8                   | 639,56       |
| $\mathbf{1}$               | m10    | <b>SBBR</b> | <b>SBBR</b> | 691,79       | 639,56       | 691,79                  | 639,56       |
| $\mathbf{1}$               | m36    | <b>SBBR</b> | <b>SBBR</b> | 610,04       | 1005,03      | 610,04                  | 1005,03      |
| $\mathbf{1}$               | m50    | <b>SBBR</b> | <b>SBSP</b> | 551,33       | 1005,03      | 0,0                     | 0,0          |
| $\overline{2}$             | m11    | <b>SBPA</b> | <b>SBSP</b> | 592,24       | 639,56       | 365,78                  | 639,56       |
| $\overline{2}$             | m13    | <b>SBSP</b> | <b>SBSP</b> | 339,39       | 639,56       | 339,39                  | 639,56       |
| 3                          | m43    | <b>SBSP</b> | <b>SBSP</b> | 466,33       | 822,29       | 466,33                  | 822,29       |
| $\mathfrak{Z}$             | m25    | <b>SBRJ</b> | <b>SBSP</b> | 820,95       | 639,56       | 686,56                  | 639,56       |
| 3                          | m33    | <b>SBRJ</b> | <b>SBRJ</b> | 395,88       | 1005,03      | 395,88                  | 1005,03      |
| $\mathfrak{Z}$             | m41    | <b>SBRJ</b> | SBRJ        | 395,88       | 1005,03      | 395,88                  | 1005,03      |
| $\sqrt{3}$                 | m8     | <b>SBBR</b> | <b>SBSP</b> | 823,66       | 639,56       | 693,56                  | 639,56       |
| $\mathfrak{Z}$             | m26    | <b>SBPA</b> | <b>SBPA</b> | 785,2        | 639,56       | 785,2                   | 639,56       |
| $\sqrt{3}$                 | m12    | <b>SBBR</b> | <b>SBBR</b> | 694,33       | 639,56       | 694,33                  | 639,56       |
| $\mathfrak{Z}$             | m16    | <b>SBBR</b> | <b>SBBR</b> | 690,73       | 639,56       | 690,73                  | 639,56       |
| 3                          | m28    | <b>SBBR</b> | <b>SBBR</b> | 549,57       | 822,29       | 549,57                  | 822,29       |
| 3                          | m39    | <b>SBBR</b> | <b>SBBR</b> | 674,48       | 1005,03      | 674,48                  | 1005,03      |
| 3                          | m6     | <b>SBBR</b> | <b>SBSP</b> | 654,08       | 639,56       | 472,86                  | 639,56       |
| $\overline{4}$             | m24    | <b>SBRJ</b> | SBRJ        | 0,0          | 0,0          | 0,0                     | 0,0          |
| $\overline{4}$             | m34    | <b>SBPA</b> | <b>SBPA</b> | 0,0          | 0,0          | 0,0                     | 0,0          |
| $\overline{4}$             | m1     | <b>SBSP</b> | <b>SBSP</b> | 194,27       | 822,29       | 194,27                  | 822,29       |
| $\overline{4}$             | m4     | <b>SBBR</b> | <b>SBBR</b> | 0,0          | 0,0          | 0,0                     | 0,0          |
| $\,4\,$                    | m7     | <b>SBBR</b> | SBBR        | 0,0          | 0,0          | 0,0                     | 0,0          |
| $\overline{4}$             | m40    | <b>SBBR</b> | <b>SBBR</b> | 0,0          | 0,0          | 0,0                     | 0,0          |
| $\overline{5}$             | m9     | <b>SBSP</b> | <b>SBSP</b> | 554,13       | 822,29       | 554,13                  | 822,29       |
| $\overline{5}$             | m49    | <b>SBRJ</b> | <b>SBRJ</b> | 0,0          | 0,0          | 0,0                     | 0,0          |
| $\overline{5}$             | m51    | <b>SBRJ</b> | <b>SBRJ</b> | 0,0          | 0,0          | 0,0                     | 0,0          |
| $\,6\,$                    | m17    | <b>SBRJ</b> | <b>SBSP</b> | 554,05       | 822,29       | 415,44                  | 822,29       |
| $6\phantom{.}6$            | m29    | <b>SBBR</b> | <b>SBBR</b> | 576,62       | 639,56       | 576,62                  | 639,56       |
| $\overline{7}$             | m15    | <b>SBPA</b> | <b>SBSP</b> | 490,25       | 822,29       | 499,3                   | 822,29       |
| 8                          | m45    | <b>SBPA</b> | <b>SBSP</b> | 604,49       | 1005,03      | 0,0                     | 0,0          |
| $8\,$                      | m21    | <b>SBSP</b> | <b>SBSP</b> | 297,45       | 639,56       | 297,45                  | 639,56       |
| Continua na próxima página |        |             |             |              |              |                         |              |

Tabela 20 – Resultados da alocação dos inspetores $\mathcal{I}_{78}$ 

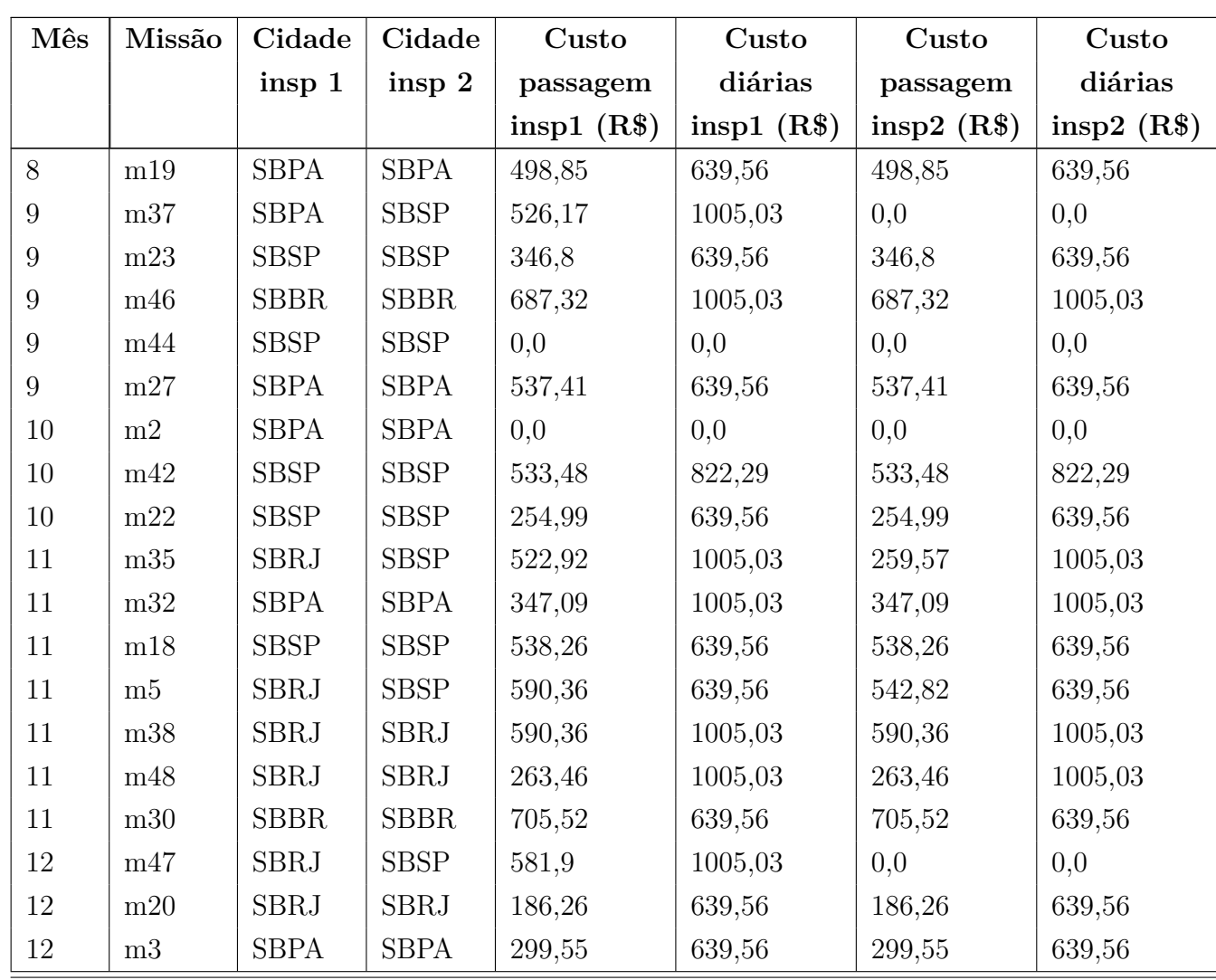